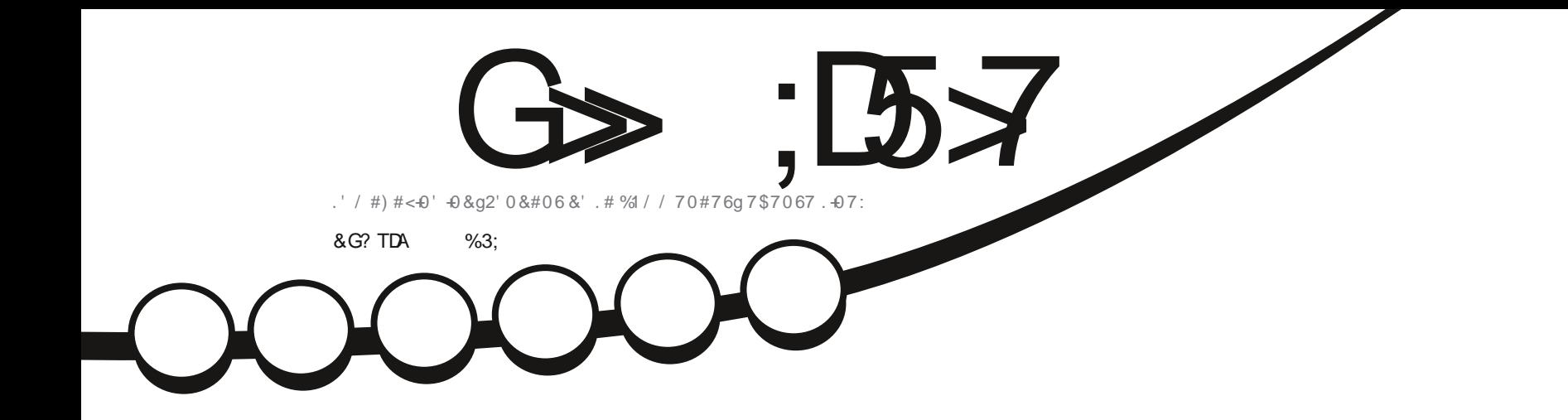

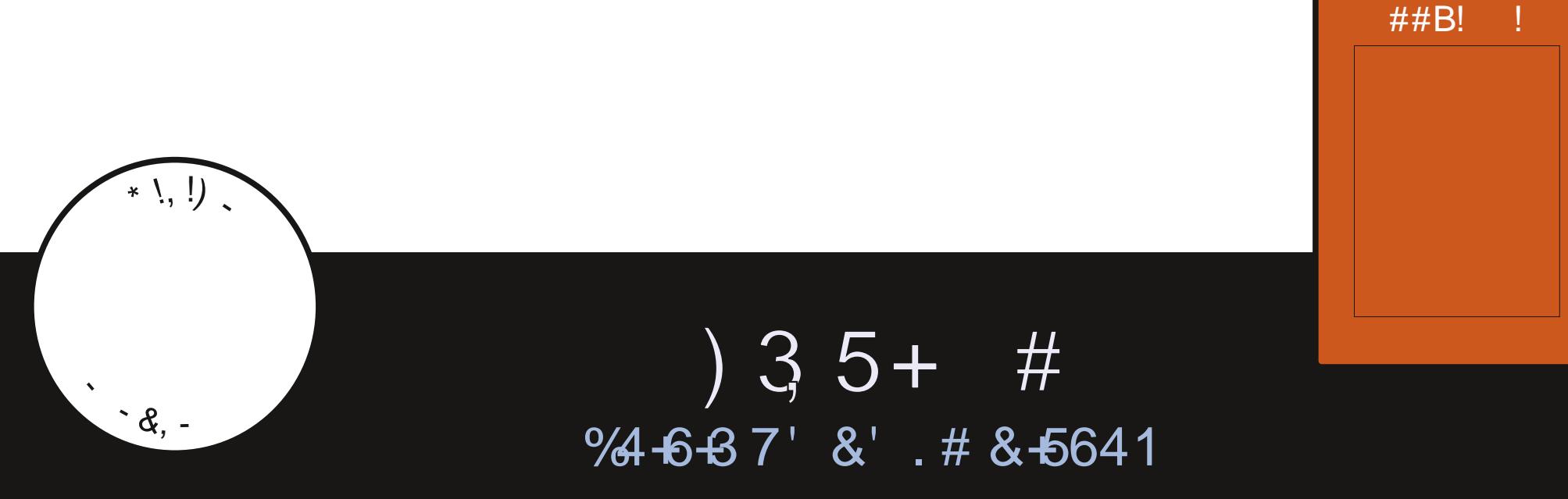

G> ;L57 %393K;@7 @7EF3X > T7@3G5G@7 ?3@SD7 Q3@A@53>\$F6

 $!$  #

 $\mathcal{S}$ 

<span id="page-1-1"></span><span id="page-1-0"></span>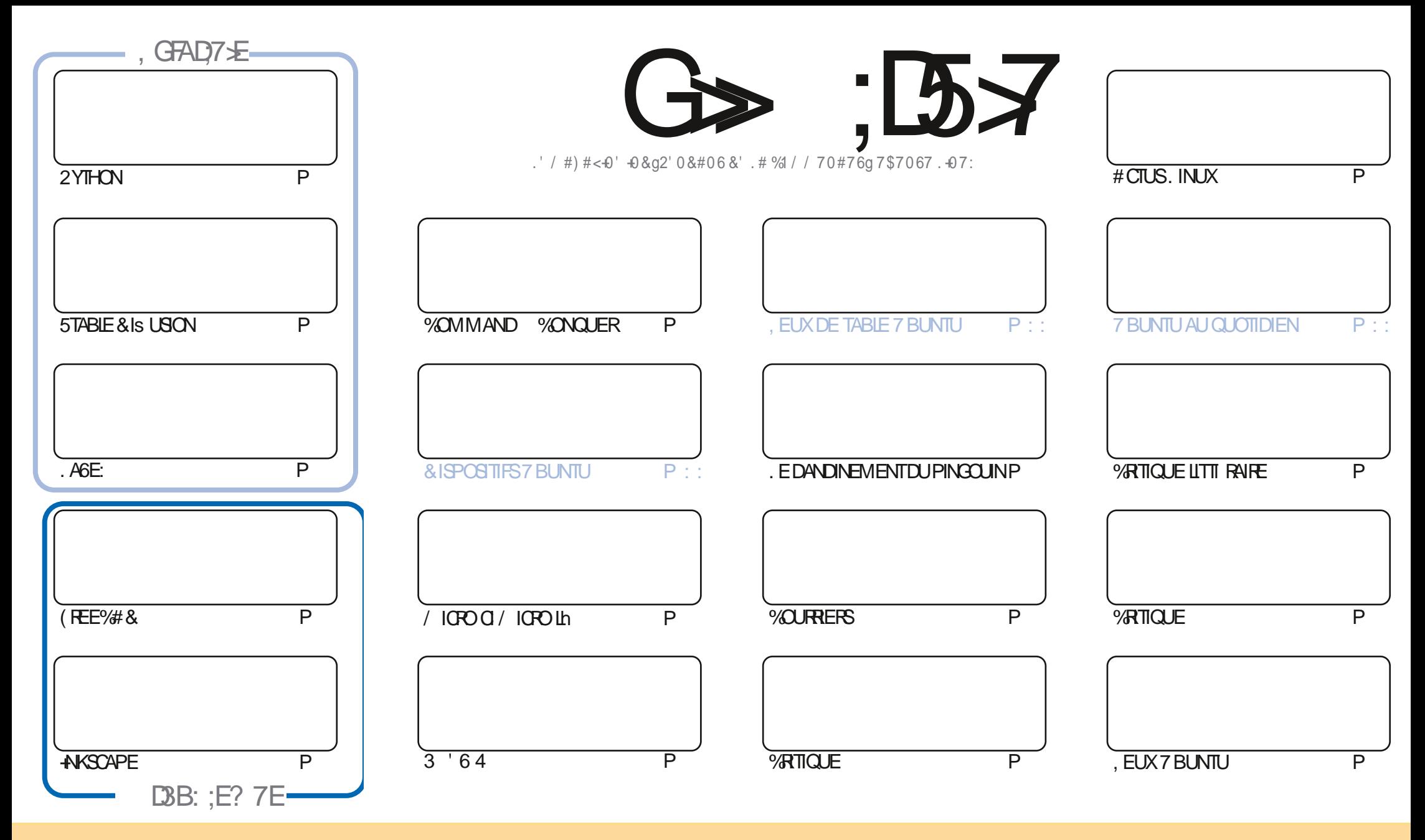

+8'79) 4+8) 439+3: 8 \* '38) + 2 ' - ' ?/3+ 84395: (1E8 84: 81 1) +3) + 7+' 9; + 42 2 438 997(: 943 ". '7+ 10+ \$35479+\* 1) +38+ +1 8 + 3/H+ 6: +: 4: 854: : +?  $'$ \*' 59-7) 45/+7 \*/897(: +7+997382 +997+ 1+8'79) 1+82' /8:3/6: +2 +3984: 8 1+8) 43\*/94388: /; '39-8; 4:8 \* +; +?) /9-71+ 342 \* + 1 : 9 : 7 \*: 3+) +79 /3+2' 3/D74 ': 24/38:3342:3+'\*7+88++2'/14::3+\$! +9++342 \*: 2'-'7/3+ @:11 /7\1+ '-'7/3+A'/38/6:+1\$! <<<:1)/7\1+2'-'7/3+47 8'3854:7':939 8: -- EA76: /8 '5574: ; +39; 497+: 9/8' 943 \* + 1G:; 7+ "/; 4: 8 2 4\* / + ? 9' 38; 472 + ? 4: '\*' 59-?) + 9 + ) TE 943 ; 4: 8 \* +; +? \* /89/(: +71) TE 943 6: / +3 TE8: 12-84: 81 2 F2 + 1) +3) + 4: : 3+  $8/2/1/7+$ 

G> :D57 %393K@7FF7@FSD7?7@F:@6TB7@63@F67 3@A@53>7 EBA@EAD67E BDA7FE -4G@AG .AGE @767H7K7@3G6G@53E BDTEG?7DCG77E 3HE7F7EAB:@A@E 71 BD? TE:5: A @FDTRG>3BBDA43FA @67 3 @A @53>

P !. \* ! \$

# 1 & & - & + & - - & - %P\* ' - % 21& - \$\$ !\* \$

**I CUS AVONS NON SEULEMENT DU 2 YTHON. AGE: (REE%#& AKSCAPE ET 5TABLE & IS USION MAIS AUSS LA** FR SENCE DUNINNT TRKSSPI CIAL/ICRO CIOLOGI TONSNOSLECTEURSUNMAX

. E SUSCERTAIN QUE MANTENANT PASMALDENTRE VOUSAURONT FAIT LA MISE IN NUEAU VERSUNE SAVEURDE LA 5INON #DAM COMMENCE SA SIRE DE CRITIQUES EN EXAMINANT 7 BUNTU 8. E PIUS ILVOUS PRISENTE BLEND15 'T) REG COMPILATE SON TRO EN FAISANT LA CRITCLE DU LIVRE 83 .- 12 .412\$ +LNEN RESTE PAS BEALLY PLONTIL NAPASEALLIA CRITIQUE CUCLUI NAPASI CRITIU IMMME

# IIIFLES II YAIA ORTIQLE DUN. EU DESR PONFSHOLEIQLESUNESDE VOSQUESTIONSETUN APPELHUAIDE SUR **IAPACE DESCOURRERS** 

0 CLB IFZ PAS NOUS AVONS BESON DE 81.5 ARTIGES Q E SOVEZ PAS TIMIDE 'NVOYEZ VOS ARTIGES h **RONE" FULGRIEM AGAZINE CRG** 

4 APPELEZ VOUS AUSSI QUE NOUS AVONS UNE 6 ABLE DES MATIK RESCO SONT LISTI STOUS LES ARTICLES DE TOUS LES NUMIROSDU (% 7N GRAND MERO h 2AUL4 CMANO QUI LA MAINTIENT HTTPS GOO CLTP1 - GM 'T SIVOUS CHERCHEZ DE LAIDE DES CONSEILS CLUTCHT SMPIEMENT LIVE CALISETTE SOLMENEZ VOUS CLE NOUS AVONS LIV GRUPE SURGELEGRAM HTTPS TME JONGHAT EC 0' (1 <JK&C, ESPKHE VOUSY VORT **8FNFZMFDIREBONOR** 

 $$')$ ) $$1./ 2. $13$  $- - (S)$ **RONE" FULGRIEMAGAZINE CRG** 

% $P$   $QR +$ % HTTPS WWWPATREONCOM FULLORDEMAGAZINE 7 ? 393K @ 3 TFT 5DTT 3H75

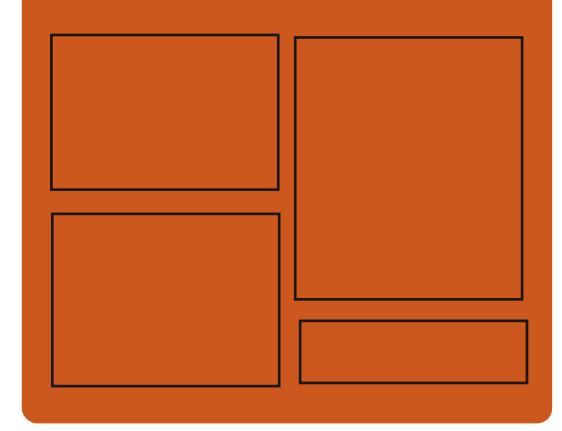

 $DAG-FK$   $G\rightarrow$   $D57$   $EGD$ 

**FACEBOOK COM FULIORDEMAGAZINE** 

**TWITTERCOM FULIORDEMAG** 

**HTTPS MASTODON SOCIAL** " FULLORDEMAGAZINE

# &AGH7≥F: 746A? 363:D'E

HTTPS FULLORDEMAGAZINE ORG PODCASTS INDEX XML HTTPS WWW STITCHERCOM S t D Fet D STPR HTTPS TUNEIN COM RADIO (ULL **MRTE 9 FEKIY 0 EWSP** 

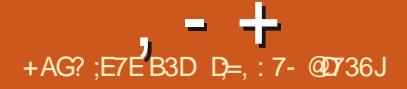

#### <span id="page-3-0"></span> $-8'$  1 -  $\sqrt[3]{8}$ - 0  $.* + 8$

HPRIS DEUX MOIS DE DI VELOPPE **T** MENT. INUS 60R/ALDS A PUBLILLE NOYALL IN IX 2ARMITESCHANGEMENTS **IFSPILISNOTABLESt GURENTIF NETTOYAGE** DESPIATESEORMES#4/ FT DESPIIOTES GRAPHICLES CBSOKTES IA POURSUITE DE **INT GRATON DUS PPORTO JIANGACE 41 IST IUTTITARE HANCISE IF SUPPORT DESSIRIC TURES ARBORESCENTES POUCE NOR DANS** \$2( LE MODE \$4 6% 2 POUR £V LE **TEST DE PERFORMANCE & HRYSTONE INTI GR IA POSSIBILITE DINTERDIRE LEXI CLITION DANS** MEMED IF SUPPORT POURIA OR ATION DE PILOTES\* & LUTTLISATION DE \$2( LADOP **TION DE \$TRESPOURCHANGERIESBICCS** 

ANO MELE VERSONA ACCEPTI **CORFICTIONS DE '** DIVELOPPEURS LA TAILE DU CORRECTIF EST DE  $/$  O IFS CHANGEMENTS ONT AS ECTI  $\ddot{\phantom{1}}$ **IIGNESDE CODE**  $HFFS A\Omega \Pi$ **S PPRMI IIGNES d'ITTRE DE COM** PARAISON IA DERAIK REVERSION PROPOSALT **CORFICTIONS DE LA PART DE** DI VELOPPEURS LA TAILLE DU CORRECTIFI TAIT  $/ O'$  MRN DE TOUS LES DE CHANGEMENTS DANS IE NOYAU SONT MACI 5 ASSOCIATE S ALIX PILOTES DE PL RPH ROLES **DESCHANGEMENTSONT TRAT** 

**FNJRN** 

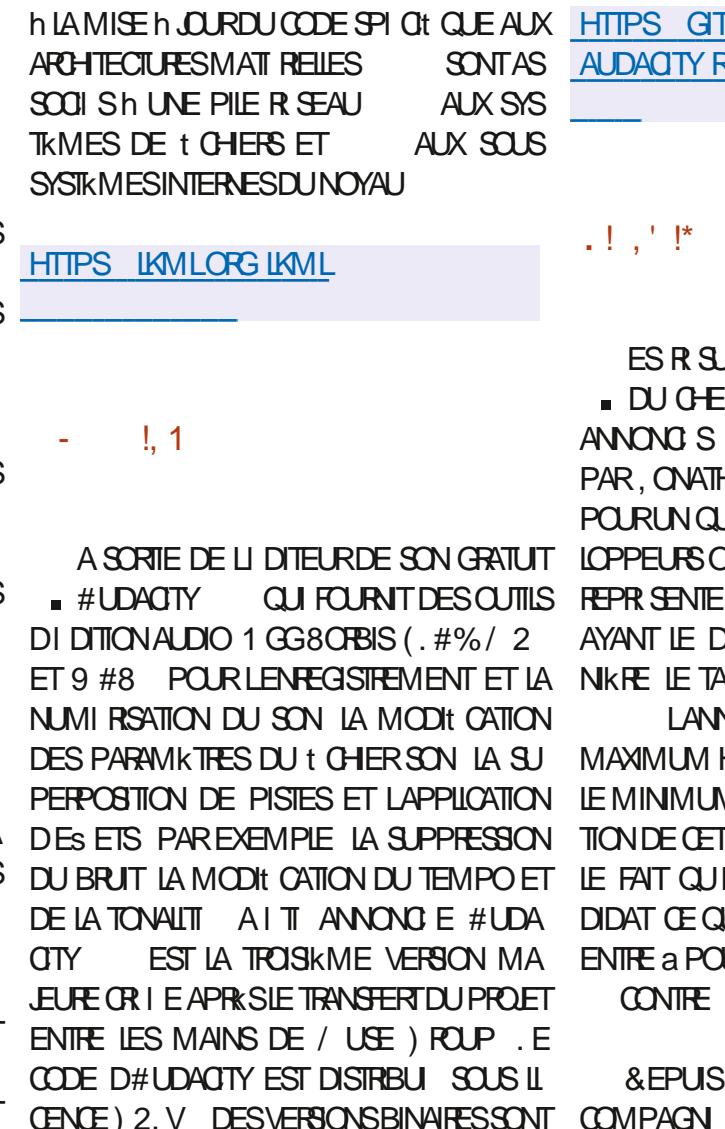

# **THUB COM AUDACTY ELEASES TAG # UDACTY**

### \* +' ' %  $($  '  $-$  \*

**JTATS DE I LIFCTION ANN FIIF FEDU PROFT & FBIAN ONT I TI** A MCTORE AIT REMPORTE HAN %ARTFROJIA ITT RIIU **IATRKMFMANDAT**  $D \vee F$ **NTPARTICIPIALIVOTE CECLI** DE TO SIESPARTIOPANTS DROT DE VOTER LANN E DER **ALIX DE PARTIGPATION LITAIT DE** 

IF

N F PR (I DENTE DE **HSTORO F FN** M FN  $.1$  IEC **TTE ANN EAIT MARCUE PAR JILNY AVAIT QUUN SEUL CAN JIAR DUTLE VOTE hUNGHOX**  $\Delta$ Rc ET a CONTEC **POUR** 

. ONATHAN %ARTERA AC **IMPAGN PILIS DE PAQUETS CHEZ** DISPONBLES POUR. INUX 9 INDOWS ET & EBIAN A PARTICIPI IN LAMI LICRATION DE LACUALITE DE IMAGES. IVE DANSLI CUIPE **DEBIAN INE ETESTLUNDESDI VELOPPEURS** D#4 5 & ESKIOP LNE COMPILATION & EBIAN

UTILIS E DANSUN ŒRTAIN NOMBRE DINSTI **TUTIONSSOENTI QUESETI DUCATIVESSID AFROANES** 

**HTTPS LISTS DEBIAN ORG DEBIAN DEVELANNOUNCE HTML MSG** 

 $($  \*  $\frac{1}{8}$  & \* %(\$)  $% & .$  $-8$   $-$ 

**FSTESTSDUNO MFAUNAMGATELR1 PF**  $R$  RA 1 NE ONT COMMENC # PRASSTA BILISATION II REMPIACERA LACTUEL NAMGA TEUR1 PERA 1 PERA 1 NE CONTINUE DUTI **IISERIE MOTEL R%HOMILIM ET PR SENTE UNE ARCHTECTURE MODUAIRE ENTIKREMENT REPENS E LIVE CRANISATION DE RENOU** MUJTHREAD ET DE NOUVELLES CAPACITIS DE REGROUPEMENT DONGLETS & ES VER SONSD1 PERA1 NE SONTPR PAR ESPOUR IN IX DEB FRAM SNAP 9 INDOVISIET  $/$  ACI 5

. E PASSAGE h UN MOTEURDE DESSIN MUTTHEAD A PERMIS DAI CHAENTERS **GNI: CATIVEMENTIA R ACTIVITI DE LINTER** FACE FT I FY CACIT DUTILISATION DES ES ETS VISUELS ET DES ANIMATIONS 2 CUR LINTERFACE UN ULCKS PAR EST PROPOS TRIDANSIES MAINS DE LA COMMUNAUTI ES ECTUANTIEST CHESUI ESAU DESSINET ILAITI ANNONO IA DI OSON DUTILISERIA BOUDERIE SYSTKME DENOAPSUATION DES PENT1 5 IL EST FORT PROBABLE QUE 5ER **b IA SORIE DE LANMATION 7 N ULIX DE TECHNOCCHE DU PROFISERPENTI 5 D VE** DESSING PAR SOUGGE IE UUX PRINCIPAL ICOPPI PARLANCIENNE I CUIPE DE DI VE RESPONSABLE DE LINTERFACE CE CUIVOUS IOPPEURS DE LA DISTRIBUTION 5QUS QUI PERMETDOBTENRUNE SORTE PILISUUIDE COMPREND KEY & CHERTY OR ATEUR DE ETUNSYSTKMEDAMORAGE REPRODUCTIBLE ET DIVITER LES BICCAGES DUS AU ULIX 5CIUS ET. COHUA 5TROBL **PRNOPAL** 

NS ET PERMET DE CONTROLERLES ESPA BASIE SUR SON PROPRE GESTIONNAIRE DE GESTIONNAIRE DE PACULETS MOSS AU LIEU **CES DE TRAVAIL AVEC DES GROUPES DON** GFTS DE PIACERDES BOUTONS POURAC **G DERALK SERICESMUTIMI DIAS 5POTIFY** #PPIE/ USC & EEZER 6IDAL ETAL KMES SAGERES (ACEBOOK/ ESSENGER 9 HATS) #PP 6ELEGRAM 'N CUTTE LARCHTEC TURE MODUAIRE PERMET DINTI GRERDES FONCTION WALTT S SUPPLI MENTAIRES DANS **IE NAVIGATEUR COMME DES ASSISTANTS INTERACTIFSBAS SSURDESSERICESDAP** PRENTISSACE AUTOMATICLE TEISCLE %HAT ) 26 ET %HAT5ONC QUI PEUVENT I GALE MENT MIRE INTI OR S DANS IA BARRE IA PASSE AUNCUMELITAT **TRAF** 

 $\mathfrak{P}$  $1 - $ + 11 - 12$  $\mathbb{S}P$  $(1 - * + 1)$  \$- +

**O** ANS IE CADRE DE LA R CRGAN SATION **ONEN COURS DE LA DISTRIBUTION 5CILIS** EN PILISDE LA TRANSTION VERSUN MODK LE DE GESTION PILIS TRANSPARENT CONCEN

E PANNEAU LATERAL A LITE MODER LINE IMANATION DAUTRES PROFISET EST PAQUETS MOSS QUI EMPRUNTE DE NOM BREUSESFONOTIONNALITI SMODERNESDI VE **ICPPI ESDANSDESGESTIONNAIRESDE PA** CUETS TELS CUE ECPYG PIS FRM SWUPD POURLE CONTROLE DU DI POT AU LIEU DE ET NX GUX TOUT EN CONSERVANT UNE FERRID, ADISTRIBUTION CONTINUERAD MITHE MSON TRADITION FLIE DE LA GESTION DES MISE hJOUREN CONTINU POLING **PACLETS ET EN UTILISANT LASSEMBLACE** PARD FAUTEN MODE SANSITAT. E GES DE MISE h JOURATOMIQUE DU SYSTKME

> LORS DU STOCKAGE DE PILISIEURS VERSIONS SPI OI: QUESh MOSS DEPSSERONT R SOLIS DE PACUETS LA DI DUPLICATION EST UTILL S E SURIA BASE DE LIENS DURS ET DUN LARCHTECTURE X @ ILS PR VOENT DE CACHE PARTACH . E CONTENUIDES PA CUETS INSTALL S EST PLAC DANS LE R PERIORE OS STORE INSTALLATION 0 On SE TROWELEN UMIRODE VERSION 0. EPRO FID VELOPPE LOAKEMENT IF SYSTEME 5 FEREFAIT 5 SEBALD VELOPPLE IND PEN DE CONTENEURS MOSS CONTAINER LE SYS TKME DE GESTION DES DIPENDANCES MENTDE 50 LIS 0 OLISNE PARONSPASDE

MOSSIDEPS IE SYSTKME DASSEMBLAGE LA FUSION DES PROJETS 5QUS ET 5ER DI POT VESSEL LE PANNEAU DE CONTROLE SUMMIT IA BASE DE DONN ES MOSSOB

50 IS DEVENTEEMPLACERIE SYSTEME . A DISTRIBUTION 5 ERPENT1 5 NEST PAS DE CONSTRUCTION YPKG ET SOBULID PAR **BOUDER ET AVAIANCHE LUTTLISATION DU DE SOCPKG LUTTISATION DES PLATEFORMES** DE DIVELOPPEMENT SUMMITET) IT\* UB AUTIEUDE SOHLBLUTTLISATION DE VESSEL

. ES DI VELOPPEURS DE 5ERPENT1 5 TONNARE DE PACLETSUTILISE UN MODIALE ONT DI JA CONTRENT I A MISE EN PIACE DE LA NOUVELLE IN FRASTRUCTURE POURSOLUS DANSIEQUELLI TATIDE LA PARTITION RACINE EN PROMETTANT DE METTRE h. CUR LES EST tXE ET APRIS LA MISE h JOUR LI TAT PAQUETS 4S PR VOENT DE OR ER UNE **IMAGE DE DI MARRAGE POUR LES DI VE ICPPEURS AVEC UN ENVIRONEMENT BAS** 2 CURI CONOMISERDE LESPACE DISCUE SUR ) 01/ ' . CRECUE LES PROBILMES 6- FERA PARTIE DUPAQUET 'N PILISDE **COMMENCERH FORMERDES BUILDS POUR** ##RCH ET4-6%8 DANSIE FUTUR

> 2 CUR LINSTANT LA BOTE h CUTTLS DAMMENT DE II QUIPE DE DI VEIOPPE

SERMES AVAINCHE IF GESTIONAURE DE PENTI 5 SE DI VEIOPPE COMME UNE DIS **TRBUTIONINDI PENDANTE DE 50LIS** 

> **HTTPS GETSOLUS** A **NEW VOYAGE**

 $9/1 + M''' - *$ 

**ORANGATION SUDDIES1 FSUDGE QU** SPERISE IE DI VELOPPEMENT DU PRO **JET DEPUIS SA SI PARATION DE LA DISTR BUTION 5CLUS A PUBLIL UNE MISE h JOUR** DE LENMRONNEMENT DE BUREAU \$UDGIE \$UDGE **EST LA DEUXIKME VERSON MINEURE DE LAS RE** DE NO THE ENVIRONMENT DE BUFEAU \$UDGIE PRINOPALEMENT AXI E SURLA CORRECTION DE BOGLES UNE COMPATIBILIT ACCRUE AVEC LA PILE  $01/$ ET DIVERSES AMILIORATIONS DE LA QUALITI DE VIE. E **CODE DU PROET EST DISTRBU SOUS IL CENCE ) 2. V 8CUSPOUVEZ UTILISERDES** DISTRIBUTIONS TELLES QUE 7 BUNTU \$ UDGIE **EDORA \$UDGE 5CIUS) EOKO INUX ET** NDEAVOUR 5 POUR VOUS FAMILIARSER **AVEC\$UDGE** 

**HTTPS BLOGBUDDIESOFBUDGIE OFG BUDGE** 

## $O/H$  M"' - \*

% & P !. - \* ( \* P P \* P

THE NOUVELLE VERSION DE LI DITEL RITE CODE LIBRE MUTTPLATERORME % DA I GRT EN (REE 2ASOALET, A 6EXT ZARUS AIT PUBLIE. I DITEURSUPPORTE **IFS EXTENSIONS 2 YTHON FT PR SENTE IN CERTAIN NOMBRE DAVANTAGES PAR RAP** PORT h 5UBLIME 6EXT 8OUS POUVEZ MMME OBTENR CERTAINES FONCTIONNA **LIT SDUN ENVIRONEMENT DE DI VELOP** PEMENT INTIGR IMPILMENT SOUS LA FORME DE PILIGINS 2 CUR IES PROGRIM **MEURS ILY A PILIS DE IEXIQUES SYN** TAXIQUES. E CODE EST DISTRBU SOUSIA  $I(\text{CENC} / 2)$ . & ESVERSIONS SONT DIS PONBLES POUR LES PLATEFORMES. INUX 9 INDONS MACI 5 (REE\$5& 1 PEN\$5& 0 ET\$5& & RAGONUY\$5& ET5CLARS

**HTTPS CUDATEXT GTHUB IO DOWNLOAD HTML** 

# $O/H$  M"' - \*

**ESD VECPPEL BSONT PLBIIL IA SEP**  $\blacksquare$  TIKME MISE h $\Omega$ RCORRECTIVE DE & E BIAN CUI COMPREND DESMISESH. N R ACO MULLES DE PACLETS ET LISCONTI CA **IEMENT CORG LINSTAIEUR, A VERSON COMPREND MISESH, CURAVECU IIMI** NATION DES PROBIKMES DE STABILITI ET MISESH JOURAVECU IIMINATION DES **MIN RABILITI S** 

 $\overline{8}$ 

2 ARMILIES CHANGEMENTS VOLS POU **VEZ NOTERIA MISE h , OURVERS LES NOU VEILESVERIONSSTABLESDE GAMAV DPDK UATPAK GAIFRA INTELMIGROODE MARA**  $\overline{DB}$ MUDIAMODPROBE POST X POST GESCU SHM ESPACIFIS SIPPRMIS **INCLIENT BINDDYNDBDAP PYTHONMA TRXNO II A DESPROBIMESDE S O RT** FT NF SUPPORTE PASIES VERSONS AC **TUFILES DES SERVEL RS MATRY WEECHAT** MATRX MATRX MIRACE ETPANTAIMONAL

**ESCONSTRUTIONS DINSTALLATION AINS POURIES ARCHITECTURES I** 

SERNT PR PAR S PO R MIFE TH CHARG SETINSTALL Sah PARTIRDE ZI ROC **RECEVANT LES MISES h, CUR PR SENTES 4 EV** PARIE BIAIS DU SYS DANS & FRIAN TKME DE MISE h, CLRR GUIFR, FSCOR **RECTIFISDE SIGURTI INQUISDANSIESNOU** VEILES VERSIONS DE & EBIAN SONT DISPO NBLESPOURLESUTTLISATEURS SOUS FORME POURLE MAILY A ACTUELLEMENT SFO RTYDEBIANORS

'N MmME TEMPS LE DEUXIKME CAN HTTPS WWW DEBIAN CRG 0 EWS **DIDATPOURIA PUBLICATION DE LINSTALIEUR** DE LA PROCHAINE VERSION MAEL DE & F a \$00 KWORM c AI T ANNONG **BIAN** . ESCHANGEMENTSINQUENTLACUTDE LA PRSE EN CHARGE DU FORMAT DE CHIF FREMENT DE PARTITION IL KS ALIXIMAGES Et CERTILLES NUMIRQUEMENT DE 147\$ LAMILIORATION DU FONCTION EMENT DES SYSTKMES ORPTSETUP AVEC UNE PETTE CLIANTITI DE 4#/ INSTAILATION **DUNPACLETSGN SHM DANSIESIMAGES** 

FT ARM CLE LESHMBRDES-61. IVE AVEC & EBIAN LACULT DE LA PREE EN CHARGE DES. E  $N/N \cap N$  $.$  ENOVO : OGA % 5TARIVE 8190N & % $(+, +, 7)$ . . ES SYSTKMES AVEC & EBIAN INSTALLE E / % 4 ASPBERRY 21 / CDEL \$ 2 ILUS

A PUBLICATION DE & FBIAN FST PR **MEPORIE** .I IN  $F$  (Fig. T  $\alpha$   $\beta$ PIFT AVANT IA PUBLICATION FST PR VU DE MISES h. OUR ET SONT DIS USIS VIA ERREURS ORTIGLES QUI RETARDENTIA PUBLI CATICN

> $+ -$  \$(,  $+$ A NO MEILE VERSION **DU PROET**  $\Box$  50 UPT EST PR SENT E  $Oq$  IE) ENODE 15 (RAMEWORK DI VELOPPE UN SYSTKME **DEXPICITATION POLYVALENT QUI PEUT MTRE** UTILIS PAR DES UTILISATEURS CROINAIRES **POURES ECTUERDEST CHESCLOTIDIENES** . E CODE ORGINALDU PROETEST DISTRIBU SOUS LA LICENCE #) 2. V 7 NE IMAGE . IVE 75\$ DE / O EST DISPONBLE AU TI IL CHARCEMENT ' ILE FONCTIONNERA SUR **LES SYSTKMES I CUPI S DE PROESSEURS** ATEL ET DUN SOUSSYSTKME GRAPHOLE AVEC LES EXTENSIONS 86 D ET 86 X IN

**QUES ANS QUE SURIES SYSTK MES#4/** 

### AVECIESEXTENSONS8//

 $50$  JPT 1.5 PREMIKRE FOSIE 2 INE2HONE EN PILIS DE IA VERSION 2% #VEC CETTE VERSION IE SYSTIKME SUPPORTE LES MISES h , CUREN DIRECT DE LIMAGE DE DI MARRAGE AINSI **IESMISESH, OURDE 50 JPT ET IE PASSAGE** DUNE VERSION IN LAUTRE NE SONT CULLINE **QUESTION DE QUEIQUES I TAPES FACILES** . A NOUVELLE FONCTION DE PRIR GLACE PER MET DAY CHERH II CRAN DES SOL NAROS DAPPILCATION COMPLETS DUN SIMPLE CILC 42/ OV CIELS DE (EDORA AVECLES CUTILS STYLE DE CONCEPTION DIS I RENT SA PRO **QUIDUNE SMPIE PRESSION** 

# HTTPS GENODE ORG NEWS SOUPTOS **REIFASE**

# $+$   $+$   $-$  810

OGHUA 5TROBL LE PRINCIPAL DI VELOP , PEURDU PROET \$UDGE A PUBLI UNE PROPOSITION VISANT h INCLUTE (EDORA 1 NYX UNE VERSON ATOMICLEMENT MISE h **JOUR DE (EDORA, INUX AVEC UN ENVI RONEMENT SUDGE PERSONALIS QUI COMPIKTE LASSEMBLAGE CLASSICLE DE** (EDORA \$UDGIE 5PIN ET RAPPELLE LES (EDORA 5ILVERBILLE (EDORA 5ERICEA ET (EDORA - INCITE FOURNS AVEC) 01/ . E COMITI I DITORAL DE (EDORA 1 NYX A PROPOSE SON PROPRE BUREAU 0: & ESK PROPOS UNE PUBLICATION IN PARTIRDE LA

NAPASENCORE I TI PRSE ENCOMPTE PAR DE LA DISTRIBUTION UN ENSEMBLE DAPPIL IE ('5%) (EDORA' NGINEERING 5TEERING CATIONS UTILISATEUR TYPIQUES A IT DI VE TECHNOLE DU DI VELOPPEMENT DE LA LESCROINATEURS DE BUREAU ET LESAPPA **DISTRIBUTION (EDORA)** 

NOLOGIE SILVERBILLE DE (EDORA ET EST DE GHARCEMENTO MPIETEST DE I GALEMENT FOUNDE SOUSIA FORME DUNE **IMAGE MONOITHOLE NON DIMS E EN PA QUEISINDIVIDUELS, ENVIRONMENT DE** BASE EST CONSTRUTH PARTIRDES PACLETS **RPM OSIREE ET EST MONT EN LECTURE** SELLE (LATPAK EST UTILIS POLRINSTALIER SYSTEME DU CENTRE DE SORTE DES NOTI ET METTRE h, CURDES APPILCATIONS SUP APPIICATIONS SOIENT S PAR ES DU SYSTK ME PRINCIPAL ET LANG ES DANS UN CON **TENEURS PAR** 

# HTTPS FEDORAPPOLECTORG WIKI **%HANGES (EDORA@ NYX)**

 $(- \$! , \$]$  $8!$  \* - 0

**AVERSON DE LA DISTRIBUTION 01 TRUX BAS E SUR&EBIAN LESTECHNO** LOGES - &' ET LE SYSTKME DINTIALISA TION 1 PEN4% AIT PUBLIE. E PROET -TOP QUI ESTUNE EXTENSION DE - &' 2LAS SORTE DE (EDORA. INUX MAISLOG FE MA 5URIA BASE DE LA BIBLIOTHAQUE / AU

SUPPORTE POURLA %OMMITTEE RESPONSABLE DE LA PARTIE LOPPI QUI PEUT MITRE UTILIS IN LA FOISSUR **FEISMOBIES, ES#PP-MACESSONTMISES** EN AVANT POURINSTAILERDES APPILCATIONS (EDORA 1 NYX EST BASI E SURIA TECH SUPPIL MENTAIRES, A TAILLE DE LIMAGE  $\bigcirc$ **E PROFT EST DISTRIBUL SOUS LICENCES IIBRES** 

> E BUFFAU 0: & ESKTOP OG FE UN PRE IMPIL MENTATION DE LA BARRE DI TAT **t CATIONS ET DE DIVERS PLASMODES TELS** PIL MENTAIRES DE MANIKRE h Œ CLE LES CUUN CONNECTEURR SEAU ET UN APPLET MUJIMI DIA POUR CONTRIERIE VOLME ETIA LECTURE DE CONTENUSMUTIMI DIAS . ESAPPLICATIONS SONT OR I ESH LAIDE DU CADRE / AU- IT AVECIE GESTIONNAIRE DE t CHERS-ADEX VOLISPOLMEZI GAIEMENT UTILSER&OPHN LI DTEURDE TEXTE 0 OTE I I MUJATEUR DE TERMINAL 5TATION LE LECTEUR DE MUSIQUE 88AVE LE LECTEUR  $\frac{1}{7}$  # MD O %IP IF CENTRE DAPPIICATION 0: 5 OFTWARE *SENTERET LA VISIONALISE DIMA* **GES2IX**

> > HTTPS NXOSORG CHANGELOG **RELEASE ANNOUNCEMENTNITRUX**

#### $($   $\cdot$   $\cdot$  8  $\cdot$  +  $\frac{9}{4}$  \*

**VISANT h FOURNIR UN**  $\bigwedge$  HOTCN 15 **ZENIRONEMENT HOTE MINIMALISIE** POUR EXI CUTER DES APPLICATIONS DANS DESCONTENEURSISCIL SAITI PUBLI . E PROET EST DI VELOPPI PAR8/ WARE ET **EST PR SENTI COMME UTILISABLE POURLE** DI PIOEMENT DAPPILOATIONS INDUSTRELLES **INQUANT DES AMI LICRATIONS DE SI CURTI** SUPPIL MENTAIRES ET OG RANT DES OPTI MISATIONS AVANCES POUR 8/ WARE V5PHERE / IGROSOFT#ZURE #MAZON'LAS TIC % OMPUTE ET ) COGLE % OMPUTE 'N GINE . E CODE ORGINALDES COMPOSANTS DI VELOPPI SPOURZHOTON 15 EST FOURN SOUS LICENCE) 2. V hLEXCEPTION DE LA BIBLIOTH CLE LIBTENF CLMERTE SOUS IL  $QENCE$ .) 2.  $V$ & ES IMAGES - 51 ET 18# PRMTES h LEMPIO SONT FOURNES  $PQURX @$  $#4/$ **IES SYSTKMES** 4ASPBERRY ET DIVERSES PIATEFORMES COLD SOUS UN CONTRAT DUTILISATION S PAR

. E SYSTKME PERMET DEXI CUTER LA PILPART DES FORMATS DE CONTENEURS Y COMPRISESFORMATS&COKER4COKETET ) ARDEN ET PREND EN CHARGE LES PLATE FORMESDORD-ESTRATION DE CONTENEURS TEILES QUE / ESOS ET - UBERNETES. E PMD 2HOTON / ANAGEMENT & AEMON ET LA BOTE h CUTILS INTERNE PMNF COM PATIBLES AVEC LE GESTIONNAIRE DE PA

QUETS: 7/ ET OG FANT UN MODKLE DE HTTPS GITHUB COM VMWARE PHOTON GESTION DU CYCLE DE VIE DE LA DISTR BUTTON BAS SIRIES PACIFTS SONT UT **ILS S POUR LA GESTION ET LINSTAILATION DESICOGES, E SYSTKME FOURNTI GALE** MENTDESCUTTSPERMETTANTDE TRANSH **FERSMPIEMENTIES CONTENEL PSD APPICA TONSDESENVIRONEMENTSDE DI VEOPPE** MENT PAREXEMPLE 8/ WARE (USON ET 8/ WARE 9 CRASTATION VERS DES ENM **RONEMENTSDE TRAVAILENNUAGE** 

**5YSTEMD EST UTILIS POURG RERIES SERICES DU SYSTKME, E NOYAU EST AS SEMBIL AVEC DES OPTIMISATIONS POUR** LHYPERISEUR8/ WARE ET INQUIT LES PA **RAMKTRESDAMILIORATION DE LA S O RTI RECOMMAND SPARIE PROET-522 - ER** NEL5ELF2ROTECTION 2ROECT. ORS DE LA CONSTRUCTION DES PAQUETS LES OPTIONS DU COMPILATEUR QUI AUGMENTENT LA S CURTI SONTAU PREMIERPLAN, A DISTR **BUTION EST DISPONBLE EN TROSI DITIONS** IA VERRON MINIMAIE  $/$  O NF COM PREND QUE LES PAQUETS SYSTKME DE BASE ET IE RINTIME POUREXIQUERIES CONTENEURS LA VERSON POURLES DI VE **ICPPELRS O COMPREND DES PA QUETS SUPPIL MENTAIRES POURDI VELOP** PER FT TESTERIES PROFAMMES FOURNS DANS LES CONTENEURS ET LASSEMBLACE PO RIESTI O ESENTEMPSR EL  $\wedge$   $\Omega$ CONTIENT IN NOVAL LAVEC IFS CORRECTIES 24'' / 26@46 PO RIF IAN FMENT DAP PILCATIONSENTEMPSR EL

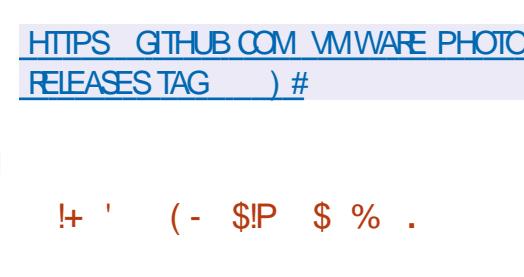

**LLPRKS ANQ MOLS DE DIVELOPPE THE MENT %SCO APUBLI LA VERSON** DUPACUETANTMRUSGRATUIT%LAM#8.E PROET EST ARRM DANS LES MAINS DE APRIS LE RACHAT DE  $%30D$  EN 5 CURLET RE QUI DI VELOPPAIT % LAM#8 ET **SNORT, E CODE DU PROET EST DISTRIBUL** SOUS LICENCE ) 2. V . A BRANCHE ESTOASS ECOMMER GUIK PAS. 65 **LESMISESH CURSONT PUBLIL ESAU MOINS** MOS APPRS LA SORTIE DE LA BRANCHE SUVANTE . A POSSBILIT DE CHARGERIES SGNATURES DE BASE POUR LES BRANCHES NON 65 EST I GAIEMENT FOURNE PEN DANTAUMONS MOSSUPPIL MENTAIRES APRISIA SORTE DE LA BRANCHE SUIVANTE

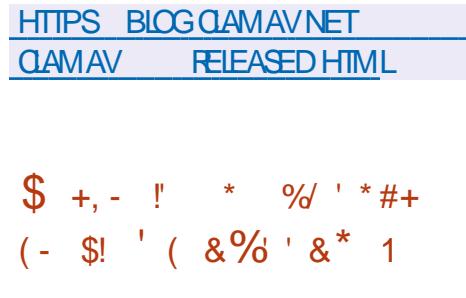

E STUDIO DANIMATION & REAMWORKS  $\blacksquare$  A PUBILIA PREMIKRE MISE  $h \cdot \Omega$  RDU SYSTIKME DE RENDUCLIMERT 1 PENY CON

**QUI UTILISE LE RAY TRACING BASI** SURLINT GRATION NUMI ROUE IN LAIDE DE TERRIPTION

 $IAMI$  THODE / ONTE %ARO / %46 / OON 4AY SE CONCENTEE SUR LEV CACTI ET LI VOLUTIVITI SUPPORTE LE RENOU MULTI **THEAD IA PARAIL IISATION DESCRI RATIONS** LUTTLISATION DINSTRUCTIONS VECTORELIES FECT 2\$4 TEST DANS DES PROETS DE 54 & IA SMUATION RAISTE DE II GAL RACE LE TRAITEMENT DES RAYONS SUR LE 1 27 CU IE %27 LA SIMULATION RAILSTE DUTRIAGE DE LI CIAIRAGE LE RENDUDES STRUCTURES VOLUMIQUES BROUILARD FEU NJAGES ECODE AIT PUBLICATION **IICENCE#PACHE** 

4AY

PROETSPROESSIONES COMME DESIONS NIKRE INTERACTIVE ET VISI ALISEREN MmME MI TRACES PAREXEMPLE #VANTLOUMER TURE DU CODE / CON4AY A ITIUTILIS POURLE RENDU DESt IMS DANMATION  $a^3$  & RAGON LEMONDE CACH c a . ES ETDIS I RENTSPONTS DE VIE *VROOS* UNE NOUVELLE KEE C A \$AD ) UNS c a \$AL 9 ORD 6OUR c a \$OSS MIKOXOS c a VEREST c ET a . E %HAT LA DERNIKPE CUMTE C 2CURIE OPENMOONRAY DISCUSSIONS **BOTT** FEND UNSTRELL #FRAS UTILISE SON PRO PRE CADRE CUI PERMET DE R PARTIR IF CACL SURPLUSEURS SERVEURS CU ENM **RONEMENTSEN NUAGE . A BIBLIOTHACLE** DE RAY TRACING ANTEI 'MBREE PEUT MIRE UTILIS E POUR OPTIMISER LE CALCUL DE LI CIAIRACE DANS LES ENVIRONNEMENTS DISTRIBULS FTIF COMPILATEL RATEL 45% **PO RIA VECTORSATION DES SHADERS 4 EST** POSSIBLE DARRYTER LE RENDU h UN MO MENT ARBITRANE ET DE REPRENDRE LES

**OPI BATIONSH PARTIRDE IA POSTION DIN** 

E PACUET COMPREND I GAIEMENT **INF GRANDE BIBLIOTH CLE DE MATT RAUX** BAS SS RIF FEND I PHYSCLEMENT COR TRAVAIL FT LNF COUCHE 75& \* YORA 4 FN **DER & ELEGATES POUR LINTI GRATION AVEC IES SYSTKMES DE CRATION DE CONTENU HABITLELS QUI PRENNENT EN CHARGE LE** FORMAT 7.5& + FST POSSBIF DUTILISER DIS I RENISMODESDE GIN RATION DIMA GES DU PHOTOR AUSTE AU TRKS STYLIS IRCE AU RENOU DISTRIBUT LES ANIMAT . E SYSTIK ME EST PRYT h OR ER DES TEURS PEUVENTS JUVE LER SULTAT DE MA **TEMPS PILISELPS OPTIONS DE SOKNES** AVECDIS I RENTESCONDITIONSDI CIAIRACE DIS FENTES PROPRITIS DE MATIRAIX

> HTTPS GTHUB COM **DREAMWORKSANIMATION**

 $\mathbf{\$}$  $0'$  \*  $7 * 1 = 0$  $++$  $+ -$  ( (  $'$  \*  $! \,$  \$!' . O - +  $, -$ ,  $\frac{15!}{2!}$ ,  $!^{*}$  +  $'$  +  $\frac{1}{2}$  SQ, +

 $ES$  DIVELOPPEURS DU PROET : 1 RG  $\blacksquare$  ONT ANNONCIA the NDUS PPORT DE **CERTAINES BIBLIOTH CLES PILOTES ET UTI** 

D TECTIES. ESDI POTSDE PACLETSONT MIRAS 9 EB DESCARTES DE CAPTURE VI MESSAGESDERREUR, ESDISTRBUTIONSPEU PERDENTDE LEURPERINENCE SOJENTINO **SERVELR: CULLI Sh DES#2+CBSOKTES** 'N FAIT LE SUPPORT DE CES PACUETS A DJ, IT INTERPOMPULES ANN ES PR **CIDENTES MAIS CELA NA PASITI AN NOVO** 

LITAIRES: 9 INDOW 5YSTEM POUR LES POSTION AVEC LA CONSTRUCTION DUNE NETTOYAGE DU CODE DES COMPOSANTS CLEIS DES MISES h. CLRINE SERONT PILLS SCKNE BASIE SUR DES ULIX VIDIO ARBI ASSOCI ShiA COLLECTE ET hLENNO DE LA PUBLIFS MOMES DESVIN BABILITISSONT TRANFS DESDONN ESPROVENANT DE CA. TI II MITRE ET PARIE REMPIACEMENT DE IT TRANSFIR ShILITATDARCHVE CEQUI DIO DESIMAGES DU CONTENUTEXTUEL DESANALOGUESCUMERISVENANT DE TIERS IMPIIQ FIA tNDES CORRECTIONS FT DES DAPPIICATIONS QUIDE LENGEMBIE DE 2AR EXEMPLE POUR CONTRERIE PISTAGE LI ORAN #U COURS DE LA DIS USION VOUS ILSONT AUCULTI UN BIOGUEURDE PUBLICIT VENT CONTINUERH FOURNIRCES PACUETS POUVEZ PASSER DUNE SOKNE PRIDITIVE UNIONATION A COMPOSTION COMPREND MAIS h LEURS PROPRES RISCUES + LSAGIT h LAUTRE PAR EXEMPLE POUR ALTERNER I GALEMENT LACULT DU 34 % CODE) ENE DIVITER QUE LES PAQUETS DE SUPPORT DES REPRISENTATIONS METTANT LACCENT FATORPOURLA GIN FATION DE CODES 34 SURIE CONTENUDE LI CRANETUME IMAGE AVEC UN LIEN VERSIES STES ET LACUT DE PIRANTSA VECLESSION A FILES VERSIONS DU PROVENANT DUNE CAVIIRA 9 EB. E PRO GRAMME PROPOSE I GALEMENT DESCUTTIS TERNATIVE PERSONNAUSABLE DE LA PAGE DE MIXAGE DUSON DE tIJRAGE AVECDES AV CHE LORS DE LOUVERTURE DUN NOU PILIGINS856 DE NIVELIEMENTDU VOLME VELONGET **ETDE SUPPRESSON DUBRUT** 

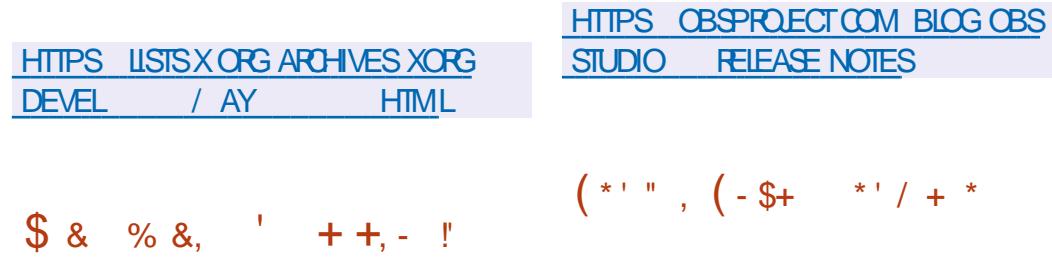

 $$55$   $5$ TUDIO IN PACIFT POR  $\boldsymbol{A}$ **IE STREAMING IA COMPOSTION ET** LENFEGSTREMENT VIDIO EST PROT h MTRE TI LIGHARG . ECODE ESTI GRT EN %% ET EST DISTRIBU SOUS LICENCE ) 2. V . ES COMPILATIONS SONT FAITES POUR. I NUX 9 INDOWSETMACI 5

**QUE SPOWER CONSTRUTS RIA BAF ZOU CODE DE (IREFOX ET EXPIRIMEN** TANT DES IDI ES POLR AMI IIO FER IA FA **QUIT DUTILISATION ET CONSTRURE LINE INTERFACE MINIMALISTE EST PROT h MTRE TEST & ES VERSONS SONT DISPONBIES** POURIES PIATEFORMES. IN JX 9 INDOMS ET MACI 5 . E CODE EST DISTRIBULISOUS  $IAI$  $CFN$  $F/2$ 

**NOTES** 

\*  $\frac{1}{4}$  \*

. E SUPPORT EST FOURN POURLA COM

**E NAVIGATEUR SE DISTINGUE PAR LE** 

**CERTAINES FONCTIONNAITI STYPICLES PAR 6ABIESS AVEC LNE IMPIL MENTATION AL** 

**2ULSE S FOWSERUTTLISE LOPTIMISATION DES PARAMIKTRES DU PROET SETTERFOX QUI VISE h AMI LIOFERIA CON DENTIALT** IA SIGURTE THES PERFORMANCES & ES SERICESS PPI MENTALES CNT IT DI SAC TIM S PAR EXEMPIE 2006FT IFS FONDS POUR LES PERSONNES HANDICAPI ES (IREFOX 5YNC ET (IREFOX 8 IEW, INTER FACE UTILISE UNE BARRE LATT RAIE POUR UN ACCKSRAPIDE ALX CUTTISET ALX SECTIONS **CU INTI RESSENT LUTILISATEUR COMME LES** PARAMIKTRES LESSIGNETS ET LHISTORIALE 5OUS LA BARRE DADRESSE LE PANNEAU PAR DI FAUT AVEC LES SIGNETS LES PILUS POPULAIRES EST ACTIVI . ES PANNEAUX SONT PILISI TROTS ET DEMANDENT MOINS **DESPACE SURLI CRAN** 

**HTTPS GTHUB COM PULSE BROWSER** BROWSFREELFASES TAG A

 $8<sup>2</sup>$  $8 \text{ R}$  $\, \int_{0}^{x}$ % 2' &

**ORGANISATION IN BUT NON ILLORATIF 1 PEN**  $\bullet$  & (CUNDATION 1 & (AD VOIL LE MOTEUR DE JEU & CUVERT 1 PEN & ' NGNE 1 & ADAPTIAUDIVE **IOPPEMENTDE JEUX MODERNESDE CIASSE** ### ET DE SMUATEURS DE HAUTE PR **GSON QUI PEUVENT FONCTIONNER EN TEMPS R ELET FOURNR UN NIVEAU ON** MATOGRAPHOLE DE QUALITI . E CODE EST I GRT EN % ET PUBLII SOUS LA LICENCE **+ PREND EN CHARGE LES** # $PAGE$ PLATEFORMES. IN LX 9 INDOWS MACI 5  $11.5 ETHNOROD$ 

. ECODE CRGINALDUMOTEUR1 & A IT CLMERTEN, ULLET PAR#MAZON ETESTBAS SURIE CODE DU MOTEURPRO PRI TAIRE #MAZON . UMBERYARD DI VE LOPPI PR G DEMIMENT CONSTRUTSURIA TECHNOLOGIE DU MOTEUR%RY NGINE SOUS **LICENCE DE** *VENTEK* EN #PRKSSON **CLAERUPE LE DI VELOPPEMENT DU MO** TEURAITI SUPERIS PARLOPGANISATION h BUT NON LUGRATIF 1 PEN & (CUN DATION OR I E SOUS LES AUSPICES DE LA (ONDATION, INUX 1 UTRE #MAZON DES **ENTREPRSESTELLESCLE' PIC) AMES #DO** BE \* UAWEI / ICROSOFT +NTELETO IANTIC **SE SONT ONTESAU PROET** 

. E MOTEUR COMPREND UN ENMRON

NEMENT DE DIVELOPPEMENT DE JEUX  $8$ ' -  $55$   $\cdot$  \* +!' & INTI GR UN SYSTKME DE RENDU PHOTO R FL#TOM 4 FNDFRERMUTTHREAD AVEC. PRSE EN CHARCE DE 8 UKAN / ETAL ET UNIDITEURDE MODKIES &  $R$  IRFCT **EXTENSIBLE LINISYSTIC ME DANIMATION DE** PERONNACES ' MOTION (: UN SYSTEME DE DI VACPPEMENT SEMIFABILIN MOTELIR DE SIMUATION DE PROFSSIS PHYSIQUE EN TEMPS REL ET DES BIBLIOTH<GLES **MATH MATIQUES QUI UTILISENT DES INS** TRICTIONS54 & 7N ENVIRONMENT DE **PROFAMMATION VISITIE 5 GRPT %ANVAS** ETIESIANGAGES, UA ET2YTHON PEUVENT mTHE UTILIS SPOURD tNRIALOGOUE DU **EU** 

. E PROETEST CON UH LORGINE POUR SADAPTER h VOS BESONS ET POSSKDE **UNE ARCHTECTURE MODUAIRE #U TOTAL** MODLIES SONT PROPOR S PILIS DF FOURNSSOUSIA FORME DE BIBLIOTHACUES DISTINCTES POUVANT MIFE FEMPLACES IN TI GRIES DANS DES PROETS TIERS CU UTI **IIS ESS PAR MENT 2AREXEMPIE GROE hIAMOD JART JESD VEOPPEL RSPELL VENTREMPLACERLESGRAPHOLESDE RENDU IE SYSTKME SONORE IE SUPPORT LINGUIS** TIQUE LA PILE R SEAU LE MOTEUR PHY SO FFTO JTA JINE COMPOSANT

HTTPS WWWO DE ORG BLOG POSTS **FELEASE** 

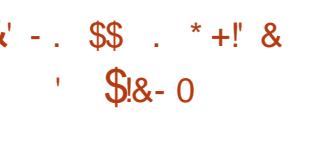

A PUBLICATION DUNE VERSION SPI CIA . US E DE LA DISTRIBUTION & OG INUX & EBIAN . IVE% DANS IE STYLE 2UPPY . INLIX CONSTRUTE SUR& EBIAN a \$COX **WORM C ET CON UE POURTESTERET MAIN TENRIES2%ETIESORINATEURSPORTABLES** AIT PUBLIE 'LLE COMPREND DES AP PLICATIONS TELLES CLUE ) 27 6EST 7 NIGINE \* EAVEN %27: ) 5MAR% (ONTROL) 2ARTED 2 ARTIMACE 2 ARTOCONE 6 EST& ISK DDRESOLE 9 \* & & & & & . A DISTRIBUTION VOUS PERMET DE VIRIt ER LES PERFORMANCES DU MATI RELCOMME LA CHARGE DU PRO **CESSEURET DE LA CARTE VIDI O DE VI RIt ER** IE 5/ #46 \* && ET IE 08/ E 55& . A TAILE DE LIMAGE. IVE QUI EST CHARGE SURDES CILS 75\$ EST DE ) O TOR **RENT** 

HTTPS GUMANZOY BLOGSPOT COM **ENG IIVEUSB DOGINUX DEBIAN BOOKWORM HTML**  $\textcolor{red}{\textbf{\$}}8 \textcolor{red}{\times} \textcolor{red}{\%8.} + + \textcolor{red}{\textbf{*}}. + \textcolor{red}{\textbf{*}}.$  $+$ , (

A VERRON  $DU$  SER/EUR5(62) O  $E$  FSTPL BIII F VO SPFRMETTANTDACC

DER h DISTANCE h DES t CHERS EN UT ILSANT LES PROTOCOLES 5(62 5%2 55\* 4 SMC \* 662 FT9 FR&AV ANR CLEDE UTILISANT LE PROTOCOLE 55<sup>\*</sup> . ES DON N ES PEL MENT PROVENIR ALISSI BIEN DU SYSTIKME DE tOHERSLOCAL CLE DUN SYS **TKMF DF STOCKAGE EXTERME COMPATIBIE** AVEC #MAZON 5 ) COGLE % CUD 5TO RAGE ET#ZURE \$10B 5TORAGE. ESDON N ESPEUGNIMIRE SICON ESSOLISICIME CRYPTI F 20 R STOOKER IA BASE UTILISA TEUR ET LES MI TADONN ES LE FORMAT 53. ENABLED OU KEYVALLE FREE EST UTILIS TEL CLE 20STGRE53. / Y53. 53. ITE % OCKROACHE CU BECLT MAIS IL DESSYSTIKMESD EXPLOTATION INDUSTRELS **ESTALISS POSSIBLE DE STOOKERLESMITA** DONN ESEN 4#/ CE CUINE N CESSTE PAS DE CONVEXION IN UNE BASE DE DON N ESEXTERNE, E PROETESTI CRTEN) O ETDISTRBU SOUSLAILCENCE) 2. V

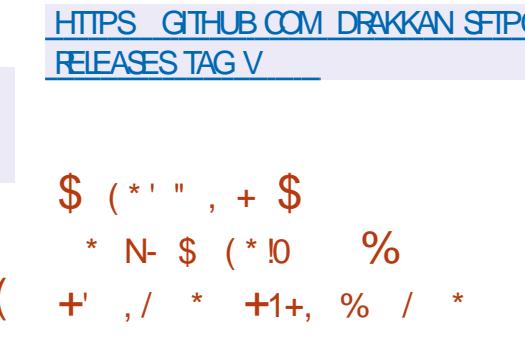

E PROET OU DI VELOPPE LE MICRO **EXELOMER SE.** A REU L#% 5CFTWARE 5YSTEM #WARD DI CERNI CHA **QLE ANN E PAR#SSODATION OF %OMPU** 

TING 6ECHNOLOGY #% LORGANISATION **INTERVATIONALE QUI FAIT LE PILIS AUTORTI** DANS IF DOMAINE DES SYSTEMES INFOR FOURNR UN ACOAS AUX DIPOTS IT EN MATIQUES. E PRY A IT DICERNI POUR **DESR AUSATIONS DANS LE DOMAINE DE LA** PREUME MATH MATICLE DE LA tABILITI DUN TRAVAIL QUI INDICUE UNE CONFOR MIT TOTALE AVEC IFS SPI OF CATIONS INONG ES DANS UN LANGAGE FORMEL ET **RECONNATLAPTITUDE h mIRE UTILIS DANS** DES APPLICATIONS CRITIQUES. E PROET SE A MONTROUIL EST POSSBIE NON **SELIEMENT DES ECTUERUNE VI Rt CATION** FNIIKREMENT FORMELIE DE IA 1 ABILITI ET DE LA SOLIRTE DES PROFTS AU NUFAU MAIS ALISS DY PARAFNIR SANS COMPRO METTRE IFS PERCRAANCES ET IA POY **VAIENCE** 

> . EPRX#% 5CFTWARE5YSTEM #WARD EST DICERNI CHACLE ANN E POUR LE **CO DI VELOPPEMENT DE SYSTIKMES LOGIQELS QUI ONT UN IMPACT DI OSF SUR LINDUS** TRE EN OR ANT DE NOUVEAUX CONCEPTS **OU EN R VI LANT DE NOUVEAUX DOMAINES DUTILISATION COMMERCIALE %ES DERNIKRES** ANN ES LESPRX#% CNTI TI DI CERNIS AUX PROETS) % ET ..8/ ANSI QUI **IEURS FONDATEURS 410-ARD 5TAILMAN ET %-RS. ATNER. E PRX A I GALEMENT R** COMPENS DES PROETS ET DES TECH NOCGESTELSQUE 70 + . AVA #PACHE / OSAIC 999 5MALIALK 2OST5ORPT 6E: 60L6K 42% / AKE & 05 # (5 ' Is EL 8/ WARE 9 IRESHARK, UPYTEROO

### **TEBOOKS \$ERKELEY&\$ ET' CUPSE**

**HTTPS WWW.ACM ORG MEDIA CENTER MAY TECHNICAL AWARDS** 

 $$S, 96$  $\mathcal{S}$  $*P \cdot P. \$   $\frac{1}{2}$   $(1 - 8.8 - 1)$  $$8$  $(* " * %000", " 8$  $O_{\bigwedge}$  (1)

**O KRS. ATTNER FONDATELRET ARCHTECTE**  $\sqrt{6}$  OHEF DE  $.8/$  ET OR ATEUR DU **IANGACE DE PROFRAMMATION 5WIFT ET GIM & AMS ANDEN FESPONSABLE DE PRO**  $FIS D# HCFZ$   $OGE$  TES QUE 6EN SORION ET. #: ONT PR SENTI LE NOU **VEAU LANGAGE DE PROFAMMATION/ OD QUI COMBINE LA FACILITI DAPPLICATION** POURLA RECHERCHE ET LA PRODUCTION RA PIDE DE PROTOTYPES AVEC UNE ADI CUA **TION POURIES PRODUTSt NAUX DE HAUTE** PERCRMANCE . E PREMIER CB.ECTIF EST ATTEINT GROE h LUTTLISATION DE LA SYN TAXE HABITUELLE DU LANGAGE 2YTHON ET **LE SECONDOR CE HIA POSSIBILITI DE COM** PILERENCO E MACHINE ALXMI CANSMES DE SIGURTI DE LA MIMORE ET hLAC **G IL RATIONMATI RELLE DESCALCUS** 

E PROETSE CONCENTEE SURLE DI VE **IOPPEMENT POURLAPPRENTISSAGE AUTO** MATIQUE MAISILEST PR SENTI COMME

UN LANGAGE hUSAGE GIN RALQUITEND LES CAPACITIS DE 2YTHON DANS LA PRO GRAMMATION DE SYSTKMES ET COMMENT CESSUS DE LESPACE UTILISATEUR PUIS DE h UNIARGE I VENTALDE TI CHES 2AREXEM PIE IE LANGAGE EST APPILOABLE h DESDO MAINES TELS QUE LE CALCUL IN HAUTE PER FORMANCE LE TRAITEMENT DES DONN ES REDIMARRERLE NOYAU 'N OUTRE LA SAU **ETIACOMERSON** 

HTTPS WWWMODULARCOM BLOG A UNIt ED EXTENSIBLE PLATFORM TO **SUPERPOWERYOURAL** 

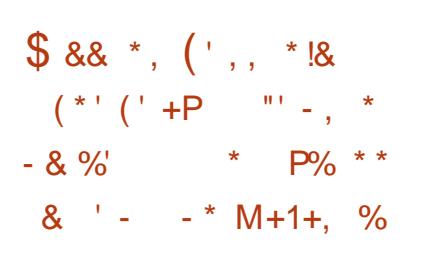

ENNART 20TTERING A PARL DE LA PR . PARATION DUMODE DE REDIMARRACE ENDOUTEUR A SYSTEMOT SOFT REBOOTC UN ACUT AU GESTIONNAIFE SYSTEMD QUI CONDUITAU REDI MARRAGE DESSEUSCOM POSANTS DE LESPACE DE LUTILISATEUR SANSTOLICHERAU NOYAU. INUX 1 N SUP POSE CUE PAR RAPPORT h UN REDIMAR RAGE STANDARD UN REDIMARRAGE EN **DOUGURR DURA LESTEMPSDARRYTICKS** DE LA MISE h JOURDES ENVIRONNEMENTS UTILISANT DES IMAGES SYSTKME PRYTES h **LEMPIO** 

DE TERMINERIE TRAVAILDE TOUSIES PRO A **REMPLACERLIMAGE DU (5 RACINE PARUNE H** NOWELLE VERSION ET DE LANCER LE PRO **CESSUS DINTIALSATION DU SYSTKME SANS** VEGARDE DE LITAT DU NOYAU QUI FONC **TIONE LOBOU REMPLACEMENT DE LENA RONEMENT UTILISATEURVOUS PERMETTRA** DE METTRE h JOUR CERTAINS SERVICES EN MODE LIVE OF OU VOUS PERMETTRA DE TRANST RERIES DESCRIPTEURS DE t CHERS ET LES SOCKETS R SEAU DI COUTE DE LAN **GEN ENVIRONEMENT VERS LE NOUVEAU** #INSILSERA POSSIBLE DE RIDUITE CONSI DI RABIEMENT IE TEMPS NICESSARE AU **REMPLACEMENT DUNE VERSON DU SYS** TKME PAR UNE AUTRE ET DASSURER UN **TRANSFERT TRANSPARENT DES RESSOURCES VERSIESSERIGESIESPILISIMPORTANTSQU CONTINUERONT h FONCTIONNER SANS SAR** RNIER

. ACC IL RATION DU REDI MARRAGE EST **OBTEN F EN EXOUANT DESI TAPES RELA TIVEMENT LONGLES COMME LINITALISA** TION DE LI QUIPEMENT LOPI RATION DU CHARGEUR LE DI MARRAGE DUNOYAU LINI **TIAISATION DESPIIOTES IF CHARFMENT DU** MICROCGCELET IE TRATEMENT DINTRO 2 CURMETTRE h JOURIE NOYAU EN COM BINAISON AVECUN FEDI MARRIGE EN DOU **CEUR ILS PROPOSENT DUTILISERIE MI CA** NSME INFPATCH POUR APPORTER DES **CORRECTIONS AU NOYAU. IN LX SANS RED.** 

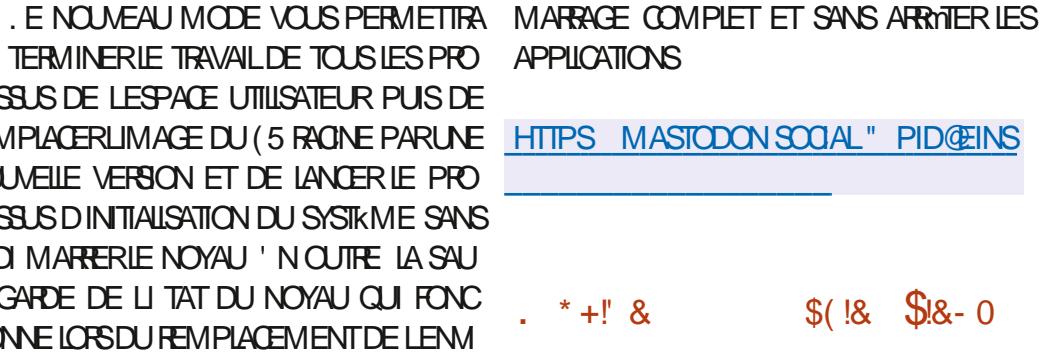

**UNE DISTRIBUTION LUPINE IN IX THE TEXT CONSTRUTE SURABIBLIO** THK QUE SYSTK ME / USLET UN ENSEMBLE **DUTILITAIRES SUSSOX EST DISPONBIE** A DISTRBUTION PR SENTE DES EXIGENCES DE SI CURTI ACCRUES ET EST ASSEMBILE AVEC552 5TACK 5MASHNG 2 ROTECTION 1 PEN4% FST UTILIS COMME SYSTKME **DINTIALSATION APK SON PROPRE CES TIONNIFE DE PACUETS EST UTILIS POUR G RERIES PACLETS #IPINE EST UTILIS E** POUR FORMER DES IMAGES DE CONTE NEURS& COKERO GELIES ET EST UTILIS E DANS IF PROFT 20STMARKET1 5 & FS IMAGES 51 TILI CHARGEABLES X @ ARMV PPC IE  $\mathsf{X}$ ARMHF AARCH  $\mathcal{S}$ X SONTPR PAR ESEN SIXVERSIONS **STANDARD** / O AVEC UN NOYAU **SANSCORFECTIFS**  $/$  0 | TENDUE / O POURLES MACHINES VIRTUELLES / O ET POUR LHYPERISEUR: EN  $\overline{O}$ 

**HTTPS ALPINEUNUX ORG POSTS**  $#$ IPINE **RELEASED HTML** 

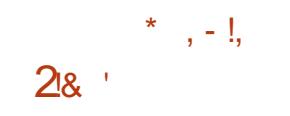

A PRODUCTION DU SYSTKME MINIMA  $\blacksquare$  IISTE DE CONCEPTION ASSISTI E PAROR **QJ FORNT DINATELR %AD<INHO DESCUTTISPOURGE ERDESPESSINSTECH** NOUES SIMPLES EN DEUX DIMENSIONS A IT PUBLIE.E CODE ESTIGRT EN % AVECDESACUTSh, UA ETEST SOUSIA IL **CENCE DU/ 6. ASCRITE ESTG N R E EN** UTILISANT 5&.  $ET 1$  PEN  $.$  #2+ **ESVERIONSSONTPR PAR ESPOLA IN IX** 9 INDOWSETMACI 5

. E PROGRAMME PREND EN CHARGE IE **DESSIN DE FORMES TEILES QUE LES LIGNES IES GRILES POMONAIES IES CERDES IES** ARS IFSFILIPSES IF TEXTE IF DOUGHNG **IFS SPINES IFS IN FRIONS DE BIOCS IFS** ATTRBUTS IFS IIGNES BRS ES ET IA DIS POSTION DESTAILES + PREND EN CHARGE **IESt CHEFSAUX FORMATS&: (ET58) ET** PEUT mTHE EXPORT SOUSFORMAT2&(

& ANS LA NOUVELLE VERSION LINTER FACE UTILISATEURA IT I NAILS E 7 N MO **TEURDE LOCALISATION AI TI ACUTI** 

**HTTPS GTHUB COM ZECRUEL %AD<INHO RELEASES TAG** 

# $\text{\$8}$  & % &,  $(8, 182)$

HUPRESUN AN DE DIVELOPPEMENT LA DU PROET 1 PENGOONZ **TTVERSON** A I TI PUBLIL E ' LLE POURSUIT LE TRAVAIL SURIE CODE CRGINALDU LOGOELD ANIMA TION & PROFESSIONEL 600NZ 600NZ A ITI UTILISI POUR LA PRODUCTION DE LA S RE ANMI E (UTURAMA ET DE CERTAINS A REJ U DESDONS h HAUTEUR DE **t IMSDANMATION NOMIN SAUX1 SCARS** LE CODE DE 600NZ A IT 'N **CUVERT SOUS LA LICENCE \$5& ET A CONTI** NU h I VOLUEREN TANT QUE PRO ET LIBRE DE MIEUX CODER **DEPUISIORS** 

1 PENGOONZ PREND EN CHARGE LA I LEVIESh **CONEXION DE PILIGNS AVEC DES ES ETS** MISEN UVE h LAIDE DE TECHNOLOGIES **DAPPRENTISSICE AUTOMATICLE 2AREXEM** PIE EN UTILISANT DES ES ETS VOUS POU **VEZ AUTOMATIQUEMENT CHANGERIE STME** DE LIMAGE FTSMUJERUNE IUMIK RETOM **BANTE DI FORMI E COMME DANSIESDES** SINS ANIMI S FAITS h LAIDE DE TECHNO **LOGESCIASSCLESUTILIS ESAVANTLAPPA** RTION DESPROGGESDANMATION NUMI **ROLE** 

**HTTPS GTHUB COM OPENTOONZ OPENTOONZ FELEASES TAG V** 

 $, -8$  \* !\* (- \$! + + \* P+- \$. . +  $\frac{18}{6}$  &  $\frac{1}{1}$  \* + (' - \*

**ESDI VELOPPEURS DU CLIENT DE MES** SAGERE 6HUNDERBIRD ONT PUBLI UN OUR **RAPPORT tNANGERPOUR E PROET** MIL LIONS DE DOLLARS EN **МІЩО А** IT COLLECTEN **MILLONS EN** MILIONS CECULIEURPERMET

. ES DI PENSES DU PROET SE SONT MILLONS DE DOLLARS EN MILLON DE DOLARS EN MIIION DE DOIARS ET IA QUAS A I TI ASSOCILE AUX **TOTAITT SAARES #CILEILEMENT EMPION STRA** VAIIFNTS RIF PROFT FN **FM PIOM STRAVAILIAIFNT FN** ONTI TI CONSACR Shi ADMINISTRATION FT

AUMARKETING. ESCO TSRESTANTS SONT III SAU PAIEMENT DE SERVOES PRO FESSIONELS PAR EXEMPLE LE SERVICE DESTESSO RESH MANES h IA GESTION DESIMPDTSETAUXACCORDSAVEC/ OZILLA PAREXEMPIE IF PAIEMENT DE LACOKSH **LINFRASTRUCTURE DUBUILD** 

**5EONIESSTATISTIQUESDISPONBIES EN VIRON h MILLIONS DUTILISATEL PS ACTIFS** DE 6H NDERBIRD PAR. O RET **MIIIONS** DUTILISATEURS ACTIFS PAR MOLS ONT LIT

**ENFEGISTR S DES UTILISATEURS UTI ILSENT GHLNDERBIRD SLR IA PIATEFORME** SIRMAC15FT  $R R$ 9 INDOVS **N X** 

**HTTPS BICGTHUNDERBIRD NET THUNDERBIRD IS THRVING t NANOALREPORT**  $+$   $*$   $+$  $\mathbb{S}$ 

 $\,$ , , (

A SORIE DU SERVEURHITP IL GERILGHT **QUI TENTE DE COMBINER**  $-$  TPD **HAUTE PERIORMANCE S CURTI CONFORMIT** AUX STANDARDS ET UEXIBILIT A ITI AN NONG E. IGHTTPD ESTADAPTI h UNE UTI **ILSATION SURDESSYSTK MESH FORTE CHAPCE** ET VISE DES RESSOURCES MI MORE ET %27 FABLES, ECODE DUPROFFESTIGRT EN LANGAGE % ET DISTRBU SOUS LICENCE \$5&

**HTTPS BLOG LIGHTTPD NET ARTICLES UGHTTPD RELEASED**  $.* +!"$  $8, * (* |+$  $$18 - 0$ 

> **AED** \* AT A PUBLI 4ED \* AT ' NIER **TPRSE** NUX & ESIMAGES DINS

**TAILATION PRATES h LEMPIO SONT DISPO** NBIES POUR LES UTILISATEURS EN FEGISTRIS DU PORTAIL CLIENT DE 4ED \* AT VOUS **POWEZ I GAEMENT UTILISERIES IMAGES -61 YENT1 5 5TREAM ET LES VERSONS** GRATUITES DE 4<sup>\*</sup>'. POUR LES DIVELOP PEURS h DESt NSDIVALUATION . A VER SION EST CON UE POUR X @ S X 46/ 5YSTEM Z PPC LE ET #ARCH  $#4/$ . ECODE ORGINALDESPACUETS **RPM DE 4ED\* AT' NIERPRSE. INLIX EST** DISPONBIE DANS IE DI POT) IT DE % ENT 15 2ARAUKLEMENT ILY A UNE MISE h JOURDE LA DERNIKPE BRANCHE DE 4\*'.

**DONT LA SORIIE EST PR VUE DANS LES** PROCHAINS OF BEACH FILEMENT DISPO NBLE UNQUEMENTEN VERSON BMTA

 $A$  BRANCHE  $4^*$  '. UTILISE UN PRO **CESSI IS DE DI VELOPPEMENT PILIS CLAVERT** FT UTILISE IA BASE DE PACLETS % ENTILS 5THEAM %ENT1 5 5THEAM SE POSTIONE COMME UNPROFTEN AMONTPOUR4\*'. CUI PERMET h DES TIERS DE SUMPE LA **PR PARATION DES PACLETS POUR 4\*'.** DE PROPOSER IEURS MODI CATIONS ET **DINJUENCERESD GSONS** 

HTTPS WWW.FEDHATCOM EN ABOUT PRESS RELEASES RED HAT DELIVERS LATEST RELEASES RED HAT ENTERPRSE **LINUX** 

 $$\%$   $$18 - 0$ 

 $\blacksquare$ UTE h LA SORTIE OV GELLE DE 4 ED \* AT A SORTIE DE LIMPLI MENTATION LIBRE  $\bigcup$  NIFFERSE, IN  $K$ LASORTE D#LMA **IN X** SMORTNIS FAVECIANO MEILE VERSION DE 4\*'. ET CONTENANT TOUSIES VERSION DE LA BRANCHE/ ESA CHANGEMENTS PROPOS S POUR CETTE STATUTEXPI RIMENTAL APRISIA STABILISA VERSION A ITI ANNONG E. ES IMAGES TION tIMME DU CODE UNE VERSION STABLE **DINSTAILATION SONT PR PARES POURIES**  $ARTHTCIURESX \quad @ \quad #4/$ PPC. IF FTS X SOUS LA FORME DUNE IMAGE **AMORABLE** / O MINMAE FT COMPIKTE IMAGES. IVE AVEC) 01/ ' - &' / #6' #/ & TUPOURIE) 27 3 UALCOMM ETEN ET : FOE SERONT DISPONBLES EN TILL MODE I MULATEUR WI. E SUPPORT DE CHARCHMENT AINS QUE DESIMAGESPOUR 8 UKAN ESTIMPLIMENTI DANSIE RAS LESCARTES4ASPBERRY21 LESCONTENEURS TIRSEURLOGICIEL LAVAPIPE LVP ET 8UL ETIESPIATEFORMESDANSIE NUAGE

. A DISTRIBUTION EST ENTIK REMENTION PATIBLE AVEC4ED\* AT' NTERPRSE, IN JX ETPEUT MITHE UTILIS E EN REMPLACEMENT PORT COMPLET POUR 1 PEN).  $DF 4^*$ ET%ENT1 5 5THEAM . ES LES PILOTES I CHANGEMENTS SE UMITENTH UN CHANGE #/ & LMPIPE. ESUPPORT D1 PEN. MENT DE MARCLE ET h LA SUPPRESSION DESPACIETS SPICt CLES h 4\*'. TELS R CLEREDHAT INSIGHTSCILENT SUBSCRIPTION #DRENO FREEDRENO 1 PEN). MAN AGERMIGRATION KPATCH KMCD **REDHAT RHC SPICE ETVIRTIOWIN** 

**HTTPS ALMALINUX ORG BLOG AIMAINUX NOW AVAILABLE** 

$$
- \$!
$$
  $18 \frac{9}{6} +$ 

DE L#2+1 PEN). ET 8 ULKAN / ESA AIT ANNONGE. A PREMIKRE **AUN DEVRATVORIE CUR** 

 $/$  ESA PEUTSUPPORTERL#2+GRA O PHOLE 8UKAN **DANSIESPILOTESANY** 10 2LUSTARD DES POURLE) 27 D-AITEL RADV POURLE) 27 DANSIE PILOTE V DV ) 27 SPOAD KAN COM 8 IDEO% OF 28 + DU4 ASPBERRY 21

> / ESA FOURNT I GALEMENT UN SUP **POLR** IRS ATEL RADEONS EST DISPONBIE POURIES) 27 #/ & 08+&# NVC ET 3 UALCOMM **POUR** VIRGL) 27 VIRTUEL8 IRGL & POUR3' / 7  $-8/$  ET 1 PEN . POUR LE PILOTE DD UN RACCORD POUR 1 PEN). AU **DESSUSDE & IFECT:**

**HTTPS USTS FREEDESKTOP OPG ARCHIVES MESA DEV**  $/AY$ **HTML** 

 $+1\%$  \$1 \$8.5 0  $*$ .

A VERSON EXPIRMENTALE DE LA DIS  $\blacksquare$  TRBUTION5IMPLY, IN  $K48$ 

**POURLARCHTECTURE RSCV EST PRITE h MTE TEST E . A DISTRIBUTION EST UN SYS TKME SIMPIE AVECUN BUFEAU GASSQUE** BAS SUR: FOE A SOCILIT DE DIVELOP PEMENTDE LA DISTRIBUTION a \$ASALT 521 C **FAIT PARTIE DE LA COMMUNAUTI INTERNA** TIONALE 4-6%8 ET TRAVAILLE h LA PRSE EN CHARGE DE DIVERESCARTES4-6%8

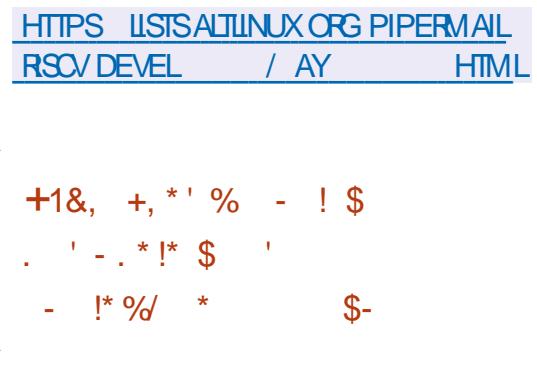

MILSTROM #UDIBLE A ANNONG LOU **ULERTIFE DU t RMWAFE & EILL'E POLR** LI CUIPEMENTMUSCAL COMBINANTDANS UN SEUL APPAREIL PORTABLE UN SYN TH TISTLR SONOF IN I CHANTILIONELR UNE BOTE h GROOVE ET UN SI CUENCEUR

CON U POUROR ERDE LA MUSIQUE I LEC **TRONQLE ET DESPERORMANCESEN DIRECT** AVECDESI II MENTSDIMPROVISATION F **CODE DEVRAIT MIFE PUBLI SUR) IT' UB IE JUINSOUSILCENCE) 2. V** 

#PR<SLOUVERTURE DU CODE 5YNTH STROM #UDIBIE ASSURERA IE SUPPORT DE IA BASE DE CODE O GELIE ' ILE IE SOU **TIENDRA DANS SA FORME ACTUELLE ET PU** BLIERA DE NOUVELLES VERSIONS DU MICRO LOGOEL 51 PAR MENT ILS PR VOENT DE *GRERUN DI POT POURLA COMMUNAUT* AVEC DES t RMWARES POUR DIS I RENTES VARANTES DU SYNTH TISEUR OG UN FORK DUDI POTO GELSE DI VELOPPERA PER METTANT DES CHANGEMENTS DE LA PART DE DI VELOPPEURSTIERS. UTILISATION DES MICROPROGRAMMESNEST SOLMISE h AU **OUNE RESIRCTION SUPPLI MENTAIRE IN LEX** CEPTION DE LEXIGENCE DE LA IICENCE 12. V 2AREXEMPLE LE CODE PEUT MIRE UTILIS DANS DES PROETS COMMERGAUX MAIS LES MODIt CATIONS APPORT ES DE VPONT MIFE CUVERTES SOUS LA MMME **IICENCE** 

**HTTPS SYNTHSTROM COM OPEN** 

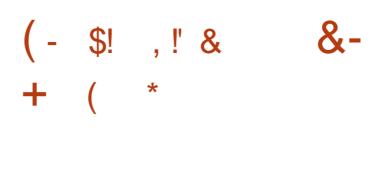

E GESTIONNARE DE SYSTKME ) 07 **EST DISPONBIE COM**  $-5$  HEPHERD **BINANT LE SYSTKME DINTIALISATION ET LA BOTE h CUTILS DE GESTION, E PROET EST** DI VELOPPI PARLES DI VELOPPEURS DE LA DISTRIBUTION ) 07 ) UIX 5YSTEM COMME UNE ALTERNATIVE AU SYSTKME DINTIA LISATION 5YSB INT OU SUPPORTE DES DI PENDANCES. E DI MON DE CONTROLE ET LUTILITAIRE 5HEPHERD SONT I CRTS EN ) UILE UNE DES IMPIL MENTATIONS DU LANGAGE 50 HEME CUI EST I GALEMENT UTILIS POURD TERMINERIESPARAMIKTRES **DES SERVICES 5HEPHERD EST DI JI UTILIS** DANS LA DISTRIBUTION ) 07 ) UIX 5YSTEM ETVISE I GALEMENT LUTILISATION DE ) 07 \* URD MAIS II PEUT FONCTIONNER DANS NIMPORE QUELSYSTKME DEXPLOTATION **COMPATIBLE 215+ POUR LEQUEL) UILE ESTDISPONBIE** 

**5HEPHERD SACTIVE AU LANCEMENT ET** h LARRYT DESSERVICES EN TENANT COMPTE DE LA RELATION ENTRE LES SERVICES EN **IDENTII: ANT ET EN LAN ANT DYNAMIQUE** MENT LES SERVOES DONT DI PEND LE **SERICE S LECTIONN 5HEPHERD PERMET** I GALEMENT DIDENTIT ERLES CONJITS EN THE LES SERVICES ET DEMPMOTER LEUR MISE EN UVE SIMULTAN E. E PROET PEUT MIFE UTILIS h LA FOS COMME SYS

**TKMEDINTIALSATIONPRNOPALINT2-&** ET SOUS UNE FORME SPARE POURCON TRO LERLES PROCESSUS DARRIK FE PLAN DES 4 UST ET DISTRIBUL SOUS LA LICENCE #PA UTILISATEURS INDIVIDUELS PAR EXEMPLE POUREX CUTERTOR PRVOXY MORON ETC AVEC LA MISE EN UVE DES DROTS SUR **IESDONN ESDE LUTILISATEUR** 

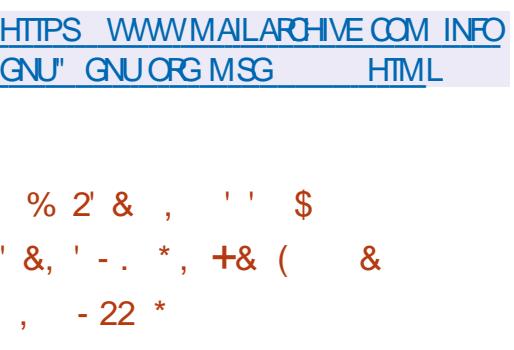

HMAZONA CUMERTIE CODE SOURCE DES **TT**OUTILIS5NAPOHANCE METTANTEN U VE IFSTESTSDESCO PLEESDE MILMORE AVEC FUZZING QUI PERMET DE VI Rt ER OPENSOURCE ANNOUNCING DES t CHERS EXI CUTABLES SANS MODIT CATION ET SANS LE CODE SOURCE DE LAP PIICATION 5NAPCHANCE VOLISPERMET DE **THI CHARFRIND MP DF MI MORE PHY** SQUE AVEC UN CODE EXIQUITABLE DI RM ET AVEC LADE DE LHYPERVISEUR - 8/ DEXI CUTER CYCLOLEMENT LE CODE PR SENT DANS IE DUMP EN PASSANT PAR DIVERSESCOMBINARIONSDE DONN ESDEN TRE EN SUIVANT LES I OHECS OU LES ANOMALIES QUI EN R SUJENT ET EN RE **COMMEN ANTIA V Rt CATION APRESLIT RATION SUIVANTE EN R INTIALISANT h CHA QUE FOSIA COUPURE DE IA MI MORE ET** 

**IES REGISTRES DU %27 DANS LITAT DOR** GNE . E CODE DU PROET EST I ORT EN  $0 +$ 

& ANSIE MmME TEMPS ) COGLE A PU BUI SA BOTTE h CUTTIS SUZZER CON UE POURLES TESTS DE FUZZING DU SOUSSYS TKME E\$2( QU PERMETD EX CUTERDES APPILCATIONSh LINTI REURDUNOYAU. INUX DANS UNE MACHINE VIRTUELLE SPI CIALE AVEC . 6 SUZZER GINKE DES PRO **GRAMMESE\$2( ALL ATORES SUIT LA RAC** TION DU NOYAU. INUX LOFS DE LEUREXI CUTION ET DI TECTE LES ANOMALIES QUI SE **PRODUGENT LOPS DE LA VI Rt CATION DES** PROGRAMMES E\$2( G N R S . E CODE DU PROET EST I CRT EN ) O ET DISTRIBU SOUSIALICENCE#PACHE

HTTPS AWSAMAZON COM BLOGS SNAPCHANGE AN OPEN SOURCE KMM **BACKED SNAPSHOT FUZZING FRAMEWORK** 

 $-88' - 0.28 - 0.88 - 0.88$  $8^*$  - +, (' - \* ' +%!

 $R$ SIEM **QUI DI VELOPPE LA DISTRBU**  $\bigcup_{i=1}^{n}$   $\bigcap_{i=1}^{n}$   $\bigcap_{i=1}^{n$ RAPPORT SURIE DI VELOPPEMENT DUNE NOUVELLE VERSION DE LENVIRONNEMENT UTTUISATEUR % 5/ % RICRT EN 4 UST h HTTPS BLOG SYSTEM COMPOST NE PAS CONFONDRE AVEC LANGEN % 5  $/$   $\frac{1}{2}$   $\frac{1}{2}$   $\frac{1}{2$ . ENVIRONEMENTSE DI VELOPPE COMME UN PROET UNVERSEL NON III h UNE DIS TRBUTION SPI OF CLE ET CONFORME ALIX SPI Of CATIONS DE (REEDESKIOP, E PRO JET DI VELOPPE I GALEMENT UN SERVEUR **COMPOSTE COSMIC COMP BAS SUR9 AY LAND** 

20 ROOSTRUFE UNTERFACE DANS% 5 /  $\frac{1}{2}$  IA BIBILOTH CLE (FED EST UTILIS E CU UTILISE DES TYPES S FS UNE APCH TECTURE MODUAIRE ET UN MODKIE DE **PROGRAMMATION RACTIF ET OG FEI GALE** MENT UNE ARCHTECTURE FAMILIKRE AUX DI VELOPPEURS QUI CONVAISSENT LA CONS **TRUTION DI CLARATIVE DESINTERFACES' IM L EXSIE PILISEURS MOTEURS DE RENDU QUI PRENNENT EN CHARGE 8 ULKAN / ETAL**  $1$  PEN  $.$  $ET 1$  PEN  $. '5$  $8:$ 

ANS QUUN SHELLDE FENTIFE ET UN MOTEUR POUR LINT GRATION 9 EB. ES APPILCATIONSBAS ESSUR-CED POUR9 IN DOWS MACI 5 . INUX PEUVENT SE LANCER DANS UN NAVIGATEUR 9 EB. ES DIVE **ICPPEURSONTPROPOS UN ENSEMBLE DE WDGETS PRITS h LEMPIO AVEC LA POS** SBILIT DE CR ERDES GESTIONNAFES ASNI **G-RONES ET DUTILISER UNE DISPOSITION** ADAPTATIVE DESI IL MENTS DE LINTERFACE EN FONCTION DE LA TAILLE DE LA FENTIFE ET DE LI GRAN, E CODE EST DISTRIBUT SOUS LALICENCE DU/ 6

MAY U OWERS SPRING COSMIC SHOWERS

# $+$   $*$   $+$  $\pm$ , ( $\pm$

A DISTRIBUTION SPI CIALIS E & IETZI CON  $\Box$  jUE POUR mTHE UTILIS E SUR LES 2% . \* +! & MONOCARTES BAS S S JR LES ARCHTEC TURES #4/ ET  $4-6\%8$  TELS QUE  $4\text{AP}$ BERRY21 1 RANGE 21 0 ANO21 \$ANANA21 AVERSION DE 400KY, INUX VISANT SEAGESONE SLACK 400K 3 UARZ . h OR ERUNE VERSION LIBRE DE 4\*'.  $2INF$ 8190N IVE A UNE NOUVELLE VERSION LA %ENT1 5 EST SORTIE. A DISTRIBUTION EST & EBIAN ET EST DISPONBLE DANS DES 'NTERPRSE. IN UX ET PEUT MITE UTILIS E BUILDS POUR PILIS DE CARTES & IET21 EN REMPLACEMENT DE 4\*'. PEUTI GALEMENT MITE UTILIS POUROR ER 15 5THEAM, ASSISTANCE POUR400KY DES ENVIRONNENIS COMPACTS POUR. INUX SERA DISPONBLE JUSCULAU LES MACHINES VIRTUELLES ET LES 2% CON MAI VENTIONELS BAS S SUR LARCHTECTURE DE 400KY, INUX EST PR PAR E POURLES X @ . ESBUILDSPOURLESCARTESSONT ARCHITECTURESX @ AARCH ETS X **COMPACTS OCCUPENT MOINS DESPACE SURIA MILLARCHTECTURE PPC LE 219'4 AIT** MORE PARRAPPORT h 4ASPBERRY 21 15 REPORT E EN RASON DE LA DI TECTION DUN ETh#RMBIAN

A STRUCTURE INQUITLE SYSTEME POURLARCHITECTURE X @ **RIAN** DE CESTION DE MAISON INTELIGENTE OPEN \* #\$ LE CLIENT) AMESTREAM / CONLIGHT HTTPS FOOKYLINUX OFG NEWS FOOKY ET LUTILITANE DE SAUVEGARDE 4 ESTIC LINUX GA RELEASE 2RSE EN CHARGE COMPIKTE DES CARTES

 $0$  ANC2I 4 % AMILICRATION DE LA PRSE  $* +$ ! & FN CHARCE DESCARTES 0 ANO214 41% 21 4ASPBERRY21 ET3 UARIZ

**HTTPS DIETPICOM DOCS FELEASES**  $V$   $\omega$ 

#1  $\frac{1}{2}$ :8-0

# S IS 6 INVER 1 DROID ET POUVANT PRENDRE LA PLACE DU CLASSIQUE . A DISTRIBUTION EST CONSTRUTE SUR ENTIKREMENT COMPATIBLE AVEC 4 ED \* AT **ET%ENT** . INSTAILATION DE LIMAGE -51 / O EN MOYENNE ET \$/ < . A PUBLICATION DESBUILDS POUR PROBILME S REUX AVEC 2YTHON &E PILIS IISPROPOFNIT DESILVE BLIIDSAVEC . A NOUVELLE VERSION A MISH JOURILES LES ENVIRONNEMENTS DE BUREAU SU VERBONS BASIES SUR& EBIAN ET & E VANTS ) 01/ '- &' ET : FOE TOUS

 $(1 - \frac{1}{2})^{1/2}$  $($ ' -  $*$  , !\$+

A SORTIE DE LA DISTRIBUTION SPI CIA  $I.S F 6AIS$ 6HF#MNFSC-AM GNTO. IVE 5YSTEM BAS E SUR& EBIAN ET CON UE POURLACKS ANONME h UN RSEAU AIT ANNONGE.ACOASANO NMJE EST ASSIR PARIE SYSTKME 6CR **GOUTES LES CONVEXIONS IN LEXCEPTION** DU TRAIC SURIE R SEAU 6OR SONT BIO **QUI ES PAR IE tUTE DE PAQUETS PAR** DIFAUT FORAPTACE FST UTILIS POUR STOCKERIESDONN ESDE LUTILISATEUREN THE LES LANCEMENTS 61 IL CHARGEZ UNE IMAGE 51 PR PAR E CAPABLE DE FONC TIONERENMODE. IVE MESURANT ) O

**HTTPS TAILSBOUM OFG NEWS VERSON@ INDEX EN HTML** 

 $+$  \*  $+$  $\mathsf{S}^{\mathsf{I}}$ .  $*$  !+

A PIATEFORME DE JEU JUTRS

QUI FOURNT DES CUTTIS POUR SIM PUt ERLINSTALLATION LA CON GURATION ET LA GESTION DES JEUX SOUS. INUX EST DISPONBIE . E CODE DU PROETESTI CRT EN 2YTHON ET DISTRIBUL SOUS LICENCE  $12V$ 

F PROFT PREND FN CHARCE IN CA

TALCOUE POUR LA RECHERCHE ET LINSTAL 1 UTRE 9 INE LES JEUX PEUVENT MIRE PARENTALET LES PERSONNES HANDICAPIES LATION RAPIDES DE JEUX ET DAPPLICA EXIQUITS h LAIDE DIMULATEURS DE 2ARRAPPORT h (IREFOX LE NAVIGATEURA JEURE DE 9 ESTON EST Dr h DES MODI TIONS OF OUI VOUS PERMET DE LANCER CONSOLES DE JEUX TELS QUE 4 ETRO#ROH FETROUM LA PRSE EN CHARGE DES EX DES EUX EN UN SEUL CILC IN TRAVERS UNE & COBOX (57#' 5CLMM8/ / '55 INTERFACE UNQUE SANS VOUS SOUGERDE / #/ ' ET& OLPHIN LINSTAILATION DES DI PENDANCES ET DES PARAMIKTRES. ES COMPOSANTS DE 4 UN H TIME POURLE LANCEMENT DES JEUX SONT FOURNSPARIE PROETETNE SONTPASILLS h LA DISTRIBUTION UTILIS E 4 UNTIME EST UNE SUITE DE BIBLIOTH CLESBAS E SUR IA DISTRIBUTION OUT INCLUT DES COMPO SANTS DE 5TEAM1 5 ET 7 BUNTU AINS **QUE DIVERESBIBLIOTH QUESSUPPIL MEN TAIRES** 

8 CUSPOL MEZINSTALLER DES. EL X DIS TRBU S PAR LES SERVICES (1) 5TEAM ' PIC) AMESSTORE SATTLE NET #MAZON ) AMES 1 RGN ET 7 PLAY 'N MmME TEMPS UTRS NAGT QUEN TANT QUIN TERMI DIAIRE ET NE VEND PAS DE JEUX 2 CURIES EUX COMMERGAUX LUTILISATEUR DOT DONC ACHETER INDI PENDAMMENT IE JEU DANS IE SERVOE CORRESPONDANT **IFS, FUX CRATUITS PFUMENT MIRE FXL CUT SEN UN CICH PARTIRDE LINTERFACE GRAPHOLE DE. UTRS** 

*MHACLE*, FULDANS, UTRSEST III AU SORPT DE TILL CHARGEMENT FT ALL CES **TIONNAIRE DI CRVANT I FIMIRONNEMENT** DEXI CUTION DU JEU Y COMPRISDES PRO t IS PROTS h LEMPIO AVEC DES PARA MKTRES OPTIMALIX POUR IF LANCEMENT DE JEUX SOUS LE CONTROLE DE 9 INE

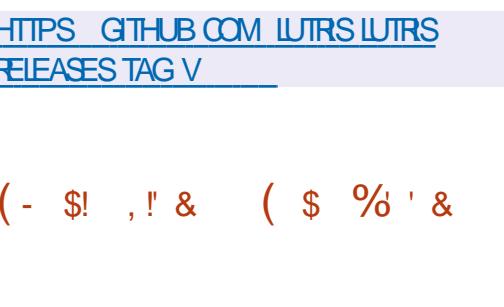

 $\bigwedge \mathsf{HE}/\bigcirc \mathsf{ON}$ **QUAIT DIRM DE** LA BASE DE CODE DE (IREFOX POUR LUPRES HUT MOIS DE DIVELOPPE OS RRUNE PILIS GRANDE EV CACITI PRO **ZILIA 2 UBLIC, ICENSE** 

PORTER IE CODE POUR LA COLLECTE DE LICENCEDU/ 6 STATISTIQUES LES MOYENS DE CONTROLE

**TENSONS UTILISANT: 7. ET LA POSSIBILIT DUTLISERDESTHKMESCOMPLETSETTLGERS** 

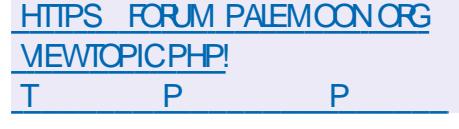

 $(-\$!], \ \{8, -+*, -* \}$  $\frac{9}{6}$  +!  $\frac{1}{1}$  +  $\frac{8}{6}$ 

 $H$ MENT LA VERSON STABLE  $\overline{D}$ TIGERUNE INTERFACE CIASSIQUE MINIMI SERVEUR COMPOSITE 9 ESTON QUI DI VE SERIA CONSOMMATION DE MI MORE ET LOPPE DES TECHNOLOGIES CONTRIBUANT h FOURNEDES OPTIONS SUPPLIMENTAIRES IIMEREENCE DUN SUPPORT COMPLETION ESTMANTENANTDISPONBLE, ESVERBONS PROTOCOLE 9 AMAND DANS' NIGHTENMENT DE 2ALE / CON SONT DISPONBLES POUR ) 01/ ' - & ET DAUTRES ENVIRONE 9 INDOWS ET. INLX X @ . ECODE MENTS UTILISATEUR A IT PUBLILE. E DUPROETEST SOUS LICENCE / 2. V / O DIVELOPPEMENT DE 9 ESTON VISE h FOURNR UNE BASE DE CODE DE HAUTE **QUALIT ETDESEXEMPLESDE TRAVALPOUR** . E PROET RESPECTE LA PRISENTATION 9 AMAND DANS LES ENVIRONNEMENTS DE CLASSIQUE DE LINTERFACE SANS LA TRAN BUREAU ET LES SOLUTIONS EMBARQUES STION VERS#USTRAUS ET 2HOTON ET EN TELLES QUE LES PLATEFORMES POUR LES OG RANT DE NOMBREUGES OPTIONS DE PER SYSTEMES DINFOTAINMENT DES VOTURES SONAUSTION, ESCOMPOSANTSSUPPRIVIIS LES SMARTPHONES LES TILL VISEURS ET SONT LES SUVANTS & 4/ 500AL #2+ DAUTRES APPAREILS GRAND PUBLIC. E 9 EB46% VISIONNEUSE 2& (%RASH 4E CODE DU PROET EST DISTRIBU SOUS LA

. E CHANGEMENT DE LA VERSION MA t CATIONSDANS#\$+CU POMPENTLACOM **PATIBILIT** 

**HTTPS LISTS FREEDESKTOP OPG ARCHIVES WAYLAND DEVEL**  $/AY$ **HTML** 

#### $+)$  \$!  $(- \S! \quad . \; " 8]$

A VERSION DE 53. ITE UN 5) \$& . LGER CON U COMME UNE BIBLIO THK CUE DE PILIGINS A ITI PUBLII E. E CODE DE 53. ITE EST DISTRBU COMME I TANT DANS IF DOMAINE PUBIIC CEST h DIFE QUIL PEUT MIFE UTILIS SANS FES **TROTON ET GRATUTEM ENTPOURN IMPORTE QUEL USAGE** . E SOUTTEN tNANDER AUX DI VELOPPEURS DE 53. ITE ESTASSUR PAR UN CONSORTIUM SPIOLALEMENT CRI h CET ES ET QUI COMPREND DES ENTRE PRSES TELLES QUE #DOBE 1 RACIE / O **ZILA SENTIEYETSLOOMBERG** 

**HTTPS WWW SQUTE ORG CHANGESHTML** 

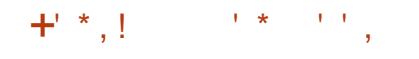

A VERSON DUPROFT%DE\$COT . QUI DI VELOPPE UNE ALTERNATIVE LIBRE AUX tRMWARES ET \$45 PROPRITAIRES EST DISPONBIE . E CODE DU PROET EST DISTRIBUT SOUS LICENCE ) 2. V 2 LUS DE DI VELOPPEURS ONT PARTICIPI h LA **CRATION DE LA NOUVELLE VERSION QUI A CHANGEMENTS PR PAR** 

# **HTTPS GTHUB COM COREBOOT COREBOOT RELEASES TAG**

&10.  $(- \$] , \; 8$ 

**HPRESDEUXANSDE DI VELOPPEMENT THE NAVIGATEUR 9 EB 0 YXT** A IT PUBLIC SPANTDE NOMBREUSESPOS SBILIT S DE PERSONALISER ET DE MODI t ER LE COMPORTEMENT DE NIMPORTE **QUEL ASPECT DE SON FONCTION EMENT** *YONGEPTUELLEMENT 0 YXT FESSEMBLE h* ' MACS ET 8 IM ET AU LIEU DUN ENSEM BLE DE PARAMIKTRES PROTS h LEMPLOI IL PERMET DE CHANGERIA LOGIQUE EN UTI **ILSANTIE LANGAGE, ISP, UTILISATEURPEUT REMPIACER OU RECON GURER TOUTES LES** CLASSES MI THODES VARABLES ET FONC TIONS . E CODE DU PROET EST I ORT EN . ISP ET DISTRIBUT SOUS LICENCE \$5& . IN **TERFACE PEUT MTRE CONSTRUTE AVEC) 6-**

CU 3 T. ES VERSIONS t NES SONT POUR VERSIONS DINSTALLATION SONT PRIPARES. IN UX . IN LX (LATPAK #LPINE #RCH) UX OIX POUR LES ARCHTECTURES X @ S X GEMENTS PROPOS SDANS CETTE VERSION 15 8 GD 9 INDOWSETMAC1 5

TYPIQUESD' MACS DE VI ET DE %7 # . E DISTRIBU VIALE DI PpT) IT DE % ENT1 5 PROETNESTPASIL h UN MOTEURPR OS DE NAVIGATEURET UTILISE L#2+MINIMALE DU 9 FB & ANS CETTE #2+ II Y A DES CYCLE DE DIVELOPPEMENT AVEC DESVER 9 EB- IT ET SUNK PAR DI FAUT 9 EB- IT 6- ESTUTTUS MAISS ON LE SOUHATTE IF NAVIGATEUR PEUT MITTE PORTI VERS PIFT OF CULIMPIICULE INCLUSION DAMI DAUTESMOTEURS + COMPRENDINSS **TKMEINT GR DEBICOAGEDEIAPUBILGTI** 

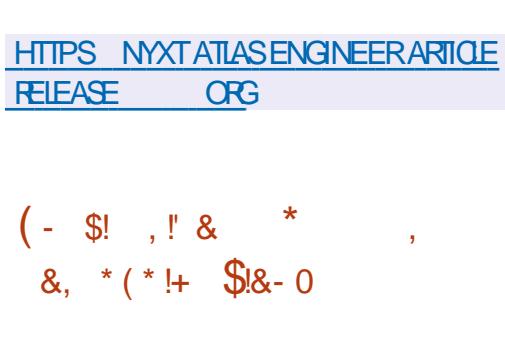

 $\blacksquare$ UTE h LA PUBLICATION DE 4ED \* AT JNEFPRSE, INUX UNE MISE h **JOURA IT ES ECTU E SURLA DERNIKPE** BRANCHE DE 4ED \* AT ' NIERPRSE. INUX **QUI EST ACCOMPAGN E EN PARALIKIE** AVECLA BRANCHE 4\*'. XET SERA PRSE EN CHARGE AU MONSUSCUEN . ES

46/ 5YSTEM PPC LE ET #ARCH MAIS NE SONT DISPONBLES AU TILL CHAR RISPOURES ARCHITECTURES X @ #4/ 2 CURAMILIO FERLEY CACIT DU UUX GEMENT QUE POURLES UTILISATEURS EN DE TRAVAIL LE NAVIGATEUR EST OPTIMIS REGISTRIS SUR LE PORTAIL QUENT DE 4ED POURLE CONTROLE AU CIAMERET PREND EN \* AT. E CODE ORGINALDES PAGLETS RPM CHARGE LES COMBINAISONS DE CLAMER DE 4ED \* AT 'NTERPRSE. INUX EST

POUR INTERAGIR AVEC LES MOUVEMENTS SIONS EST ES ECTU E CONFORMI MENT AU COUGHES POUR CONNECTER LES MOTEURS SIONS TOUS LES SIX MOIS N UN MOMENT PR DITERMIN . USQUEN **IA BRAN** O F X SERA EN PHASE DE SUPPORTION LIORATIONS FONCTIONNELIES 'NSUTE ELLE PASSERA EN PHASE DE SUPPORT OO LES **PRORT SIRONTH LA CORRECTION DERREURS** FT h I APPIICATION DE CORRECTIES DE S **GRT AVECDESAMILIORATIONSMINELIES LU ESh LA PRSE EN CHARGE DE SYSTKMES MAT REISIMPORTANTS** 

> HTTPS ACCESS FEDHAT COM ANNOUNCEMENTS

 $1+, *1-, 18$  \$% \$1&-0  $!+($  8! \$

**ILIMA INUX THE DISTRIBUTION** 4ED \* AT 'NTERPREET TOMEANING. ESSTRIME AIT CON Uh

ET CONTENANT TOUS LES CHAN **EST DISPONBIE. ES BUILDS SONT PR PA** S X ET PPC LE SOUS LA FORME DUNE IMAGE AMORABLE  $\sqrt{O}$ **MINMALE** O ETCOMPIKTE  $\overline{)$  O 21 IS TARD IS PR VOENT DE OR ER DES BUILDS. IVE AVEC) 01/ ' - &' : FOE ET / #6' ANSIGLE DESIMAGESPOUR4ASP

. A PR PARATION DES NOUVELLES VER BERRY 21 9 5. CONTENEURS ET PIATE FORMESDANSIE CICUD

> . ADSTREUTION ESTENTIK REMENTION PATIBLE AVEC4ED \* AT ' NTERPRSE. IN UX ET PEUT MIRE UTILIS E COMME **REMPIACEMENTTRANSPARENT DE %ENT1 5** . ES CHANGEMENTS SE UMITENT h UN CHANGEMENT DE MARQUE EN SUPPR MANTLESPACLETS SPIOt CLUES h4\*'. THS OUF REDHAT INSIGHTS OIFNT FT S BSORPTION MANAGERMIGRATION

**HTTPS ALMALINUX OPG BLOG** AIM ALINUX NOW AVAILABLE

 $(165 - 1.45)$ 

**OAYZALA CUVERT LES CODES SOURES** LOU 5) \$&, UNO&\$ TOLI RANT AUX SMO-RONS E AVECIA PANNES QUI MANPUE LESDONN ESKEY

LORGINE DANS UN SOUG DE HAUTE S HTTPS MEDIUM COM PAYPALTECH CURTI DI VOLUTIVITI HORZONTALE DE TOLI UNLOCKING THE POWER OF JUNCOB **RANCE AUX PANNES ET DE CAPACIT h** PAYPALSKEY VALUE STOPE GOES OPEN G FERDESCENTAINESDE MILLERSDE CON SOURCE EE F BDC NEXIONS SIMULTAN ES AVEC DES DI LAIS PR VISBIES % EZ 2AY2AL PRESSULE TOUS **IES SERICES DE LA CONVEXION DES UTI** LISATEURS AU TRATEMENT DES TRANSAC TIONSt NANOKRES SONT LUIS h. UNO&\$ . E CODE DU PROET EST I CRT EN ) O BI **BLIOTH CLE CLENT, AVA ET EST DISTRIBUL** SOUS LA LICENCE #PACHE  $ESOR$ **FECTIONS LESAMI LICRATIONS ET LESCHAN GEMENTS APPORT SPARIA COMMUNAUT SERNIFRSEN COMPTE DANSIA SUTE DU** DI VEIOPPEMENT

. ARCHTECTURE DE, UNO&\$ EST BAS E SURLUTTISATION DUNI QUILBREURDE CHARGE **QUI RE OT LES DEMANDES DES APPLICA TIONS CLIENTES ET LES DISTRIBUE ENTRE LES SERVEURS PROXY QUI ACOXDENT SIMULTA** N MENT AU GROUPE DE SERVEURS DE STOOKAGE LOPSCU ILS SONT EXI CUTI S %HA **QUE SERVEUR PROXY INSTAILE DES CON** NEXIONS AVEC TOUS LES SERVEURS DE STOCKAGE ET FEDIRGE LESDEMANDESVERS UNGROUPE DE SERVEURS DE STOOKAGE EN FONCTION DE LINDEX DE SECTION QUI EST STOOK DANS UN SYSTEME DE STOOKAGE **DECON CURATION DISTRIBUL ETCD** 

& ANS2AY2AL LESSER/EURSBAS SSUR . UNO&\$ R PONDENTH ENMPON MII LIARDSDE FECUMTESCHACLE, CUR

 $$34T5T63:DT67 \& ? :E77@DTE73G. :DGS > AI$ 433+=43 +9) 43H: 7 943 \* +82'). /3+8; /79 +1+8

! @@# (1\$#\$21@2\$ 47 (134 + .7\$234-84(#\$/1 304\$/.41 \$243(+2 3\$412 #\$  $(134 + .704)(534 + .3\%)(13 + .6412)$  1. "  $(-2)$  2#  $-2.421$   $(23.475)(1345 + .215)$ 

 $(1"46$   $(134 + .7\frac{5234}{137}\frac{5+16}{13}3.43\frac{1}{131}34(3 + 50\frac{1}{31}3.4(22 - 15\frac{1}{3}4\frac{5}{3})$  $+$  5(134 + (2 3).  $\cdot$  // 1 & + 1204\$ 5.42".,,\$ "\$9 > ". - - \$"3\$1 #\$2, "' (-\$2  $5(134\$\text{+}62\$\text{-}31\$\text{+}62\$\text{-}33$  5\$"  $\text{+}6\frac{\text{+}323\$\text{+}41}$ ...#\$

 $$$  #@\$+//\$, \$ -3 #\$ + & "(\$ + 5\$ -3\$ + @ 4" 3. - \$ 3 + %1, 3. - -\$ 2 - 3 04\$04\$04\$24-2#\$2#..  $(-\$2# - 2_*\$204\$2 + ""?2\$ - 1@\$ 4_*47$ . "'  $(-\$2$ 5(134\$+\$2. C1\$#\$2/. 221! (+3Q2 (- D- (\$2)

 $(2 + 6)$ .  $+ 45$   $+ 52$  1025 47 ( $- 261$ . 30452 523 15,  $/ + 44$ . ) 18,  $- 35$ "  $- 045$ ".. $/$  $67\%$ 

5\$" 2\$2/1(-" (/ \$2 2 / 1 304\$ 2\$2 \$7\$, / \$2 \$32 - & + 22 (1\$ 6HE 8 IRTUAL \$O X 0 ETWORNING 2 RM ER + ! @ @# (1\$ #\$2 1 @ \$ 47 (134 + . 7 / \$1, \$3 #\$ # (22 / \$1 +  $\frac{94231}{3}$ . - \$3+ ". -  $\frac{92}{2}$ . -  $\frac{163}{2}$  - + ". - - \$7(. - #\$/1. )\$32#4... - #\$16\$+

 $\#$ UTEUR " 6)  $\Phi$  (:305. **aDITEUR 2ROACTIVITY 2 RESS**  $-5.50$ 

 $IEN#MAXON75$ 

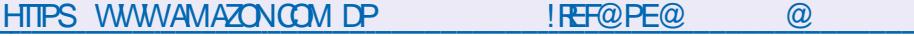

 $IEN#MAZON(4)$ 

HTTPS WWWAMAZONFR81RTUAL\$OX0ETWORKING2RTMER%ONNECTING **YON GURNGEBOOK DP \$ 8 FEE SP@@!**  $\%$  \$& %  $\%$  $\alpha$  MK GFR  $\alpha$  4 % / %  $D$  $HID$ **KEYWORDS 4 OBIN %ATILING QID** 

IFN-CRO

HTTPS WWW.KOBO.COM USEN EBOOK THE VIRTUAIBOX NETWORKING PRIMER

1@ (2 - 204\$ +\$ + (51\$ \$23\$ - - & + (2\$7" + 42(5\$, \$ - 3

%%  $\boldsymbol{\alpha}$ P5DFB3D D=

<span id="page-19-0"></span>2 UAND VOUS INSTALLEZ 7 BUNTU LINS ENCORE UN PEU DIV OLE QUANTIN LA PRSE h VOTHE PIACE OLE IFS DISTROS IN M. JAVAISO FICI ESCONDAISSANCESCONCER MONSR CENTESNE FAISAIENT JAMAIS. E NANTIESR SEAUX ET LESCHOSESNI TAIENT ME SOLMENS DE MESES CRISPOURFAIRE PASSIMYSTI REUSESPOURMOI % ESTOFIA FONCTIONNERMA PREMIKRE OI ) DANS QUE LE VEUX COMMUNIQUERAUX N BS #ARTWARK CUIA OU 2% %# DANS9 ARTY DIRUTANTS SOLIS ZEN NTUDANS OF NU 9 ARTHOG 222 NITALTTOUTSMPIEMENT MIRO + Y A QUELQUES NUMIROS NOUS PASINSTALL DANS9 ARTYS JE MIEN SOU AVONS EXAMIN A IP RC # LUCURDHU JE VENS BIEN +LA FAILU UN PEU DE TEMPS VEUX PASSERIN LA PROCHAINE I TAPE DE CE PORCIF F SOSHIA PACE MAIS HELL OF FAMINE PLISCIE TO IS IFS N BS ONT **REUSEMENT h LA t N IL FONCTIONNAIT. E BIEN I VIDEMMENT ACCLUSIA MATRSE DE** ME RAPPFIIF DAVOR ESSAY PAS MAI IP R#INS CIAND. FTAPF IP R. F NAI PAS DALITESDISTROS DONT-NOPPIX^ h CETTE BESONDE INFORMALER I POCLE OF TALLIA DISTROM LITTLISERS VO THE MATIRIELITAIT BIZARRE ET QUE I A NE % ETTE FOSO REGARDONS a ROUTE C FONCTIONNAIT PAS DU TOUT AVEC MON %ONSDI REZIA OPTURE DI ORAN EN BASH MAT RELSANSNOM \$RANDED 52 % EST GAUGHE Ih Oa MONRESPECTPOUR7 BUNTUACOM MENC OF VOUS MI PRENEZ PAS JUTIL SAIS7 BUNTU AVANT QUELLE NE SOIT7 BUN TUELLE MAIS SUAVAIS UNE VEALE MACHINE TU ET TOUT EN ITANT GINAL OUTAIT AVEC UN MODEM ILY AURAIT UNE AUTRE

TAILATION FAIT BEALCOUP DE CHOSES EN CHARGE DUMATI REL \* EUREUSEMENT

 $\star$ 

\$ON + SAGT DUNE MACHINE VIR

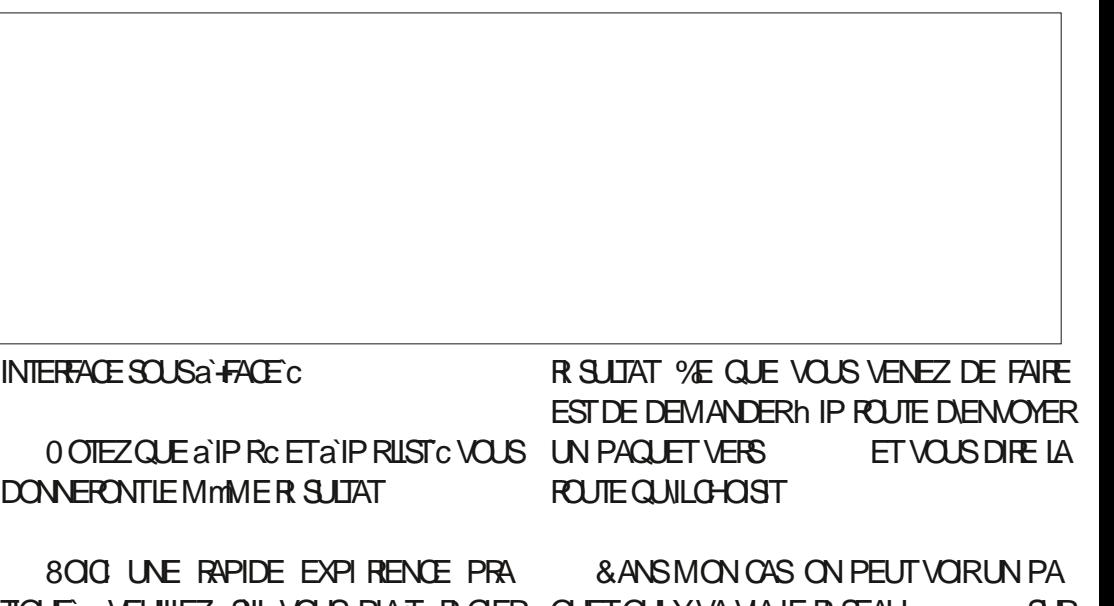

TIQUE VEUILLEZ SILVOUS PLATIR GLER QUETQUIYVA VIA LE RISEAU. At N DU JTILISER% OLD LARE POLIRIUS 4.05 SOLECTE LITAL **ORPT MONTR ENBASH DROTE TUELLE ETILUIDI TAIT** 

NALET TAPEZ IP ROET APPLIMEZ SUR' NTR F

**SR** VOSPARAMIKTRESAR SEAUCDANS (IREFOX LE DISPOSTIF ENPOS) MORESSE DE LA IA MACHINE VIR **6CL IT COMME POURLES POUTES VOUS NE POUVEZ PAS** 3 UAND CEST FAIT CUVIEZ UN TERMI SIMPLEMENT RECONDRE LA 0 ET ALLER FT TO JED POT AU SUPERMARCH F SUPER FSTIF & 0.5 MARCH SFTROME PFUT mTFF DANS % FR DE % CLIARE FIVOLISDEVREZ AVORIN BY ANF 20 RAILER h % FERY ANF II

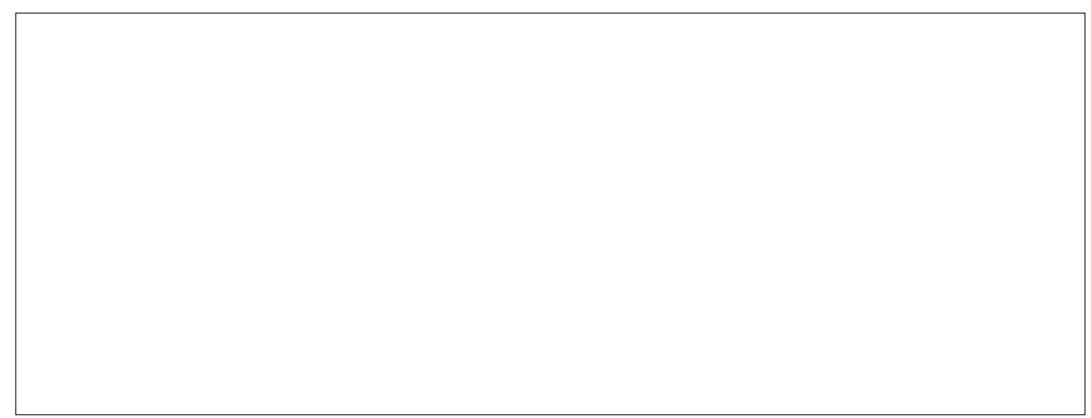

 $^{1}$  %% &  $8) -$ 

FAUT TOURNER h DROTE h 6RENT 40AD NESSAYEZ PAS CESTDE LAt CTION % EST EN BASH GAUGHE IA MMME CHOSE POURIE TRAIC & 2OUR SLR% ERY, ANE JE ARRNERh IA DOSTOURNERH DROTE H VOUS AVEZ PILIS DIUN RISEAU VOUS POU PILISCOURTE QUE LE PEUX FAIRE DE ANEIGH VEZ PRITENDRE MITRE UN AGENT DE LA BOURC VOISIN 2ARLE PASSILE ANC TOUT LE TRAIC ALLANT AU R SEAU SIMPLE COMMANDE IP RADD VREZ COMPRENDRE LESSOUSR SEAUX AVANT QUE VOUS LE FAITES TOUT LE TRAIC VERS DE LA COUGHE DE LIAISON ALIAS LIADOR

**ROUTE h VOTTE MACHINE VOUS POUVEZ ALOUTE SON PROPIE à NEIGHBOURC VO** MASENUTILSANTDELAU LIEU DE ADD

4 EGARDEZ LE PROCHAN REMPLACEMENT LESQUELLES VOUS NUTILISEZ JAMAIS ROOT

**%EST LES MmMES & ANS LA COMMANDE IP LA DEUX NUMI POS VOTRE COMPRIHENSION** LA ROUTE OUTE PRENDRA LE TRAIC + 2 5 I PILIS ROENTE ANCESTIVABRIMATION LA DELA COMMANDE IP A DOUBLI ORCUATION ET VOUS POUVEZ OHOIS RTOUT I TAIT POUR NUMIRQUE 1 N NEN A PAS PUQUIQUE FONT LES PAQUETS DE VOTRE SEULIA POUTE POURLE TRAY C 8 OUS POUR BESON POUR LIEVEMPLE MAIS JE VOUAIS OPDINATEUR JE VOUAIS VOUS FAIRE TAPER REZ MAINTENANT FAIRE EN SORTE QUE QUE VOUS VOMEZ LA DIS IRENCE TAPER a TRACERDOT WWW GOOGLE COUK C DANS SIMPLEMENT ARP SUPPOSERAIT VN 2UIS VOTHE TERMINAL MAIS CELA AUSSI NEST UTILISE ENP S PAREXEMPLE AVECUNE QUE LA a NOUVELLE C FAI ON RESSEMBLE PAS DISPONBLE DANS LA BEAUCOUP h 4 5 VOUS POUVEZ TAPERIP TRAITERAL DANS UN AUTRE NUMIRO . E DEVENP S NE LE FAITES SURTOUT PAS NE CUIP NEI ET LA COMMANDE FONCTION PAYSAGE DE . IN UX CHANGE ET VOUS DE ORCE NEST QUUN EXEMPLE POURQUE NERA TOULOURS, A MmME SYNTAXE A LIEU VEZ CHANGERAVEC JE SUPPOSE, VAURAIS VOUS COMPRENIEZ LA SYNTAXE VOUS DE 10° VOUS POUVEZ TAPER IP NEI ADD DY MIEUX PLANII ER CET ARTICLE MAIS JE DESSAYERCELA 3 UCI QUILLEN SOT DKS / #% OU LADRESSE LINKLAYER LADRESSE TOTAU SUETDUN AUTRE CUTIL FUNKY TRASIRENCES AUTIFUDE EN ETC TROCDE DITAILS POLIRUN BIL % OMME TO LIOURS ENVOYEZIVOS RE P S 51 VOUS TAPEZ IP ROUTE MAINTE FAUT SIMPLEMENT SAVORQUE jA PEUT SE CETTES IN MISC" FULCIRIEMAGAZINE ORG NANT VOLISVERREZ CLE CETTE ENTRIE EST FAIRE>2ARE CLE CELA EST POSSIBLE ILLEST A D J J E 51 VO SAVEZA O J J CETTE FALSSE I GALEMENT POSSBLE CULUM ASSAULANT INENEVER AVEC IA MmME COMMANDE SIN ICI CELASAPPELLE INENFOSONEMENT DUCACHE ARP %E SONT LES FAISONS POUR

**CONTRAFEMENTH 9 INDOWS OQ LESGENS** UTILISENT L# DMINISTRATEUR ET NAPPREN & ANS OE OAS LES A N C NE SONT PAS NENT JAMAIS 'T VOLIA DANS SEULEMENT

> 2 CUR COMPRENDRE LE VOYAGE COM ETJELE I #LIFAUDRAIT LADRESSE LE VOIS COMME LOCCASION DI CRRE BIEN

**DE TRAVAILLE DANS LINFORMATICLE DEPLUS** PILISDE ANS LA VUIA TECHNOLOGIE AILER ETVENR& ELAR PARATION DE DISCUES DURS DE LA TAILLE DUNE MACHINE h LAVER AVEC MUJIMKTRESET CROILCROPES EN PASSANT PAR LA POSE DE CIBLES JUSQUAU DIMEN SONEMENTDE TOURS ) ILLAFAIT

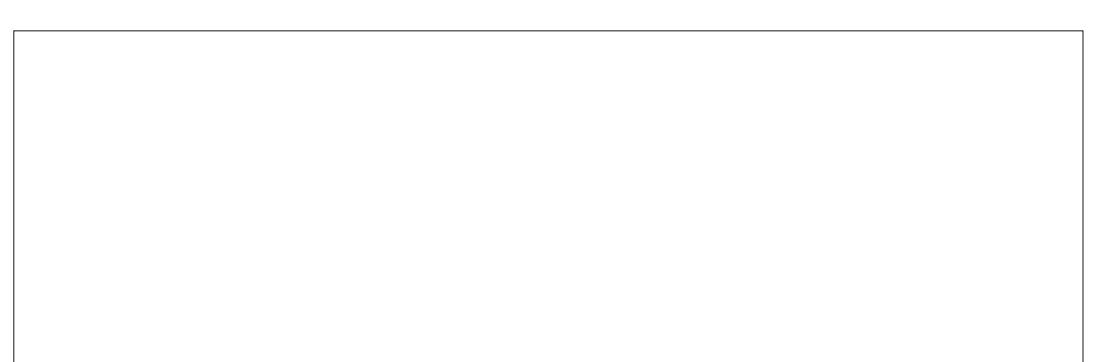

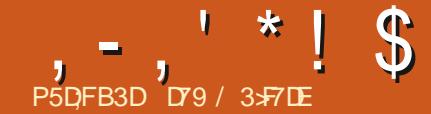

# $( JF A@63@E 7 ? A@67$   $T7 > 0$

<span id="page-21-0"></span>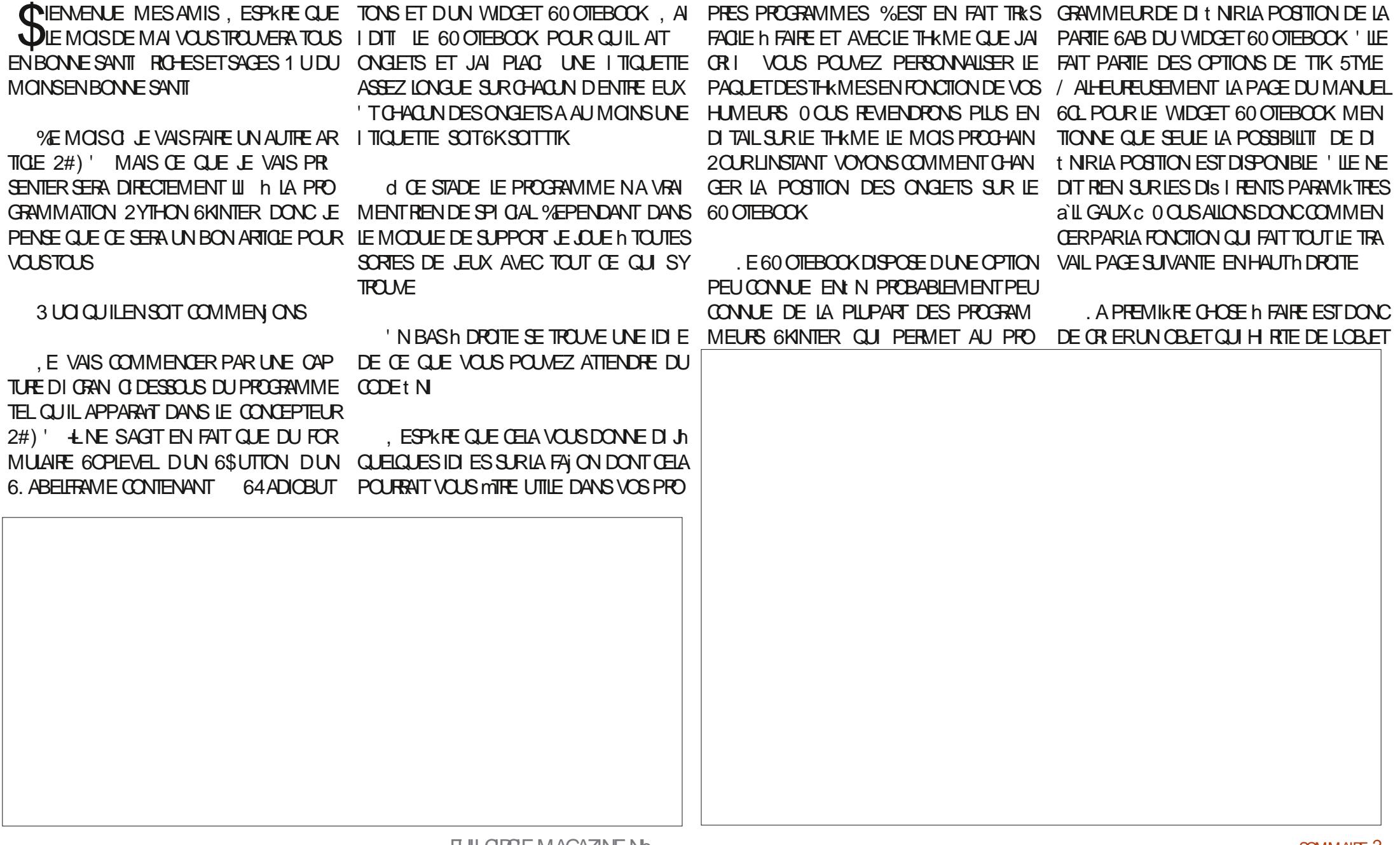

 $, -, '$   $*$ ! \$ (1, '  $\mathbf{g}$ 

DE BASE TIK5TME #PRKS DE NOM BREUGESHEURESPASS ESh GHERCHERUN NOM POLR MA VERSION DE LOBET JAI t NAIEMENT OPTI POURA STYLE C 2IUTOT CCCL NON! 3 UCI CUIL EN SOIT CETTE **BLACK JE NEST PROBABIEMENT PAS TRKS BONE ET NOUS ALLONS DONC PASSER h** AI ITHE CHOSE

A PARTIF SUNANTE DE LA FONCTION NEST PROBABLEMENT PAS UTILE POUR CE PROGRAMME O PUSCUE TO JTES LES DI CISCING FELATIVES h LA POSTION SONT FOURNES PAR LES 64 ADIOBUTIONS % E PENDANT SVOLSAVEZ INTENTION DAO I TER CETTE FONCTION IN LUN DE VOS PRO GRAMMES VOLS DEVREZ LA CONSERVER OAR IL EST FAQUE DE COMMETTRE DES **FREURS** 

. A LISTE DES POSTIONS EST FOURNE PO RVI RI FROJE JE PARAMIKTI<del>JE</del> PASSI **ESTBIENILLNE DESPOSTIONSAIL GALESC** 0 CLISM Rt CNSS IF PARAMIKTHE FAIT PAR **TIF DE IAIISTE DESPOSTIONSET SICESTIE** CAS NOUS UTILISONS LA COMMANDE 5TY **IF CON CIFE** A SANTAXE FST IA SI **VANTE** 

### BCH: 5  $3 > 697DA5$  ) +9475C =1<5  $(CH. 5\%C9>= *1. D5 K)$

' NR ITE IA COMMANDE FIIED TECTE UN PARAMIKTHE NON VALIDE IMPRIME UN MESSACE SURIE TERMINAL ET A RINTIA LISE C LE PARAMIKTRE DE POSTION DU 60 O **TEBOOK h LA VALEURPARD FAUT QUI EST** 

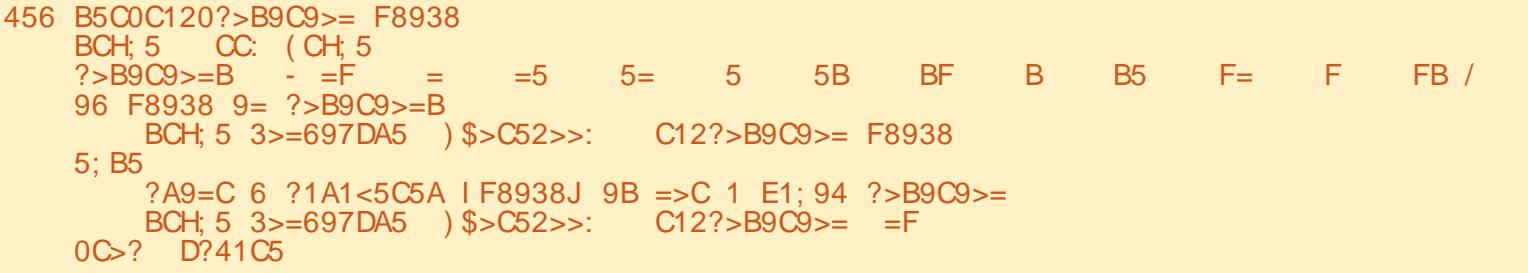

LECONNORD CLEST DUWIDGET JUSTE AU PORTE DEUX INSTRUCTIONS SET TAB. A STION IN DROTE OU IN GAUGHE. E SUIS OAS ON ILY AURAIT EU DES CHANGEMENTS PREMIKRE CONSISTE h DI t NIRIA POSTION PRESSUE CERTAIN QUILSAGIT DUN BOGUE **VAIDESAVANTCETAPPEL** 

 $\%$  FST IN TO JTE IA MAGE OU A RAPE MENTI TI DOCUMENTI E

EXAMINEREST LA FONCTION DE RAPPELOU EST APPELLE CHACLE FOS CLION CICLE ALLAT DE MmME SILE PASSAIS DUNE PO SIR 64ADIOBLITION 2O R VOITE INFOR **MATION TO ISIES 64 ADIOBUTIONS ONT LA** MmME FONCTION DE RAPPEL ET LES VA **IEURS DES 64 ADIOBUTIONS SONT COM** PRSES ENTER FT **4 FST DONC FACILE** DUTTISERUNARBELE 4 SERATTO JT ALSS FACILE DUTILISER LARBRE SMITCH CASE MAS COMME IL NEST DISPONBLE CUM PARTIRDE IA VERSON  $JAI$  D  $IIB$  DF M EN TENRH LARBRE IF VORIE CODE h **DROTE** 

. Al SUPPRMI UN GRAND NOMBRE **DINSTRUCTIONS ELIF CAR ELIES SONT PRA** TICLEMENT TO JIES IDENTICLES IA SELIE **CHOSE CUI CHANGE I TANTIA POSTICN** 

8 CLIS REMARCLEREZ I GALEMENT CLIE CHACLAF DESINSIR CTIONS FELIECOM

K

SURA E COU A NO AVANT QUE LA POSTION DANS LE CODE TIK. E PEUX COMPRENDRE t NALE NE SO TDI t NE 'N ES ET LORSQUE QUE LES PROGRAMMEURS ORGINALLY. DU JA TEST IF PROFRAMME SIJE PASSAS WIDGET60 OTTBOOKIALENTN GIG %OM DUNE POSTION EN HAUT OU EN BAS DU BIEN DE FOIS 0 + 21 46' 37 + OR ERAIT 60 OTEBOOK DIRECTEMENT h UNE POS UN PROGRAMME POURFAIRE MARCHERIES . A FONOTION SUVANTE CLEINOUS ALONS TION IN DROTE CU IN GALOHE LENSEMBLE ONGLETS SURFESBORDSDU WIDGET of PART DES ONGETS NAPPARAISSAIT PAS + EN MO NESTOF PAS!  $STION$  b  $D$   $R$  $T$  $F$   $C$  $I$   $h$   $G$  $A$  $D$  $F$  $h$  $I$  $N$  $F$  $P$  $O$ 

```
7NF ALLTHE CHOSE CLE VOLS AVEZ
```

```
456 >=0)' 0 ; 93: 1A7B
       1::213: 6D=3C9>= 6>A 1:: C85 ) '149>2DCC>= +9475CB
    F8938
            0F B5: 53C54 DCC>= 75C
    96 F8938
        R500C12025R9C95 = 5BSCOC120? > B9C9> = F5:96 F8938
        BSCOC120? > B9C9 = 5
        BSCOC120? > B9C9> =5:96 F8938
        BSCOC120? > B9C9 > = 5BSCOC120? > B9C9> = -55:96 F8938
        BSCOC120? > B9C9> = =
        B5C0C120?>B9C9>= F
    5.96 F8938
        B5C0C120?>B9C9>=
                          =
```

```
B5COC120? > B9C9> = F=
```
#### $, -, ' * ! \$$  (1,  $\frac{1}{2}$  &

PEUT MITE REMARCULE CESTOLE IFSON GLETS SONT RGLS SURUN LEU DE COU **IEURS INT RESSANT, E VIENS DE PUBLIER** UN NO ME ARTIGE SUR MON STE 9 FB **THEDESGNATEDGEEK XYZ QUI EXPIIQUE** IF PROFSSIS MAIS. FVAISIF PASSERRA PIDEMENT EN REVUE IO, UTILISE UNE ALTIFE FONCTION POURM OCOL PERDE CELA ET EILE FAIT APPEL h LA a MAGE C DE TIK 5TYLING . AI APPELI LA FONCTION SET **LPOBASEOSTME CODE ENHALITH DROTE** 

0 CLIS OR ONS h NOLMEAU LINE INS TANCE DE LOBET TIK STYLE ET CETTE FOLS NOUS APPLICE CONSUME CARTE CLU EST UTI **US E PRINCPALEMENTIORS JE NOUSVOU** LONSTRATERDESCOULEURS

(ONDAMENTALEMENT NOUSASSIGNONS COULEURMARRON SABLE UNE LISTE DE TUPLES AUX COULEURS DAR RK FE PIAN FT DAVANTPIAN 0 CLISTEAL TONS IO TROS I TATS + SAGT DE SIEC **TION ACTIF ET ACTIF OU NON ACTIF YOMME VOUS VOUS EN DOUTEZ LITAT** SIECTION CORRESPOND h LONGET AC **TUEILEMENTS LECTIONN ET SA PAGE EN** FAIT UNE 6 (RAME EST CELLE QUI EST AC **TUELIEMENTAV CHE. I TATACTIFESTDI** SURAGE CET CNGLET ET LITAT ACTIFIEST LE PROFRAMME NE SOTRIELLEMENTMON DIGENCH ICERCLE ILN DESALITES ON ALITTESI TATS

456 B5CD?021B50BCH: 5  $7: >21: 452D7$ 

> (5CB D? 1 21B5 BCH; 5 6>A C85 ) \$>C52>>:  $\#$  2; 1C5=C; H BC>; 5 C89B 6A>< >= 1=4 813: 54 9C C> <1: 5 9C F>A:<br>6>A <5 , >D 31= DB5 C89B 1B 1 7D945 C> <1: 5 H>DA >F=

BCH; 5 CC: (CH; 5

```
BCH: 5 < 1?95-C52>>: 12213:7A>D=4 -
            B5: 53C54
                         7A1H13C9E5
                        7A<sub>1</sub>H
                       B1 = 4H2A > F =13C9E5
    6 > A57A > D=4 -B<sub>5</sub>: 53C<sub>54</sub>
                                     F89C5
                      13C9E5
                                   2:13:13C9E5
                                   2:13:
```
IF MEN IDE DIMARRACE 201 ROFI IX QUI OG ELLE ESTAPPELL E ILSAGITDUNE FONC **TION QUI PERMET DAPPELER NIMPORTE 6KINTER** 

#INS LONGETS LECTIONN EST CELL **ES PREMIKRES IIGNES METTENT SM** CULLESTENGRSPILLSFOND LONGETACTIF PLEMENTEN PLACE QUELQUESILLIMENTS LOBET DUN BLOG SURMON STE 9 EB LARRIKRE PLAN PAR LE BIAIS DE STY

EST CELUI QUI EST EN GRS CIAIR ET LES DE STYLE GIN RAUX DONT NOUS PAR / AIS JE MILLOGNE DU SLUET. EMODULE ONGLETS ACTIFS SONT CEUX QUI SONT EN LERONS LE MOIS PROCHAIN ET APPELLENT DE STYLE 2YTHON NA QUUNE SEULE FONC UN MODUE 2YTHON IMPORT QUE JAI TION CHEATE@IMES QUI GKHE TOUSIES CRI ETNOMMI MYSTYLES@DARK + SAGT STYLES ' ILE N CESSTE LOBET STYLE DANS DUNE EXPIRENCE AVEC LAQUELLE JAI CE CASSIY EN FAITUN MEILLEURNOM QUE . ID E I TAIT STME HEIN! / ONSH TAPER 'N LAP  $\Omega$  i FN D CEMBRE 5 ETUP@ AGE@ TWE EST APPELIDEPUS DE OR ER UN THK ME BASI SUR 2 YTHON PELANT TOUS LES WIDGETS POURLESCUELS POURIES PROFAMMES 6 KINTER 51 VOUS IL A DU CODE LA PIUPART DE LA BIBLIO NF SE SO MENNENT PAS DE CE QUEST LA VOUS SOUVENEZ UN THAME TIK EST SIM THACLE TIK SONT MAINTENANT STYLIS S FONCTION DE DI MARRAGE OU DE LENDROIT PLEMENT UNE COLLECTION DE STYLES QUI DANS UNE COLLEUR ASSEZ SOMBRE. E SAPPILQUENT h DIVERS WIDGETS TIK, E R CUPKRE ENSUTE LA COULEUR DARRIK RE NAI JAMAIS PUTERMINERCE PROET OAR PLAN DE LA BIBLIOTHKQUE DE STYLE 2Y CLENCH LORSQUE LE CURREURDE LA SOURIS QUELLE VARABLE OU FONCTION AVANT QUE UNE FOISQUE JAIR USSIN OR ERLESSIMES THON ET JE LAS ECTE IN UNE VARABLE GLO DE BASE POUR LES DIS I FENTS WIDGETS BALE BACKGROUND . APPELLE ENSUITE TR blumisate retale if programme JAI MISIE to GHER2YTHON FON VEILLER BE ET TA ROUTINE DE STYLISATION DE LONGET GLETS NEST PAS DANS LUN DES DEUX NENTRE DANS LA FONCTION MAINLOOP DE JAI PLONG TIME LA PREMIKRE DANS 60 OTEBOOK. ES OADRES QUI CONSTI LI CRTUFE DUN VRAI THKME 60 L6KEN 60 TUENT LES A PACESCI DU 60 OTEBOOK SONT % TAIT UNE VEALE EXPIRENCE CROYEZ COLORS EN APPELANT LA FONCTION CO. MO 'N FAIT CETTE HISTORE VA FAIRE LORGAOTEBOOK@PAGES. ERKGLEINSLITE  $, -, '$  \* ! \$ (1, ' &

**IECON CUTE POURQUILSOTIE MMME QUE** CELUI DU RESTE DU PROET 6CUTES LES I TIQUETTES PUISQUE LE MI LANGE LES 6K . ABEIS ET IES TIK6. ABEIS SURIES PACES DU 60 OTEBOOK DOVENT MTHE COOR ES AVEC LES COULEURS DARRIK PLAN ET DAVANTPLAN APPROPRIES CE CLE FAIT LA FONCTION tXOLABELS 'N tN JE M AS SUPE OUE LA POSTION DES ONGLETS EST RGLE SURLA POSTION PARDIFAUT JE D t NSIE TITE DU PROETET JE LE CENTRE DANS LIORAN CODE AV OH EN HAUT h **DROTE** 

0 CUSPARERONSDUM COULE DE STYLE 2YTHONIE MOSPROHAN ENFAIT JE VAIS **IE COMMENCER PILIS TARD DANS LAPRES** MIDI MAISVOUSNE LE VERREZ PASAVANT **IE MOSDE JUN 7NE REMARQUE SURIE** MODUE DE STYLE ILN CESSTE UN t CHER **VIDE NOMMI a SHARED PY c POURPARTA GERIESINFORMATIONSENTRE LESMODUES** ET FOURNRIES IMAGES GOBALES TEMPO **RIFESPO ROERAINESCHOFESCRIPHOLES** ' NOOFE UNE FOLS PILIS DINFORMATIONS h **CESLIETIEMOSPROHAN** 

#PRESAVORIGRTGETARTIGE JE SUS **RETOURN VORIE MODUE MYSTYLESDARK** . A DITOUL PEUPRESDESCUE E LAVAIS MISDANSSON I TATACTLE JE LAVAISMIS EN VEILLEUSE POUR TRAVAILLER SUR LE t CHERDE THAME TO 3 UAND FIALLE GARDI AVECUN PEUD ESPRTORTIQUE JAI

```
456 BC1 ACD?
     7: >21: BCH
      BCH CC: (CH: 5
      >B04561D: \angleQC85<5 BCH C85<50DB5
      : 1BC0BCH; 5 >B04561D; C0C85<5
      <HBCH: 5B041A: 3A51C50BCH: 5B BCH
        15C C85 213: 7A>D=4 3>: >DA 6A>< C85 &HC8>= C85<5 BCH: 5B 3>45
      7: >21: 213: 7A > D=4213:7A>D=4<HBCH; 5B041A: 273>; >A
      B5CD?021B50BCH: 5
      3 >: >A0=>C52>>: 0?175B
      BCH 3>=697DA5 ) $>C52>>: 213: 7A>D=4 213: 7A>D=4
      69GO: 125: B
      BSCOC120? > B9C9> = F0C > ? C9C; 5 $ >C52>>: $12 & >B9C9>= 5>>35 = CA50B3A55 =REMARCUI QUE LE MODULE MANCUAIT DE SAISIE 2 CURCE FAIRE CEPENDANT ILDOIT
                                                                         %OMME, E IE FAIS HABITUEILEMENT
NOMBREUX WIDGETSTIKET GLE GE GUILY Y AVOR GLEIGLES APPEIS GUI EXIGENT JAI OR I UN DI POTSURMA PAGE) IT* UB
AVAIT ITAIT SIMINME QUILITAIT PRATI QUE LES OPTIONS CONNAISSENT LE WIDGET h HTTPS GITHUB COM GREGIVA
CLEMENT IN JTLE EN DEHORS DE LA DI t
                                  RACINE CU6CPIEVEL
                                                                              ECONTENDRA LE CODE SOURCE
                                                                      \frac{9}{6}NTION DE LARRIKRE PLAN ET DE LAVANT
                                                                      POUR OR ERIE PROET DE CE MOISO Y
PLAN POLR% 46# 0.5 WDO ETS % ESDER
                                                       LEXSTE DONC COMPRS LE t CHER 2#) 'TO LES MO
NERS, CLRS JAI DONCMODI I LE MODULE
                                                     UNE NOUVELLE FONC DUES PYTHON POUR2#) ' ET LE MODUE
EN PROFONDEUR. A VERSON QUE JAI UTILL
                                                     TION APPELL E AD DE STYLE 2YTHON TELCUILLEST
S E DANSIE PROFAMME DEXEMPLE DE
                                                     D@PTIONSTOPIE
                 . ESMODIt CATIONS VEL QUI REQUIERT LE NOM DU TOPIEVEL
LARTIGE I TAITIA
```
PORTENT MANTENANT SUR LA VERSON 20UR UNE UTILISATION AVEC 2#) 'IL TOULOURS RESTEZEN SI CURTI EN BONNE . A REMPLACI LORGINALDANS LE SUVIT DENVOYER @ TO TO TOUT AUTRE SANTI POSTIFSET OR ATTES DI POT PAR LA DERNIKPE VERSION + Y A NOM DE TOPLEVEL. AUTRE FONCTION EST QUEQUES FONCTIONS SUPPLIMENTAIRES UNE SIMPLE FONCTION APPELL E GET@IER DANSIE MODUE EN PILISDE LA FONCTION SON CUI RENVOIE SIMPLEMENT LA VER **CHEATE@STMES #t N DE STMLSERCORREC SONDUMODUE** 

```
LISOUH LA PROCHAINE FOIS COMME
```
TEMENT LA BOTE 6% OMBO DU MONS

DANSMON ESPRT LA PARTIE DI ROUANTE

DOT AVORIE MmME ARRKRE PIAN ET IE

MMME AVANTPLAN QUE LE CHAMP DE

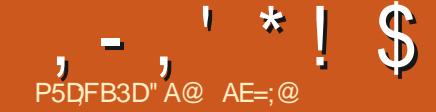

+B47 ;VGE;A@ (

<span id="page-25-0"></span>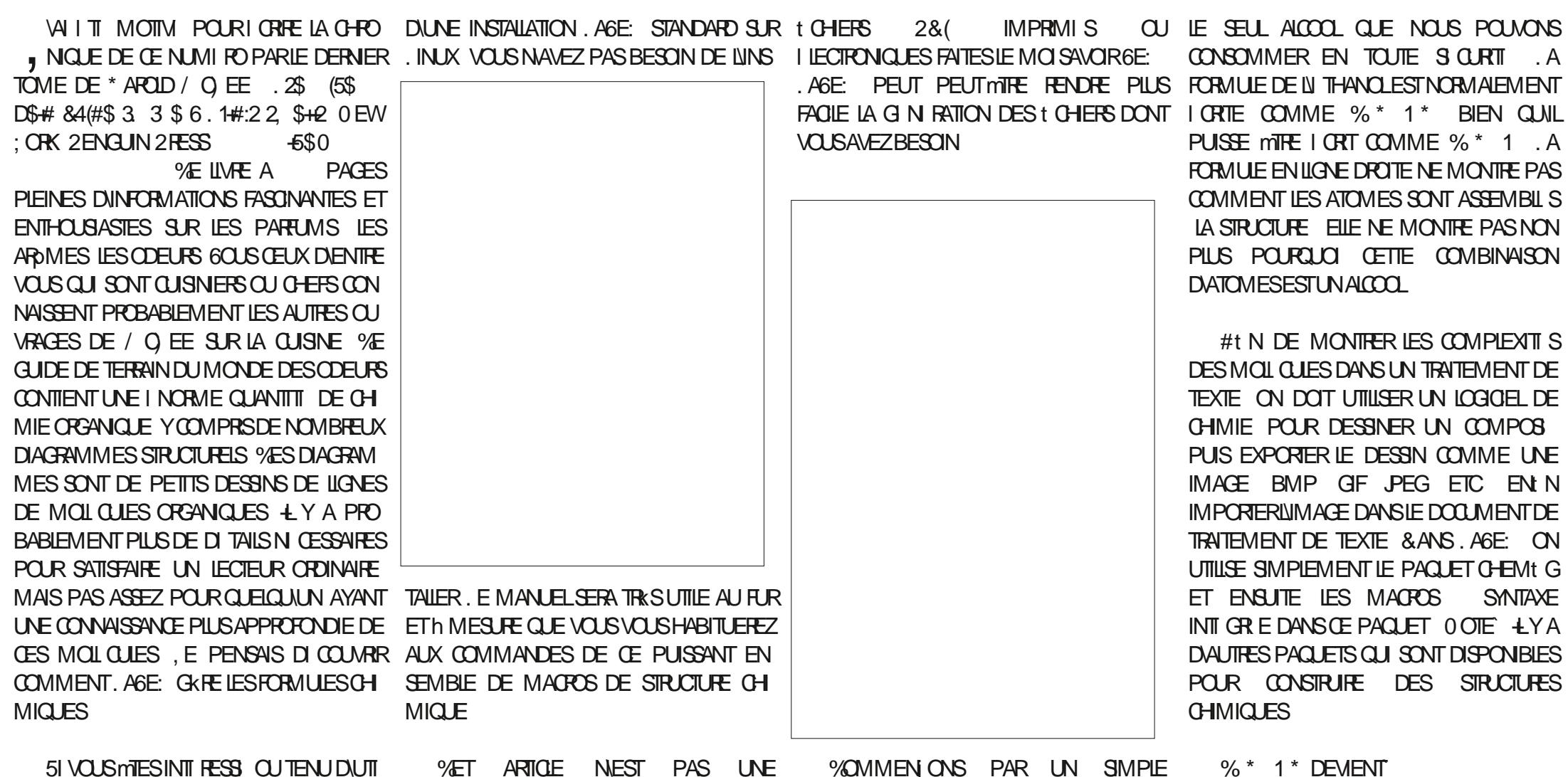

5 VOUS MESINT FESS OUTENUDUIT LISER. ASE: POURFAIRE DESDIAGRAMMES INTRODUCTION h LA CHIMIE ORGANQUE COMPOS CHIMIQUES VEUILEZ TI IL CHARGERIE MA, VUTILGE UN INTI RIT PERSONEL POUREN CONVAISSONS TOUS IL THANOL PILUS NUEL CHEMIT G DISPONIBLE IN CTANCRG + MONTHER PILIS DES CAPACITI S DE 6E: SUV TIDE CHERCHERCHEMIt GET VOUS LE . AGE: 51 VOUS AVEZ UN INTIRMT MIMME SIL NE SAGT QUE DUN DES TRO MEREZ %OMME CHEMIG FANT PARTIE PERRONNELLA ANORBESON OU UTILISERDES ACCOOS DE LA FAMILIE + EST IGALEMENT

**YOMMEN ONS PAR UN SIMPLE** ORGANQUE  $\alpha$ E NOUS COMMUN MENT APPEL a ALCOCL C

 $%$  \* 1 \* DEVENT

385<697| 0 "0 %"J

. E CODE . AGE UTILISANT CHEMIT G EST BEALCOLP PILISSMPIE QUE IE CODE, AGE

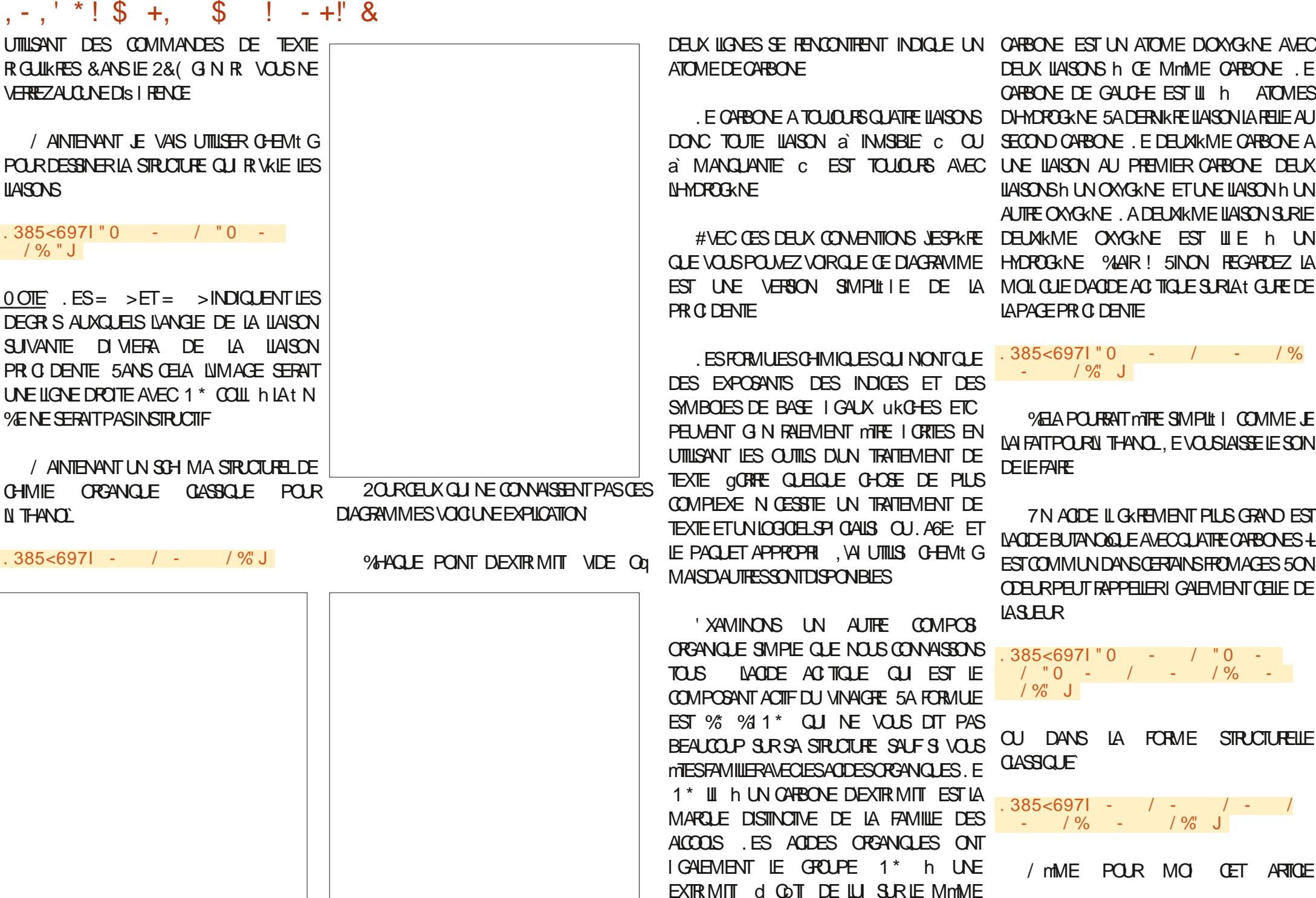

FULLORDE MAGAZINE NO

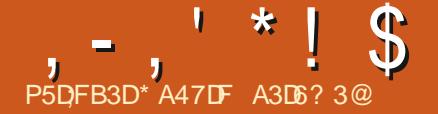

TOME DE \* AROLD /  $QEE$  .  $2\frac{1}{3}$  (5\$) : ORK 2 ENGLIN 2 FESS  $-5\$0$ 

 $\frac{9}{5}$  IN FE A **PACES** PIEINES DINFORMATIONS FASCINANTES ET ENTHOUSIASTES SURLES PARTUMS LES ARD MES LESODEURS 6OUSCEUX DIENTE VOUS INTIRAT PERSONNEUROUREN MONTRERPIUS SIMPLEMENT LE PAQUET CHEMI G ET EN CU SONTOUSINERSOUCHERSCONNISSENT DES CAPACITIS DE 6E: .A6E: 51 PAR SUTELESMACROS SANTAXEINTIGREDANS PROBABLEMENT LES AUTRES CUVRACES DE SUITE DUN INTI RAT PERSONNEL VOUS AVEZ Œ PACUET 0 OTE LYADAUTRESPACUETS / Q EE SURIA CUISINE %E GUIDE DE TER BESOIN DE CU UTILISEZ DESt CHERS 2& (QUI SONT DISPONBLES POUR CONSTRURE **BANDUMONE DESCOR BSCOMIENTUME IMPRIMUS QUI LIECTRONOLES FAITESIE DESSIRICILIBES CHIMIQUES** INORMEQ JANTITI DECHIMIE ORGANIQUE MOUSAVOIR 6E A6E PEUT PEUT MIRE Y COMPRS DE NOMBREUX DIACRAMMES RENDRE PILISTACILE LA CI NI RATION DEST STRUCTURELS %ES DIAGRAMMES SONT DE CHERSDONTVOUSAVEZBESON PETTS DESSINS DE HANES DE MOIL OUES **CRANGES + YAPROBABIEMENTPILISDE FORMULESCHIMICLES** 

DUNE INSTALLATION, AGE: STANDARD SUR MESESTUNALCOOL

<span id="page-27-0"></span>VALL TIMOTIVE POLICIL ORRELA OHRO UNLIK VOLISINAVEZ PAS BESON DE INNS , NOUE DE CENUMIRO PARIE DERNER TAILER. EMANUELSERA TRASUTILE AU FUR DESMOIL QUES DANS UN TRATEMENT DE . AGE: UTILISANT DES COMMANDES DE ETh MESURE QUE VOUS VOUS HABITUEREZ TEXTE ON DOIT UTILISER UN LOGIGEL DE TEXTE ROULIKRES & ANS LE 2& (GIN R DG#84(#\$3 3 \$6.1#:22 SH2 0 EW AUXCOMMANDESDE CE PUSSANTENSEM CHIMIE POURDESSINERUN COMPOS PUS VOUSNE VERREZAUCUNE DIS IRENCE BIE DE MACROSDE STRUCTURE CHIMICLE

**YOMMEN ONS PAR UN SIMPLE COM** DI TAILS NI CESSAIRES POUR SATISFAIRE UN POSI ORGANIQUE QUE NOUS CONNAISSONS **IFOTH ROBINAIRE MAIS PASASSEZ POLR TO IS IN THAND PILISOOMMILIN MENTAP** CLECULINAYANT UNE CONNAISSANCE PILIS PEIL a ALCOCLC MIMME SILINE SAGIT CLE APPROFONDIE DE CESMOIL CLIES. E PEN DUN DES ALCOOIS DE LA FAMILIE + EST SAISD COUVERCOMMENT, AGE: GKEES I GALEMENTLE SEULACCO QUE NO ISPOU VONSCONSOMMERENTO JIE S O RTI A FORMUE DE LI THANOLEST NORMALEMENT 5 VOLSMESINT FESS CUTEN UNUT LORTE COMME % \* 1 \* BIEN CUFFIE LISER, AGE: POURFAIRE DESDIAGRAMMES PUISSE mIRE I GRITE COMME % \* 1. A CHMICLES VEUILEZ TILL CHARGERIE MA FORMULE EN LIGNE DROTE NE MONTRE PAS NUEL CHEMIT G DISPONIBLE IN CTANCRG + COMMENT LES ATOMES SONT ASSEMBILIS SLV TDE CHERCHERCHEMIC GET VOUS LE LA STRUCTURE ELLE NE MONTRE PAS NON TRO MEREZ %OMME CHEMI G FAIT PARTIE PILISPO ROLO CETTE COMBINARON DATO

#t N DE MONTER LES COMPLEXITIS EST BEAUCOUP PLUS SIMPLE CUE LE CODE **EXPORTERIE DESSIN COMME UNE IMAGE** BMP GF JPEG ETC EN IN IMPORTER % ET ARTICLE NEST PAS UNE INTRODUC INMAGE DANS LE DOCUMENT DE TRAITE POUR DESSINER LA STRUCTURE QUI RIVALLE TION IN LA CHIMIE CRGANQUE, VUTILSE UN MENT DE TEXTE & ANS. AGE: ON UTILISE LESLIAISONS

 $%$  \* 1 \* DEMENT

 $.385<697$  0  $"$  0  $\%$  J

F CODE AGE: LITTLISANT CHEMIC

\$3,70

/ ANTENANT EVAIS UTTLISERCHEMIG

 $.385<6971"0 - 7"0 /$  % " J

 $0$  OTE  $ES = \geq ET = \geq NDIQJENT$ **IFS DEGR S ALMOLEIS IVANGE DE LA IIAL** SON SUVANTE DI VIERA DE LA ILAISON PRI **G DENIE 5ANS CELA INMACE SERATILINE**  $IIGNF$  DROTE AVEC 1  $*$  COII h IA t N %F NE SERNTPASINSTRUCTIF

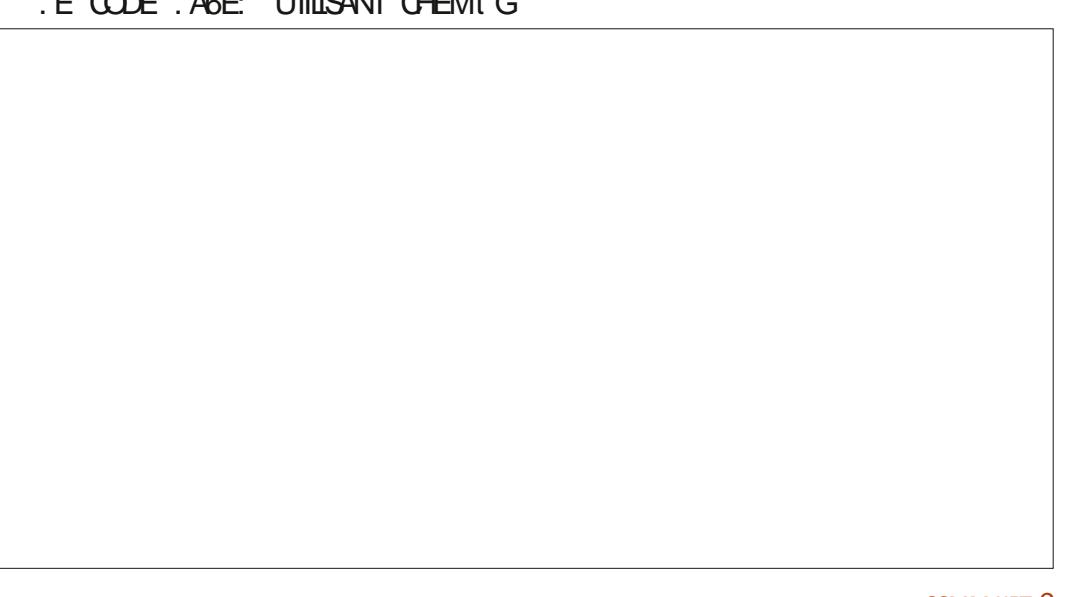

# $, -, ' * ! \$ \$ , 0$

/ ANTENANTUNGOH MASTRUCTURELDE EST% % 1 \* Œ CUINE VOUS DIT PAS CHIMIE OPGANQUE CLASSQUE POURLY THA  $MO^*$ 

 $.385 < 6971$  -  $/$  -  $/$  % J

2 CURCEUX QUI NE CONNAISSENT PAS **CESDIAGRAMMES VOCIUVE EXPILCATION** 

# **%HAQLE PONT DIEXTR MITI VIDE OG DEUX LIGNESSE RENCONTRENT INDICLE UN** ATOME DE CARBONE

E CARRONE A TO JO PSO LATRE LLAISONS DONCTO JIE IIAISONA INVISIBIE: O JAMAN **QUANTEC ESTIQUO FSAVECIJHOPOGNE** 

#VECCESDEUX COMENTIONS JESPK FE QUE VOUS POUVEZ VOIR QUE CE DIA GRAMME EST UNE VERSICAL SIMPLII I E DE **IAPR G DENTE** 

. ES FORMUES CHIMICLES CUI NONT CLE DES EXPOSANTS DES INDICES ET DES SMIRGES DE BASE I GALIX LIKCHES FTC. PEUVENT G N RALEMENT MIRE I CRTESEN UTILISANT LES CUTTUS DUN TRATEMENT DE TEXTE OCRFE CLEICLE CHOSE DE PILIS COMPIEXE N CESSTE UN TRATEMENT DE TEXTE ET UN LOGOEL SPIOALIST OU A 6E: ETIE PACLETAPPROPRI . VAI UTILIS **CHEMI GMAISDAUTRESSONTDISPONBLES** 

' XAMINONSUN AUTHE COMPOS OPGA NOUE SIMPLE OUE NOUS CONNASSONS TOUS LACIDE ACTICLE OU EST LE COM POSANT ACTIF DU VINAIGHE 5A FORVILLIF

BEAUCOUP SURSA STRUCTURE SAUFS VOUS SIGLE **MESFAMILIFRAVECIES ANDES ORANOLES** .E 1<sup>\*</sup> III h UN CARBONE DVEXTR MIT **EST LA MARCLE DISTINCTIVE DE LA FAMILIE** DESAICOOS, ESAODESCRANO ESCNT I GAIFMENT IF GROUPE 1\* h UNF FX TRMIT d QDT DE LUI SURIE MmME CARBONE EST UN ATOME DIOXYGKNE AVEC DEUX LIAISONS h Œ MmME CARBONE. E CARBONE DE GALICHE EST III h ATOMES DHYDROGKNE 5A DERNIK RE LIAISON LA RELIE AU SECOND CARBONE. E DEUXIKME CAR BONE A LINE HARON ALL PREMIEROARONE DEUX LIAISONSH UN OXYGKNE ET UNE LIAI SON h IN AI THE OXYGKNE A DEL MIKME **IIAISON SUR LE DEUXIKME OXYGKNE EST WE h UN HYDROGINE % ANR! 5INON REGARDEZ LA MOL QUE DAQDE ACTIQUE** SURAt GUNE DE LA PAGE PR GUDENTE

## $385 < 6971$  " 0 - / - / %  $/$  % J

*YELA POURNITMIRE SIMPLII I COMME* JE NAI FAIT POLIRIN THANOL. E VOUSLAISSE **IF SONDE IF FAIRE** 

7 N AGDE IL GKREMENT PILLS GRAND EST LACIDE BUTANOGLE AVEC CUATRE CARBO NES LEST COMMUN DANS CERTAINS FRO MAGES 50N ODEURPEUT RAPPELLERIGA **IEMENTCEILE DE LA SUEUR** 

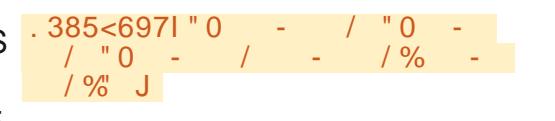

## $.385<6971$  - / - / - /  $-$  / %  $-$  / % J

/ MME POUR MO CET ARTICLE COM MENCE h RESSEMBLERh UNE CONFIRENCE EN CHIMIE CREANQUE & CNC LE VOUS **DONE UN SELLET BREFEXEMPLE DE PILIS** . E PH NOL EST UN PRODUIT CHIMIQUE UTILIS DANSDE NOMBREUX DI SINFECTANTS ET NETTOYANTS + FAIT I GALEMENT PARTIE DE LA FORMULE POUR UNE O LKBRE MAR QUE DE RINCE BOUGHE 51 VOUS AVEZ SUBI DES SONS DENTAIRES PENDANT LA PAN  $D$  MIE DE % 18-8. **VOIRE DENTISTE CU VOIRE HYGI NISIE VOUSA PROBABLEMENT** DEMANDI DE VOUS RINCER LA BOUCHE SOGNEUGEMENT AVEC UN PRODUIT CON TENANT DU PH NOL. E PH NOLEST UN ANNEAU DE SIX CARBONES UN ANNEAU DE BENZKNE AVEC UN GROUPE DE 1 \* ATTA CH h UN CAPBONE + NEST PASFACILE DE **IE DESSNER RAPIDEMENT OU AVEC PR ason SAUFAVEC. A6E:** 

#### $.385<6971$  " % -∣ J

VESPKPE QUE CET ARTICLE VOUS A **CONVANCU DE LA U EXIBILITI ET DE LADAP** TABILIT DE . AGE: . VAPPELER UN SYS TKME DE COMPOSITION IMPLIQUE QUILA ITI CON UPOURLE TEXTE +LEST TRK SUTTLE PO RBEALLO P DALITES TYPES DINFOR MATIONS CLE DU TEXTE. E PENSE h

1 U DANSIA FORME STRUCTURELLE CLAS . A SE COMME UN LOGO EL DE PRODUCTION DE DO 1 MENTS % FRIES II NA PASIN **TERRACE DISTINGLI E ET ENCOMBRE GUIONT LES TRATEMENTS DE TEXTE %EPENDANT** . AGE: EST BEAUCOUP PILIS UEXIBLE ET UTILISE BEAUCOUP MONS DE FESSOURES **INFORMATIQUES QUE LES TRATEMENTS DE TFXTF** 

> . E PACLET CHEMIT G SAPPUIE SURIE PAQUET TIKZ POURLE DESSIN, E PAQUET **TIKZ EST AUTOMATIQUEMENT APPEIL CHA QUE FOSQUE CHEMI GESTUTILS LINEST** PASN CESSAIRE DE CON GUERINIE PACKAGE POURTIKZ VOUS LE POUVEZ SI VOUS LE SOUHAITEZ MAIS CE NEST PAS N CESSAIRE %HEMt GETTIKZ FONTPARTIE **DUNE INSTALLATION STANDARD DE . AGE:**  $S$  $I$  $S$  $I$  $N$  $N$

. A PROHANE FOS JE FEPRENDRA IE **TRATEMENT DU TEXTE ET COMMENCERAL** IN PROFT POUR FAIRE IN INCE DE RE CETTES O JINAIRES / AINTENANT . F DOS **TRO MER COMMENT METTIFE TO JIES CES** STRICTURES CHIMICLESDANS. IBRE1 V CE At N QUE JE PUISSE SOUMETTRE CET ARTICLE h IN CUIPE DI DITION DU (%

FULL GROUE MAGAZINE NO  $\overline{a}$ 

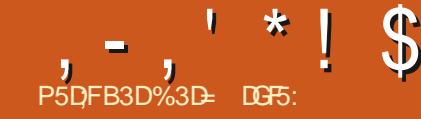

<span id="page-30-0"></span>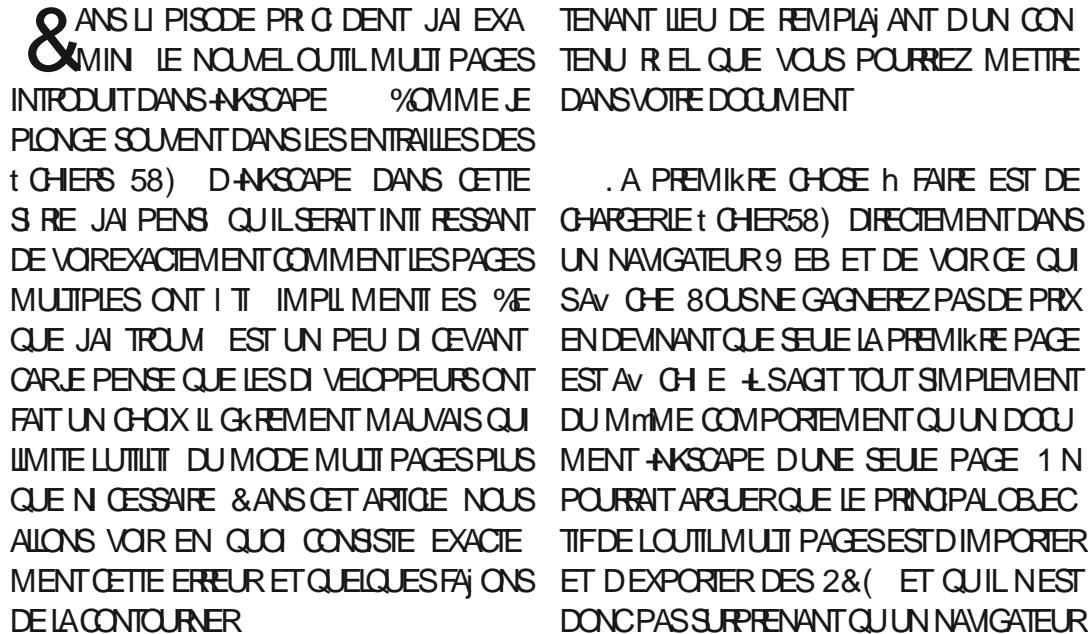

CUUNCBETUNCLE ALL ATORE AU MILLEU CONTOURNERCETTE LIMITATION

COMIN LE NOUVEL CUTILMULTIPAGES TENUREL QUE VOUS POURREZ METTRE PASSE hUNTIREUR DU t GHER58) LUI ILLMENT NAMEDMEW QUI SE TROUVE

SIRE JAIPENS QUILSERATINTI RESSANT CHARCERIE 1 CHER58) DIRECTEMENTDANS SCAPE JE VAIS LEXAMINER VIA LOPTION DIS IRENTS DANS UN SEUL 1 CHER ET DE DE VOREXACTEMENT COMMENT LESPAGES UN NAVIGATEUR 9 EB ET DE VORGE QUI QUITION QUITEUR / . 0 DESSOUS MULTIPLES ONT IT IMPIL MENTIES % SAV OF 8 OUSNE GAGNEREZ PASDE PRX QUE JAI TROUM EST UN PEU DI CEVANT EN DEVINANT QUE SEULE LA PREMIKRE PACE ORLE PENSE QUE LES DIVELOPPEURS ONT EST AVIOHIE 4 SAGIT TOUT SMPLEMENT POUVONS VOR LARBRE DES ILL MENTS SE TROUVE DANS LES ESPACES DE NOMS FAIT UN CHOLX II CHEEMENT MAI MAIS CUIL DU MOMME COMPORTEMENT CUILIN DOCUIL : / QUILCOMPORTENT NOTHE t CHER # U a SODIPODIC CUAIN SCAPE CNE FAIT PAS UMITE LUTTUTI DUMODE MUJI PAGESPILIS MENT ANSCAPE DUNE SEULE PAGE 1 N SOMMETSE TROUVE LE NOEUDA RACINE C PARTIE DE LA NORME 58) ET SERA SIM CLE NICESSARE & ANSICET ARTICLE NOUS POURRAIT ARE LERRACIELE PRINCIPALOBEC REPRISENTI PAR SUGSUG ALIONS VOR EN QUO CONSISTE EXACTE TIFDE LOUTILMULTI PAGESESTD IMPORTER SODIPOD NAMEDVIEW MENT CETTE ERREUR ET QUELQUES FAI ONS ET DEXPORTER DES 2& (ET QUIL NEST CONNAISSEZ PAS ANSCAPE VOUS NE SA DONCPASS PREFINANT QUIN NAVIGATEUR VEZ PEUT MITE PAS QUIL A LTI DIRVI 9 FB NAV CHE PASIFS PACES SUPPI 20 RCE FAIRE NOUS UTILISERING UN MENTAIRES MAIS PUSCUE 58) EST UN PODI DONT LES EMPREINTES SONT ENCORE SENT DANS LES 1 CHERS ANSCAPE DEPUIS SMPIE tO HERAKSCAPE MUJIPAGE %HA FORMATIDE PREMIKRE CLASSE POURIE 9 EB CLIF PACE CONTIENT IN RECTANCIE COCR II SEMBLE DOMMACE CLI II NY ALT PASSE CULREMPILITION ITE LAS REACE DE LA PACE MOMEN FACILE DE MSIAULSER LES AUTRES DE SORTE QUILEST PILISFAGILE DE VORIES PAGES 6QUITEROS LEMOTOL ESTA FAGILE C UMITES DE LA PAGE LORROUFFILE EST 51 VOUS MITES PRYT IN FAIRE PREUVE DUN CHARGEDANSUNNAVGATEURS FB ANS PEUDE TECHNOLIE II EST POSSBIE DE

MmMF  $8Q$  SPQ MFZ SMPIFMENTICU DANS LESPACE DE NOMS a SODIPODLC . A PREMIKRE CHOSE IN FAIRE EST DE COMME IL SAGIT DE LA RUBROUE AN DE MILLANGER PILUSIEURS LANGAGES : /.

> DIN ANDEN PROFRAMME APPEIL 5001 POD III MENT NAMEDALEW EST PR PR SENTES DANS LES t CHERS 58) D-AK LE DI BUT + CONTENT DESMITADONN ES

> 6CUT DABORD REGARDONS CE CUI SE SOAPE & ANS CE OAS NOUS AVONS UN VRR DANS UN IDITEUR DE TEXTE MAIS. ES ESPACES DE NOMS SONT UN MOYEN SASSI FERCULISNENTENT PASENCONLIT IFS UNS AVEC IFS ALITTES & ANS IF CAS & ANSIE PANNEAU DE GALOHE NOUS D-AKSOAPE CELA SIGNIE EQUETOUTCE CU SIM PAR PIEMENTIONOR PARIA PILIPAREDESALI 5 VOLS NF THESPROFAMMES

 $@E53B7$ 

**%OMMELINDIGLE SON H RTAGE 50DL** 

 $-$ ,  $+$   $\frac{1}{2}$   $\frac{1}{2}$   $\$ SURIA FAION DONT LE 1 CHERDOT MITE DE LI LIMENT PAGE DANS LE VOLET DE FEMPLACERIA DI 1 NTION VIEWS OX PAR UN PEUD ESPACE LIBRE ENTRE LE BORD DE AV CH LORGUIL EST CHARGI DANS AK DROTE 4 SAGIT DE LA LARGEUR ET DE LA DIFAUT DE LILIMENT PRINCIPAL SVG LA PAGE ET LE CONTENUI 8 OUS DEVEZ SCAPE CEST IN QUE VOUS TROUVEREZ HAUTEUR DE LA PAGE AINS QUE DES . AID JN ABORD CE SUET DANS LA PARTIE ENSUITE PRENDRE CESVALEURS LESIGHAN NOTAMMENT LESATTRIBUTS: / QUISTOC COORDONN ESDUCON SUPIREURGALOFE DE CETTE SIRE NUMIRO DU (% GER CONTRE IA CHANNE SINANTE FT KENTIA TAILLE DE LA FENTITE LE FACTEUR DE LA PAGE XETY +LYAI GALEMENTUN MAIS EN RISUMI VOUS POUVEZ UTILISER ALQUIERLE TOUTH L74. DANSVOTRE NAVI DEZOOM FILACOUFURDE LA PAGE / ALS IDENTILIANT AUTO GIN RI FILIN ATTRIBUT LA IDENTILIANT DE FRAGMENT CIDE LZ 4. GATEURWEB AVEC UN DOCUMENT ANSCAPE DE PIU a INVSCAPE LABEL C CUI CONTIENT TOUT DU tOHERPOURSPI OI ERLES VALEURS X BE7\*95F E95F >G G H F94C8 85 SEURS PACES LILL MENT NAMEDMEW NOM PERSONNAIS CLE VOUS AVEZ PU Y LARGEUR ET HAUTEUR DE LA VIEWS OX 978C A GAGN QUEIQUE CHOSE DAUTRE DES DONNERN LA PAGE 51 VOUS MIES FAMILIER QUE VOUS SOUHATEZUTILISER SOMONS CELA ENFANTS. EDIVELOPPEMENT DE LENTRIE AVEC LE FONCTIONNEMENT INTERNE DES AVEC UN EXEMPLE TOUT DABORD NOUS & ANSIE CASDE CETEXEMPIE IF NOM NAMEDMEW DANS LIDTEUR: / R t CHERS 58) VOUS RECONNATIVEZ PEUT CHARGEONS LE t CHERS8) DIRECTEMENT DE t CHERESTA MUTT PACE SAG C ET LES WHE UN ILL MENT IN ASCAPE PAGE MTHE LES CUATHE ATTRIBUTS III S AUX DI DANS (IREFOX ET COMME PR VU NOUS VAIEURS DE LA SECONDE PACE SONT PR POURCHAGUE PACE DE VOIRE DOCUMENT MENSIONS COMME I TANT LES MmMES NE VOYONSCUELA PREMIKRE PACE **SENT ESDANSIAPR G DENTE COPIE DI CRAN** 20 ROAR ERILSACTDI IL MENTS PACE **GLECEUXUTTUS SDANSIAD t NTTONDUNE** DE LIDITEUR:  $/$ . 74. POUR VOIR LA DANSLESPACE DE NOMSa INKSCAPE C DE VIEWS OX 58) % E FAIT NOUS DONNE **SECONDE PAGE DEVIENTDONC** SORTE QUE DAUTRES APPLICATIONS YOON NOTHE PREMIKRE SOLUTION DE CONTOUR PRSVOTFE NAVIGATEURS EB NE SAVENT NEMENT POURIAVISIAIS CONDESPACES PASCUCI EN FAIRE **DANSUN NAVIGATEUR**  $\sqrt{2002175}$  BF7 BF7\*95F F95F > G & ANS CETTE CAPTURE DI CRAN JAIS . ORS DU CHARGEMENT DUN t CHER LECTIONN LA DEUXIKME PAGE DU DOCU 58) DANS UN NAVIGATEUR 9 EB ILEXISTE MENT 80 IS POI MFZ VOR IFS ATTRIBUTS UNFASTLICE PEUCONN FOULDERMET DE 20 R AM DER ALIX ALTHES PACES NO ISDEVONSD ABORD TRO MERIES COOR DONN ES X Y ET JES DIMENSIONS JAR **CEL RHALITE RIDELL II MENT INCOAPEPA** GE CORRESPONDANT 8CLIS POLMEZINOR  $S.RA$  CAPTLIFE DI CRANDE II DITELR:  $\ell$ CU-AKSCAPE STOCKE CES VAIEURS AVEC *VETTE SINTAXE FONCTIONNE PARTOUT* **INF PROSON ASSEZ LIFM F MAIS FN** Ca IE NAVIGATEUR SATTEND h UNE 74. PRATICLE VOLS POLMEZ GIN RAIFMENT DIMAGE AINS LESDIVELOPPEURS 9 EB **IFSTROVO FRA O FIO FSD OMAFSSEU** PEUVENT LUTILISER DANS DES I IL MENTS **IFMENT PELITMIRE MMME MONSSILY A** 

 $1 - 1$  \* ! \$  $18#+$ 

IMG ETMMMEDANSDESVALEURSUR  $\Pi$   $1\%55$ 

**%EST UNE BRILANTE ASTLUE QUI VOUS tOATIONSDANS AKSOAPE** DONE ACOKS h TOUTES LES PAGES DUN **1 CHER-AKSCAPE MIJTIPACE MAIS FIIE** NEST PAS SANS UMITATIONS . A PILIS IM PORTANTE DENTRE FILES TRASCIALEEMENT EST LE BESON DAILER FOULLER DANS LE PONDANT % ETTE FOIS JUTTLISERAILES VA SILECTIONNEZ DABORD LILIMENT INK t CHER58) POURTROUVERLATAILLE ET LA LEURS DE LA PAGE DU t CHER d NOU POSTION DE LA PACE PUISDE COPIERCES VEAU ELLES SONT ACCESSIBLES EN SIEC VAIR PROPECTEMENT DANS 174 FILEN TIONANTILIIMENT INKSOAPE PACE OOR BRIJANCE VOLSPOLMEZINOTERIESDIMEN R SUJANT MANCUE DE CIART COMBINARION SPIO to CLE DE NOMBRES VISIALISMATIES ATTRIBUTS DANS LE SANO LOHIES DANS LE DEUXIKME VOLET CLU NEXPRIME PASA PAGE CAUNON INTIL **%EPENDANT 58) NOUS PERMET AUSS RIDURNSHUNE SEULE DI CIMALE CE CUI** DACUTER DES a NAMED VIEWS c VUES DONNERA NOMMIES AU tOHER REN h VORAVEC X **ULIMENT SODPODINAMEDSIEW CUL Y IMPIIQLE ENCORE DEXTRAIRE LES VALEL RS VAIDTH** a MAGQUESC MAISQUINOUSPERMETAU HEIGHT MONSDASSOGERGHAGLE VIEWSOX h UN NOM PILIS SIGNIt CATIF. E POINT N GATIF DE CETTE APPROCHE EST QUE NOUS AU **RONS BESOIN DI DITER LE t CHER 58)** QUE CE SOT DANS UN I DITEURDE TEXTE **OUDANSLIDTEUR / DAKSCAPE** 

DESt CHERS: / , CEST PROBABIEMENT LA MmME TAILLE DE PAGE ET QUE LES CECAS LA CHAME IN SAISTREST SUGMENY LAMITHODE LA PILUSAIS E #SSUREZVOUS PAGES SONT SURLA MmME LIGNE SEULE LA SANSESPACES NICLILIEMETS SMPIEMENT QUE VOUS NAVEZ PAS QUAERT VALEURX DISI I REPAIENTRE EILES IE t CHER DANS AKSCAPE EN MmME TEMPS SANS QUO VOS MODIt CATIONS **MANUELLES SERONT I CRAS ES AUTOMATI** CLEMENT % ETTE APPROCHE EST ALSS

DIGRIE DANSIA PARTIE DE CETTE S : / . % FT I IL MENT PEUT EN FAIT MIRE

PO RILLIMENT INKSOPE PACE CORRES CETTE RESPONDANT DANS LIDITEUR: / . ET EN SIONS TRKS IMPORTANTES QUI SONT AV

. ESIECTEURSATTENTIFSNOTERNT PEUT TAILE QUE LES AUTRES ET QUELLE EST VREZ SAISTRIE NOM Y COMPRISIA RH

0 CLIS DEVONS MAINTENANT CR. FRI IN NOWELI II MENT DANS LE DOCUMENT CE **QLE NOUS POLMONS FAIRE VIA LI DITEUR** 

RE AUSSI CETTE FOLSO JE VAIS VOUS PLACI NIMPORTE OO DANSIE DOCUMENT MONTERCOMME FAIRE IFSMOME MODE. FT. IAI PR O DEMMENT PR CONSE DE IF PLACERDANSIA SECTION DEFS MAISJAL MAINTENANT CHANG DAMS 2CLREGROU 7 NE FOIS DE PILIS JAURAI BESON DES PER LES I IL MENTS SMILAIRES JE VAIS LE PARAMIKTRES X Y LARGEUR ET HAUTEUR OR ER EN TANT QUENFANT DE LILIMENT **INSOPEPACE APPROPRI 20 RCE FAIRE** SCAPE PACE DANS IE VOLET GALCHE DE UDTEUR / 2ENDANTQUILESTENSUR a CENHAUTDUDEUXIKME VOLETETEN PANNEAU 'TENCORE UNE FOIS NOUSIES POURRATEN FAIT MIRE EN DESSOUS PILITOT a' NIR E C IE CHAMP a 8 AIEUR C SAF CULIDRATE SELON LES BOUTONS DOREN TATION FN BAS h DROTE DE LA BOTE DE **DIAICHLE** 

. I IL MENTEXSTANT I TANT SIECTIONN BARRE DOUTILS DE LA BOTTE DE DIALOGUE a 0 CUVEAU N UD I LIMENT c % ELA CU MTHE CUE SEULE LA VALEURX A CHANG PAR VRRA UNE BOTE DE DIALCOLLE BEAUCOUP BAPPORTALIX VALEL BSDF LA PAGE A SE PILIS PETTE AVEC QUELQ ES BOUTONS ET COMPREND CARLA PAGE TROSA LA MmME UN SEUL CHAMP DE TEXTE CO VOUS DE UNCLEMENTE PLACE HORZONTALEMENT FENCE IN LESPACE DE NOMS DU NOUVEL 5 VOUS MIES hLAISE DANS LI DITION 5 VOSDOOLMENTSMULTI PAGESUTILISENT ILL MENTOLE VOUS SOLHATEZ OR ER & ANS OHDE COMME A PAGE CESTOONCID AL

**MIGLEZ SURIE BOUTON a VR ERC ET** VOUS DEVREZ CONSTATER QUE VOTRE NOU **VELLILMENT APPARATIOANS IF PREMIER** VOET EN TANT CUENFANT DE INKSCA PEPAGE + DEVRAIT DJ, millee SIEC **TION SANSALO IN ATTRBUT DANSIE SE** CONDUCIET O CUSALIONS DEVORACUTER DFUX ATTRBUTS h CFT I II MENT %OM MEN ONSPARLATTRBUT a ID c CLE VOUS PO MEZ OR EREN OLOL LANT SURLE BOUTON SAISSSANT A ID C DANS IF CHAMP DE NOM CUI APPARATIDANS LA LISTE EN DESSOUS CROJE VOUS APPUMEZ SUR LA TOUGHE t GHE ETCESTDANSCE GHAMP QUE VOUS DEVEZ INDICUER LE NOM PILUS SIMAN TIQLE QUE VOUS SOUHATEZ UTILISERPOUR LAPAGE O OTEZ QUILSAGITD UN +&: /. **CE CUI SIGNITE CUILINE PEUT PAS CON** CICLEZ SUR LE PREMIER BOUTON DE LA TENROE CARACTIKRESDESPACEMENT DONC PAS DE a 2AGE C PAR EXEMPLE 'N PRATIQUE ILEST PR FI RABIE DE SENTENR AUX CARACTIK FES ALPHANUMI ROUES AUX TRAITS DE SOUIGNEMENT ET ALIX TRAITS DUNON . E PREMIERCARACTIK REDOTTITE **UNE LETTRE ET JAI TENDANCE H M ENTENR** ALX MINUSQUES 'N PRATIQUE QUEIQUE

> 41 PI TEZ LE PROESSUS POURAQUIER UN DEUXIKME ATTRIBUT CETTE FOLS AVEC UN NOM DE A MEMSOX C ATTENTION AUX MALKQUES ETUNE VAIEURDE VOSCUA THE VALEURS SI PAR ES PAR DES CARAC **TKRESDESPACEMENT DANSLOPDE a XY**

# $, -, ' * ! \$$   $!8#+$ LARGEUR HAUTEUR C 51 TOUT SEST BIEN BLERA LILL STRATION O DESSOLS

DANS CET EXEMPLE L74. DEVIENT a MUTTOPACE SVG PACE C

PASS UDITEUR: / DEVRAIT RESSEM FONCTIONNE DANS TOUS LES CAS ON LE SKDE DES ATTRIBUTS POUR UN LABEL PROBIKME BIEN QUELLE ARRYE MALHEU NAVIGATEL RATTEND LINE 74 YOM PRS OPTIONAEL DANS LESPACE DE NOMS BELISEMENTAVECSESPROPRESIMUTES LES BALLSES IMG ET LE %55 'N PRA a INKSTAPE C ET LES CUATRE VALEURS DE 41 PLIEZ CE PROCESSI SPOURCHAQUE TIQUE JE SUGGIKE DE CHOISR DES IDEN DIMENSION ET DE POSTION . I IL MENT PAGE EN UTILISANT LES VALEURS APPRO TIL ANTS PILIS PARANTS CLE LA SIMPLE 58) STANDARD VIEW CLIANTHILLI POS PRIESET DES 46 DISIRENTSAVANT DEN a PAGE N C SIVOUS LE POUVEZ 5UPPO SKDE UN IDENTIT ANT ET UNE BOTE DE REGISTRER VOTRE 1 CHER POUR LORRE VOS SONS QUE NOUS AVONS UTILIS A SPIRALE VISUALISATION VIEWS OX QUI COMPREND MODI CATIONS SUR LE DISCULE 'NSUITE JAUNE C COMME IDENTII ANT DANS CE LESCUATRE VALEUREDE DIMENSION ET DE **POLRVORUNE PAGE DANSIE NAVIGATEUR CAS SINOUS COLLIONS PARIA SUITE R CR. POSTION + ILLI MANOUE UN ATTRIBUT LA** VOUS NAVEZ CUJN UTILISER LZ 4. DE BASE GANISER LES PAGES DANS LE DOCUMENT BEL MAISCELU O POURRAIT IL GITMEMENT DE VOTRE t CHER58) EN ILI ACUTANTUN 58) NOUS NAURONS CULIN METTRE NOUR TIME ACUTE DANS LESPACE DE NOMS DIKSE SUM DE L+& DE LA PAGE #INSILES COORDONIES DANS LES ILL MENTS a INKSOAPE C SANSENFREINDRE LES PAGES SAGMEN MAISTOUT STE 9 EB FAISANT : / . 00.58) ENEVOISDONCPASPOUR R FI FENCE h LA PAGE PARCET IDENTIL ANT Q JOI LES DI VELOPPEURS D-AKSOAPE ONT CONTINUERATH FONCTIONNER SANS MODI CHOSID UTTUSER UN ILL MENT PAGE NON t CATION

> NANT POIROUGLE PENSE CLE LES DIVE TANT DES ATTRIBUTS PERSONNALIS SUN CO. IOPPELBED AKSOAPE ONTEATLINE FBBELB CESTIN CESSAIRE 5 ILSI AVAIENTEAT CHA FN METTANT FN PIACE LE SUPPORT MULTI QUE PACE ANSOAPE AURAIT AUTOMATI

STANDARD DANS IFUR PROPEE FSPACE DE NOMS PIUTOT QUE DUTILISERSMPIEMENT 8 CUSCOMPRENEZ PEUT mTRE MAINTE LILL MENT58) VIEW EXISTANT EN ALCU **QUEMENT REI U UNE VUE NOMMIE ET SERATDONCBEALCOLP PILIS FACILE DACKS** *MAINNAMGATEUR9 FB* 

> / ALLEUREUSEMENT CETTE COCASION MANQUE CBICE LES UTILISATEURS h EX TRAFFE LES DI TAILS DE LA BOTTE DE VISLIA **IISATION DE CHACLE PACE At N DE CONS** TRIFF IN IDENTII ANT DE FRACMENT SAG 8 IEW APPROPRI CUDE OR ER MA N FIFMENT IFLES PROPES I II MENTS MFW POR OBTENRIE MmMF ES ET MASAVECDES74. PLUS COLLES. EMOS PROHAIN NOUS EXAMINERONS UNE AP

! ( UTILISE +NSCAPE POUR OR ER DES BANDESDESSIN ESPOURIE WEB WWWPEP PERIOP COM AINS QUE POURLIMPRESSION 8 OUS POUVEZ LE SUIVRE SURGWITTER POUR PILIS DE \$& ET DE CONTENU +N<BOAPE  $!$ , 77, 867 64 09

7 NE FOIS DE PILIS CETTE ASTUCE PAGES. ILLMENT INKSCAPEPAGE POS PROCHEDIS I FENTEPOURAIR SOUDRECCE

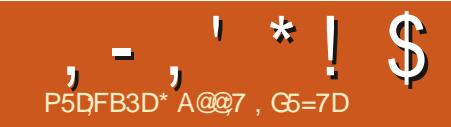

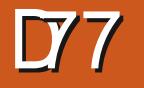

<span id="page-34-0"></span>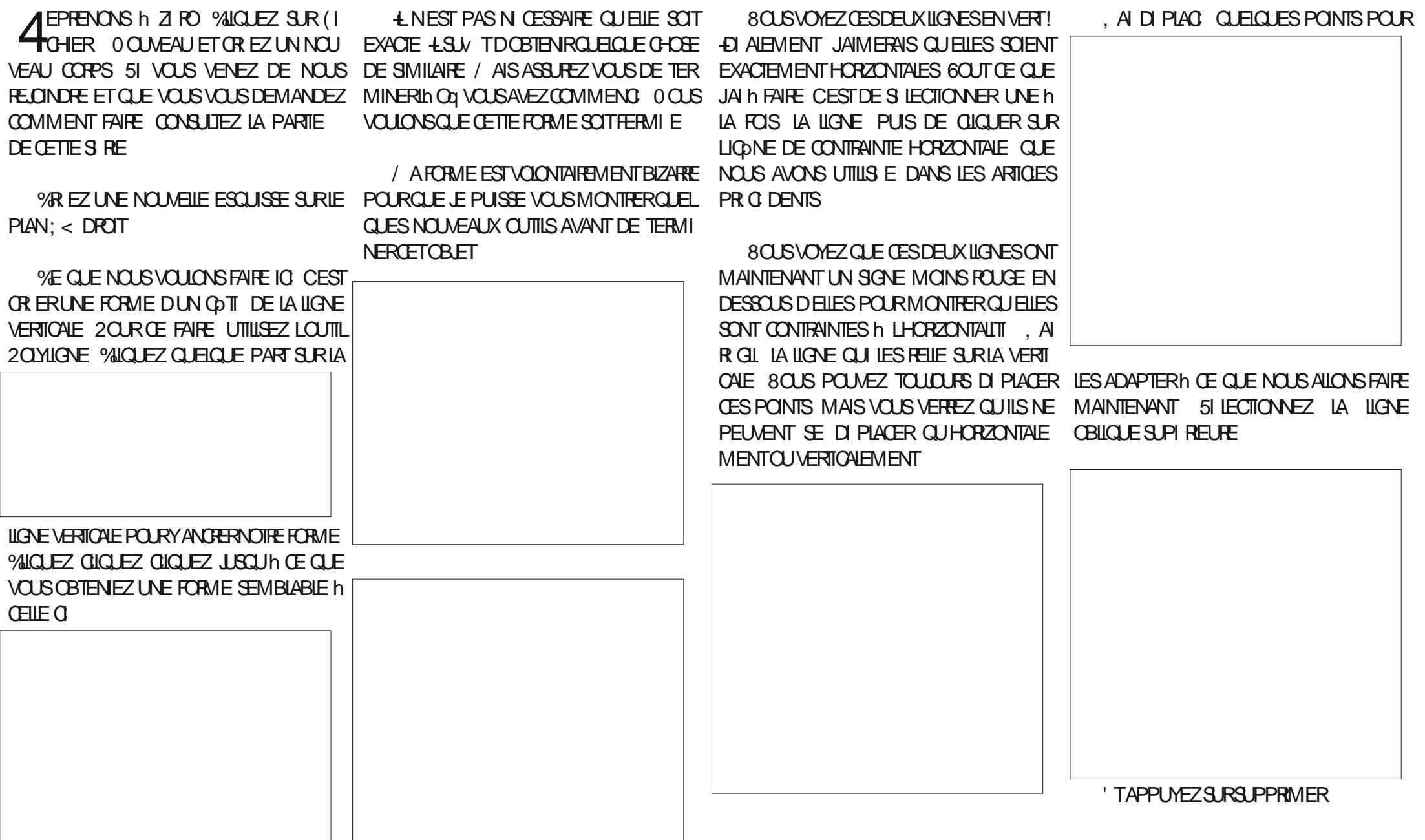

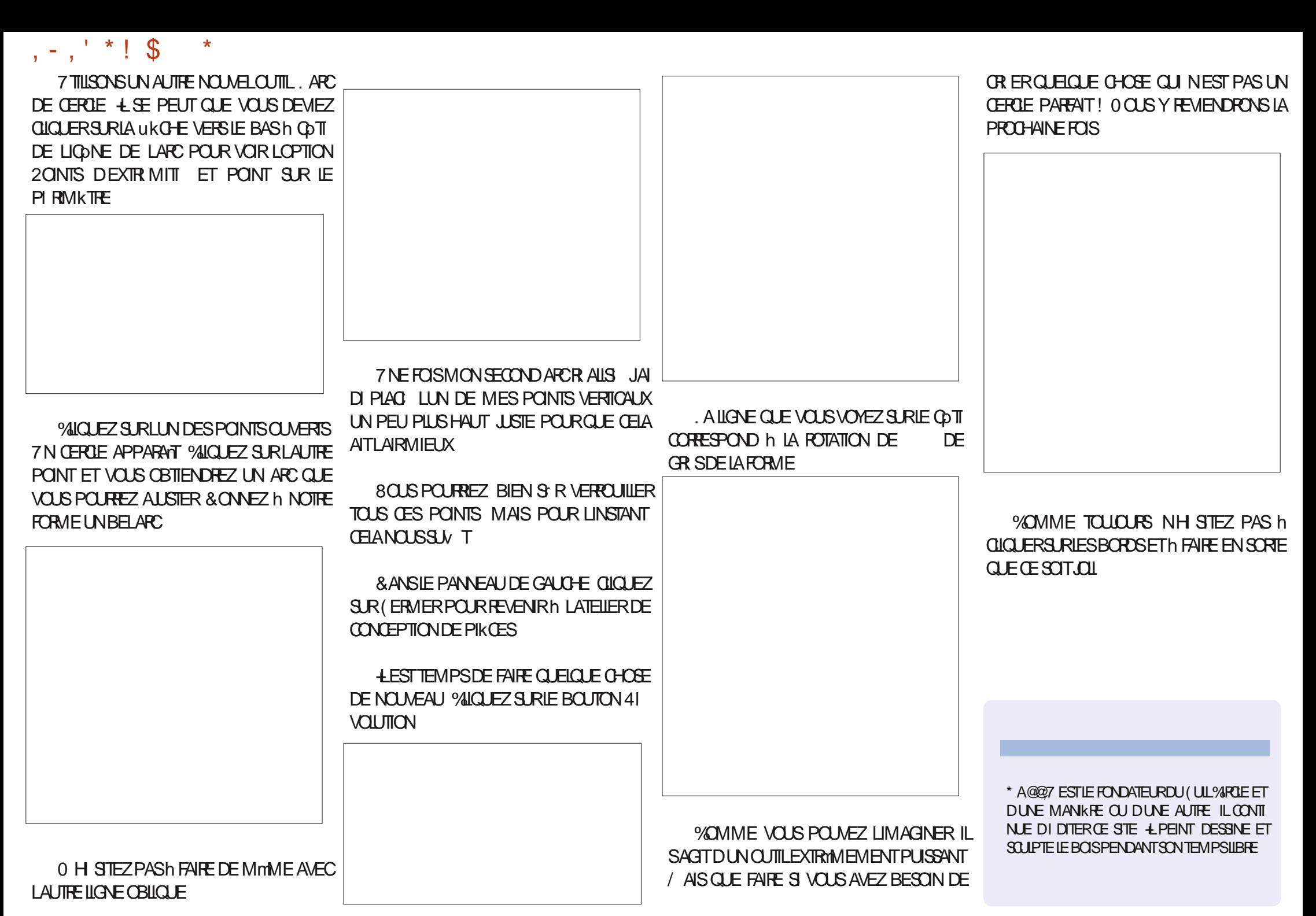

# The Daily Waddle

**Abréviations pour les pingouins filles : NSFW - No serious firewall workarounds (pas de contournements sérieux du pare-feu) au lieu de Not Safe for Work = À ne surtout pas utiliser pour le travail.**

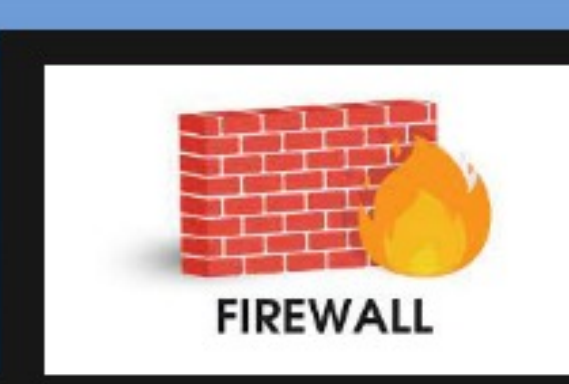

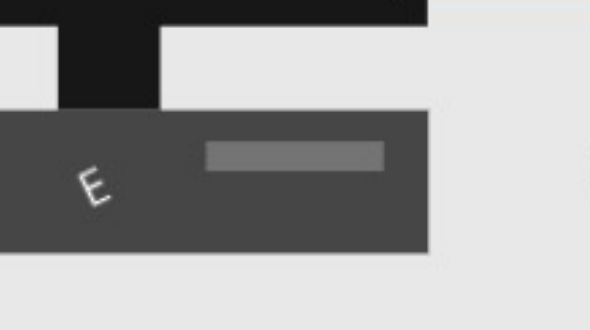

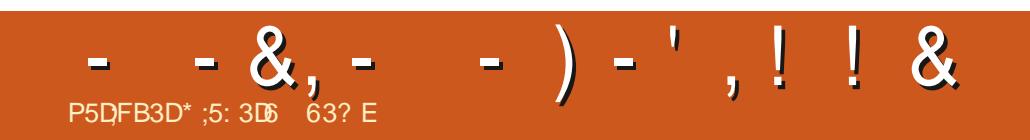

&' 4' 61 74 .' / 1 5 241 % # 0

#### **SM**  $*$  ! \* '  $\frac{1}{2}$  %!

 $= ?$  \$5>89G5: ?9=

P5DFB3D D79 / 3 F7DE

# <span id="page-38-0"></span> $\% *$  '  $\%$

**IENN (REYDES' AGESADITUNIOUR**  $< .41, \circled{0}.(1\$  - . 42 - 5. - 2)  $(21, 74 - 42)$  5.  $-2)42\frac{12}{12}$  - 2  $\#\$5$  " - " $\$2 =$ 

. ENE SUIS CERTAINEMENT PAS AUSS **CILBRE QUE ) LEN (REY CULES' AGLES** MASCONSD PONSTOUT SMPLEMENT CES **DERNERS MOLS COMME DES VACANCES** DE/ ICPOCIMICPOIN % EPENDANT LE SUIS DE FETOUR AU MOINS POUR ŒMOISO . ESPKPE QUE LA VIE SERA ASSEZ GIN **FEUSE POUR CLE PUISSE CONTINUERIN** I ORFE CETTE SIRE DARTIGES PENDANT PILISEL FSMOS

*LYA EU BEAUCOUP DE MOUVEMENT* DANSIE MONDE DE / ICPOPYTHON ET DES / ICPO/CONTROLEURS + Y A CUELCLES SE **MANES AVRL UNE ANNONCE AIT**  $FATE <$  ("1. 83. -**B**<sup>@</sup> 4! + @ 5\$" \\$24//.13#4 2/!\$118 ( (". \$ 8\$23(.-- (1\$ #\$ / 04\$32, (/ \$34- $\text{\$}$ -"., ! 1\$,  $\text{\$}$ -31 $\text{\#}4(3)$  = %EST LA RAISON POURLAQUELLE JAI FAIT DES PIEDS ET DES MANS POUR I ORFE CETTE MISE h OUR SPI CIALE DE / ICPO CI MICPO IN

**ILSER CEPENDANT TOUTCE OUE VOUSAVEZ** 1 I IF 4 APPRFREY 21009 A CRTFN I D J FTQU FONCTION E AVECIES ANGENS SA PROPE PACE SIRIA PACE DE TILL

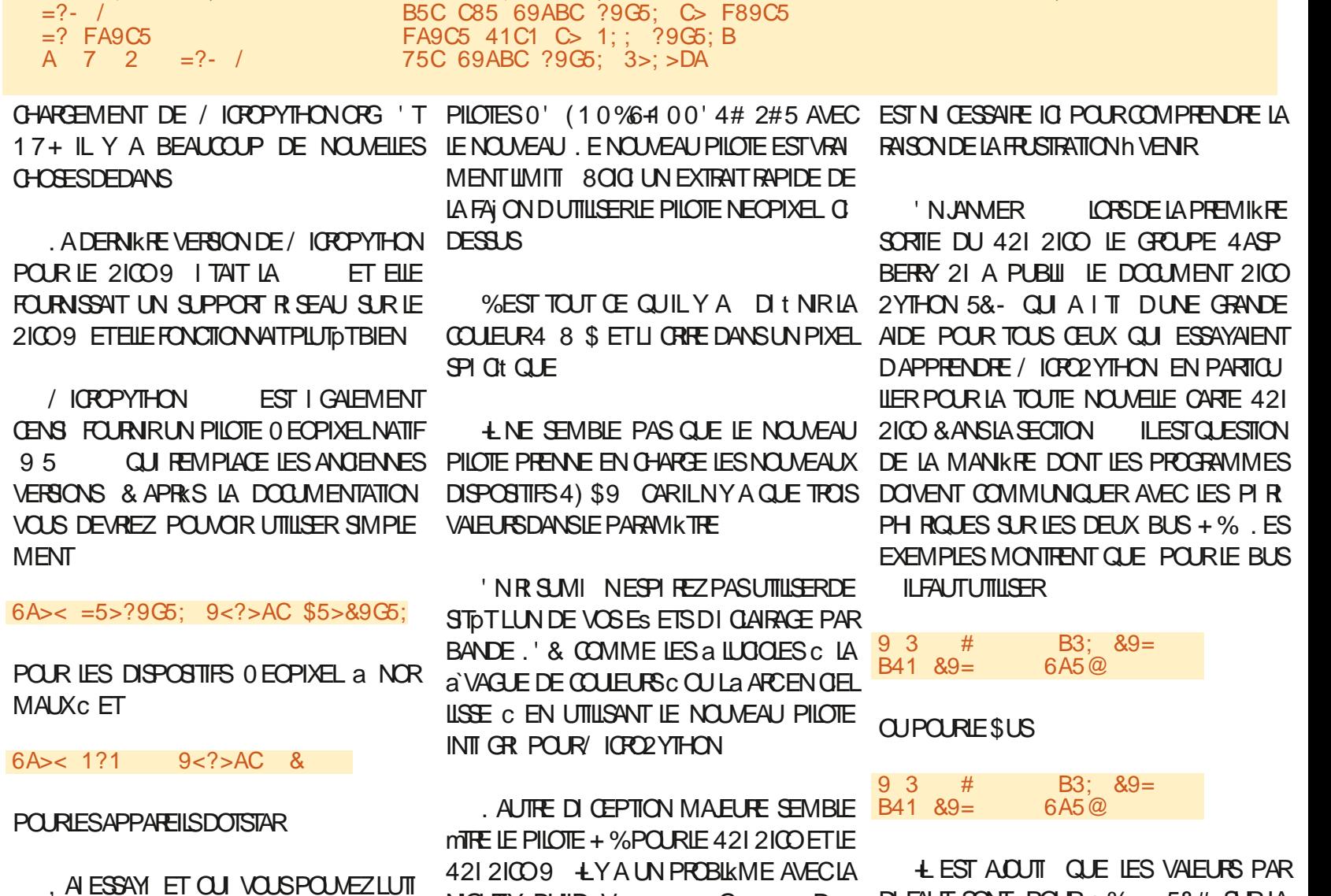

G

 $\mathsf{D}$ 

**NGHTY BUID V** 

**PUBLIE EIE** 

 $3A51C5$   $$5>89G5$ :  $4A9E5A$   $>=$   $8#%$   $?9=$   $6>A$   $?9G5$ : B

5&# SURIA

 $D$  FAUT SONT POUR + %

7NPEUDHSTORE BROOHE ) 24 ET5% SURIABROOHE

# $\frac{9}{6!}$  \* '  $\frac{1}{6}$  %! \* ' SM

ET POUR+% 5&# SURLABROOHE ET MESSAGE DERREUR SAV OHE DISANT OF 5% SRABROCHE

**LYAAUSS UNAVERTSSEMENT CUI DIT**  $2\$ ,  $\frac{1}{2}\$   $\frac{1}{2}\$   $\frac{1$ 

#INS ICREQUE JAI COMMENCE h PRO / ICRO2YTHON h GRAMMERPOURLE 2100 E ME SUSCON COMME VOUSVOUSENSOUVENEZ TENTI DES VALEURS PAR DI FAUT DES BROCHES ET POURLE \$US ETCEST **PUBLIL SIG** 

'H BIEN LE TEMPS PASSE COMME TI ES t DKLES h CES STANDARDS, USQU'h FONCTIONN COMMEAVANT / ICROZYTHON

51 VOUS ESSAYEZ DEXI CUTERUN PRO ILFAUDRA AU GROUPE / IGROLYTHON POUR GRAMME QUI FONCTIONNAIT SOUS/ 2 EN UTILISANT LESBROCHES+ %PARDI FAUT TEMENT VOICI UN PETIT TABLEAU MON ET POUR + % OU ET POUR TRANTLESASSIGNATIONSDESBROOFES) 24 (FIA NF FONCTIONNE PASET UN ETPHOSCULESPOUR+% ET+% VOR  $+$  %

51 VOUS ESSAYEZ LE PROFRAMME < +/\$438 5. (1 #\$2!. & 4\$2 \$ + (2 - 3 I GSOAN QUE NOUS AVONSUTTILIS h MAIN @1(5 - 3 > #\$2 #1\$22\$2 #\$ / @1/' @ TES REPRSES REN NE SAV OHE / mME 1(04\$204(-\$1 $@. -$ #\$-3/2+\$,3@(\$+LEXICUTIONDU PROFRAMME SURUN VIEUX 421 2100 SANS IE SANSt LI CHOUE 2OUR TABLEAU CIDESSOUS TANT SI VOUS REMETTEZ LA VERSION DE TOUT FONCTIONNE , AI MODIt I MONPROGRAMME I CSCAN CE CLE JAI UTILISI DANS MES PRO A NORMALC POLRINOLLRE UNE LIGNE DIM GRAMMES DE DIMONSTRATION QUE JAI PRESSION QUI INQUITIES INFORMATIONS DE CON GURATION COMME CEO EN BAS h **DROTE** 

**QUESTMONIR ENHAUTH DROTE** 

NOUS LE SAVONS TOUS ET DE NOUVELLES VREVENANTH MON PROFRAMME + % VERSIONS DE / IGROLYTHON POUR421 2100 CRGINAL QUI UTILISAIT UN CAPTEUR DE SONT SORTES ET ELLES SONT TOUTES RES TEMPIRATURE ET UN I ORAN 1. '& IL A

> 0 E SACHANT PASCOMBIEN DE TEMPS FAIRE FONCTIONNER LES CHOES CORREC

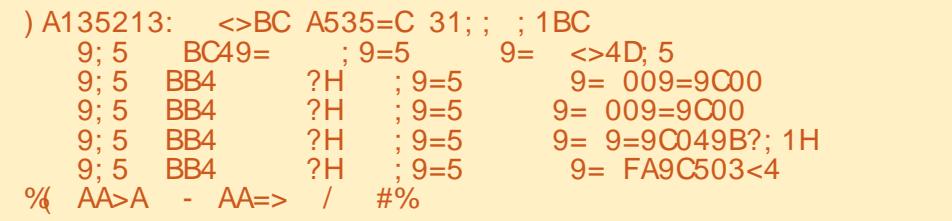

UNE R FI FENCE FAPIDE SURLES BROCHES 124 ET PHYSIQUES QUE VOUS POURREZ 7 NE FOIS QUE LE GROUPE / IGRO UTILISERPOURLUN OU LAUTRE BUS VOIRLE

2YTHON AURA MISIESCHOESAU POINT IE TABLEAU DE LA PAGE SUIVANTE EN HAUT h TABLEAU SUIVANT DEVRAIT VOUS FOURNR DROTE

 $0.1.1000E0.0.10W$ 

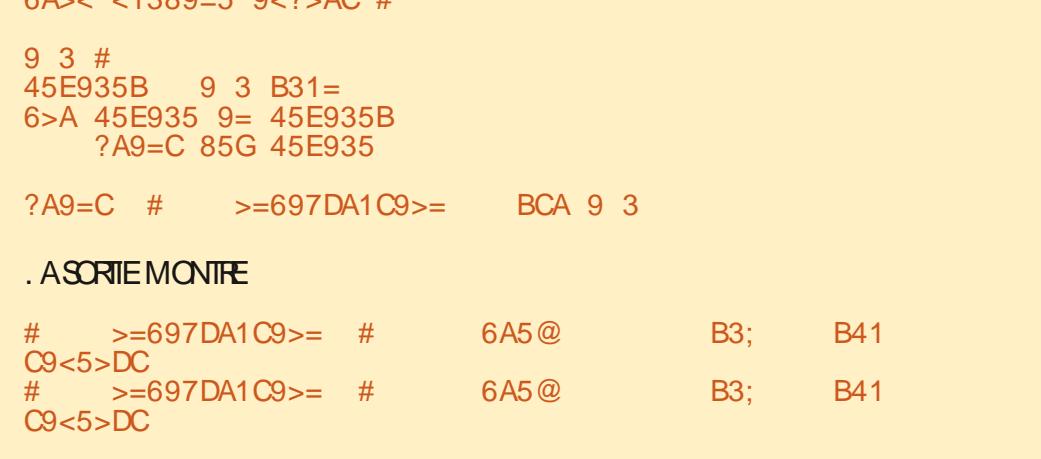

'N GROS jA DIT QUE + % RECHERCHE LES DISPOSITIFS SURVIN PICOT LE PILUS BASH PARTIRDE LA VALEURPARDI FAUT

& PIACEMENT DE MON DISPOSITE VERSIES PICOTS ET ET RE LANCEMENT DE I CSCAN, CBTIENSCE QUI ESTATIENDU

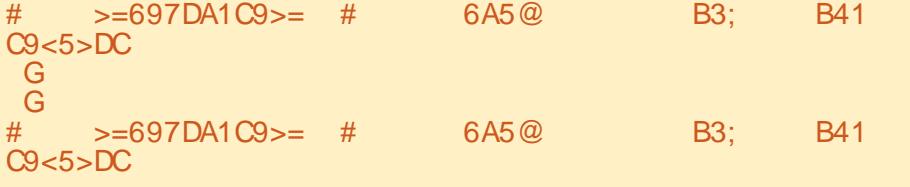

#### $\frac{1}{2}$  %! \* '  $\frac{9}{6!}$  \* ' **SM**

*YELA VAUTILDONCIA PEINE DE MET* THE h.OURLA VERSION DE / ICROZYTHON SORTE DE METTRE h.OURMON BIOG h DE. h PILOTE O ECCLIXEL FENDU ASSEZ BRITE POUR UN PROET DUITILISATION RULISTE DUNCUL **FESTERH IA VERSON** DUCTION ET LESTESTSC. E SURVEILLERA LA LARTICLE CI DESSUS 51 VOUS VISITEZ LE STIE PAGE DE TILL CHARGEMENT DE / ICROZY MERCI DE MIENVOYER UN MAILET DE ME THON HITPS MICROPYTHONORGDOWNOAD DIRE CE QUE VOUS EN PENSEZ +LYA UN FR PICOW POURDE NOUVELLES NIGHTLY GESTIONNAIRE DE MAILFAGILE IN UTTLISEREN BUIDSTOUSIESQUEIQUESJOURS MAISJE BASDE LA PACE PRINCIPALE NE FETTENS PAS MON SOLW E DANS LES PORDE VORUNE GRANDE VERSION TOUT **SUPPORTBIENT**DT

. E VAIS ESSAYER DE CLOFE SUR UNE NOTE POSITVE ET DIFE QUE SI LE TEMPSIE PERMET JE TRAVALIERA SURDAUTRESPRO  $FIS$  UTILISANT IE 2100 ET IE 21009 ET JESSAJERAJ DE FOURNIRPILIS DARTIGLES DANS UN FUTURPROCHE 'T OUI CHAINOUT LE PRORAMME%OMPASS

#ICRS CLIF. FMF REPOSALS AMEC UN VERRE DEAU FRODE APRISAVORPR PAR **PILISDE IF DE HARCOTS NON FRITS** JAIR ALIS CLEMMMES JAVAISLE TEMPS DE FAIRE DES MISES b, CLRIE MOS PRO CHAIN ILFALDRATATIENDRE LAt NDUMOS DE JUN POR OUE IUN DENTRE VOUS PUSSE VORCESMISESh, CUR

. E VAIS DONC ESSAYER DE FAIRE EN ! # PREMIKRE WE LAR LADRESSE HTTP THEDESGNATEDGEEKXYZ PONSE ESTINON LYASUN SAMMENT DE POURQUE VOUS PUISSIEZ TOUCURS AVOR PROBILMESENTRE IE PROBILME + %ET IE ACOKS AUX MISES h. OUR. ESPKRE AVOR QUE JE NE SOISPASPRATH EN MISAGERIDE VEAU O EQUIXELET DES MISES H. OURSUR POURLA a PRO LE PROBLEME + % QUE JAI SOULEVI DANS

> & ICI In COMMETO JOURS FESTEZ EN S CURT EN BONNE SANT POSTIFS ET **CRATIFS**

> > .\$%!) 0\$./ ESTUN PROGRAMMEURH LA **RETRATE QUI VIT DANS LE CENTRE DU 6EXAS** AUX GTATS7NS + EST PROGRAMMEUR **DEPUS** ETh SESHEURES PERDUES IL **ESTAUELR PHOTOGRAPHE AMATEL RILITHER** MUSCIEN HON MITE ET TRKSBON CUISNER + **ESTIQUOURSPROPRI TAIRE DE 4 AINV& AY50** ILMONS LNE SOCI TI DE CONSEIL ET PASSE LA PIUPART DE SON TEMPS h R DIGERDES ARTIGLESPOURLE (% ETDESTUTORELS 50N STE EST WWW THEDES GNATED GEEK XYZ

FULL GROUE MAGAZINE NO  $\overline{\phantom{a}}$ 

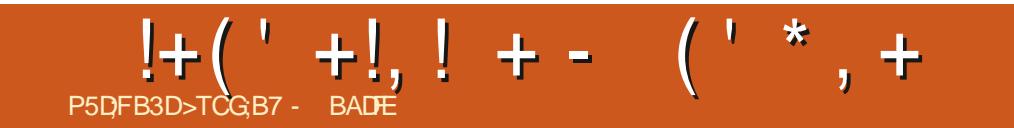

# The Daily Waddle

Abréviations pour les pingouins filles : TIA - Terminal is awesome (le terminal est génial) au lieu de Thanks in advance = D'avance, merci

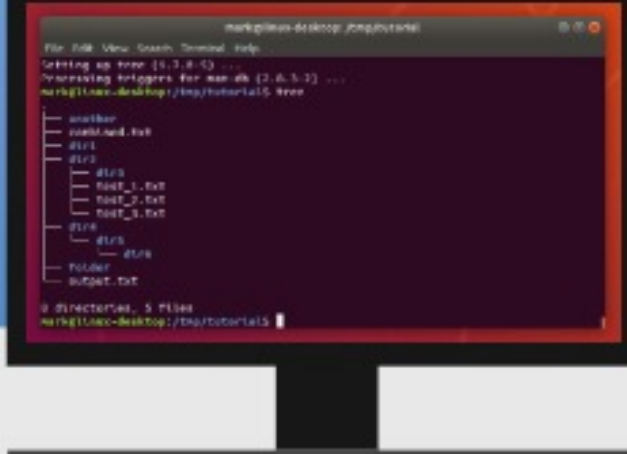

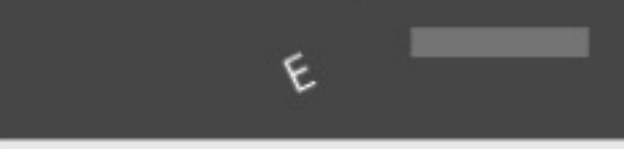

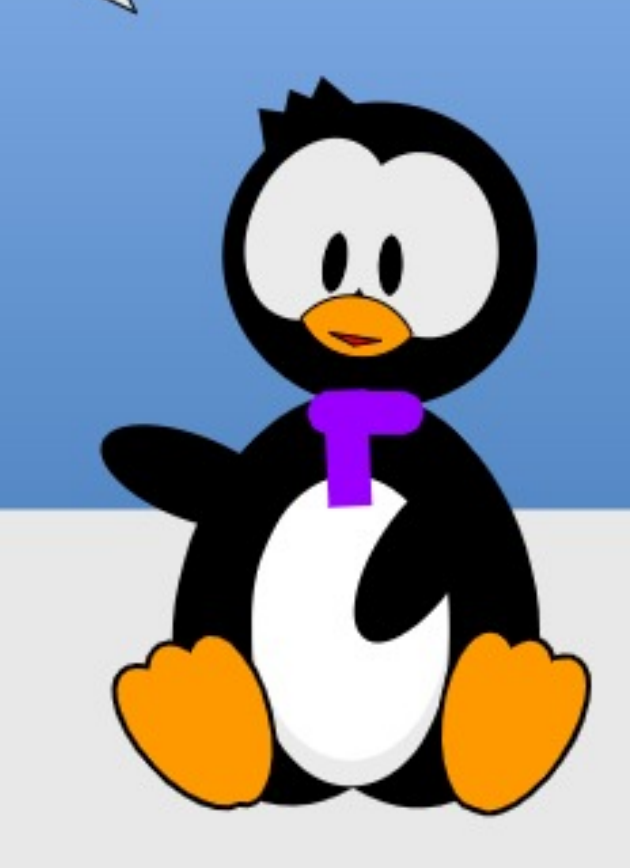

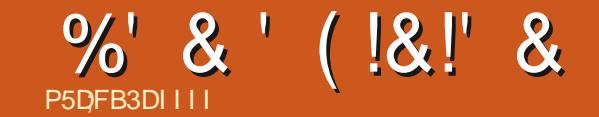

&' 4' 61 74 .' / 1 5 24 1 % # 0 !

0 H STEZ PAS h NOUS FAIRE PART DE VOS OPINONS ET DE VOS ANECDOTES PAR COURRER I LECTRONQUE h LADRESSE SUI VANTE PONNE" FULLORDEM AGAZINE OPG

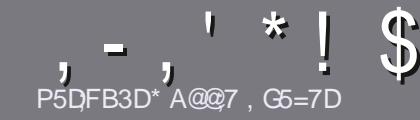

# P5DL7 BAGD7 G>:L57 %393K@7

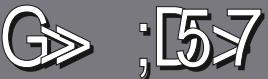

# <span id="page-45-0"></span> $$:9$  @ E 6: D 5 F D 57 E

**GOUT ARTICLE DOT MIFE LII DUNE FAI ON OU DUNE** AUTRE h 7 BUNTU CU h LUN DE SES NOMBREUX DI RM S - UBUNTU : UBUNTU . UBUNTU ETC

# $$7E$  DS9 $$7E$

1. ENOMBRE DE MOTS EST ILLIMITI MAIS NOTEZ BIEN QUE DE LONGSARTIGLESPEUVENT MITE DIVISIS EN PILSEURS PARTIES PUBLI ES DANS PILSEURS **N MIRCS** 

1 2 CUR DES CONSEILS VEUILLEZ VOUS R FI FER h L1 v GAL(UL%ROE5TYLE) UIDE **HTTPS BITLY FOMWRTING** 

I GORVEZ VOTRE ARTICLE DANS VOTRE LOGICIEL PR FIR MAS JE RECOMMANDERAS. IBRE1 V CE 2LUSIMPORTANTENCORE 2444' & 0 8044+4  $.146*1)4\#2$ <sup>\*</sup>''6.#)4#//#<del>4</del>'

1 & ANS LARTICLE INDICUEZ LEMPLACEMENT CUE VOUS VOUEZ POUR UNE IMAGE PROSE EN IN DICIJANT IE NOM DE LIMAGE DANS UN NOUVEAU PARACRAPHE CU EN INTI CRANT LIMAGE DANS IE  $DTMIMENT1$  & 6 1 PFN 1  $V$  (F

1. ESIMAGESDOVENT MITTE EN FORMAT. 2) AVEC SPEARE ET DE VOUS LES RENVOYER. IBRE h VOUS **UNE LARGEURDE** UNE COMPRESSION BASSE

DE FORMAT% ! / CU(3 + 04\$

CRACLE VOUS MIES PRYT h PR SENTER LARIGE ENVOYEZ LE PARCOURRELIN ARTIGLES' FULLORDEMAGAZINE ORG

# $D$ <sub>6</sub> $G$ F $A$ @

51 VOUS VOUEZ TRADUITE LE (% DANS VOTHE LANGLE MATERNELLE VEUILLEZ ENVOYERUN MAIL h **PONNE" FULLORDEMAGAZINE OPG ET NOUS VOUS** DONERONS SOT LES CONTACTS DUNE I QUIPE **EXISTANTE SOT LACCK SAU TEXTE BRUTH TRADUIRE** 3 UAND VOUSAUREZTERMIN IE 2& (VOSPOURREZ TI IL VERSERIE t CHERSURIE STE PRINCIPALIOU (UL %ROLE

# GF7GDE8D3@5AB: A@7E

51 VOTRE LANGLE MATERNELLE NEST PAS LAN GLAIS MAIS LE FRAN AIS NE VOUS INQUIL TEZ PAS SIEN QUE LES ARTICLES SOIENT ENCORE TROP LONGS ET DIV QUES POUR NOUS LI QUIPE DE TRADUCTION DU (% FR VOUS PROPOSE DE **TRADUIFE VOS a 3 UESTIONS c QU a %QURREPS c** DE LA LANGUE DE / CULKEE IN CELLE DE 5HAKE PIXELS MAXIMUM UTILISEZ DE LA LES FAIRE PARVENIR IN LADRESSE MAIL # '." DU (ULL%ROLE EN a VO c 51 LIDIE DE PARTICIPER In CETTE NOUVELLE EXPIRENCE VOUS 1 OE PAS UTILISER DES TABLEAUX OU TOUTE SORTE TENTE ENVOYEZ VOTRE QUESTION OU VOTRE **COURRELL** 

# WEBMASTER FULLORDEMAGER

**P5DD BAGD7**  $%$   $33$   $(3)$ :  $E$ 51 VOUSSOUHAITEZ CONTRIBUERAU (% MAISCLE VOUSNE POUVEZ PASI CRPE EN ANGLAIS FATES NOUS PARAENRVOSARTICLES ILSSERONT PUBLII SEN FRAN *i ASDANSLI DITION FRAN ASE DU (%)* 

# $*$  !, !) -

# $"7G$  BB $\geq 53FA$ @E

+: HAGE 83: F7 E G@ 7 5 DF. CG 7 6 7 4 GI AG 6 3 BB > 53 F. A @ F H G > 7 K @ A F D 67 88RA@5-3:D7

# 1 LE TITRE DU JEU

**QUILAGRI** 

SILESTENTI IL CHARGEMENT GRATUIT OU PAYANT

- OG LOBTENIR DONNERL74. DUTILL CHARGEMENT OU DU STE
- I SILEST NATIFSOUS, INUX OU SILUTILISE 9 IN E
- 1 UNE NOTE SURANO

1 UNR SUMI AVECLESBONSETLESMAUVAISPOINTS

# $%3FID7$

+: HAGE 83: F7E G@7 5DFCG7 6G? 3FTD7>H7G > 7K @AF7D67 83RA@5-26: D7

**CONSTRUCTEURET MODKLE** DANSQUELLE CATI GORE VOUSLE METTREZ **LESQUELQUESPROBIKMESTECHNQUESI VENTUELSQUE VOUSAUREZ FEN CONTR Sh LUTTLISATION** 1 SILEST FACILE DE LE FAIRE FONCTIONNERSOUS. INUX I SI DESPILOTES9 INDOWSONTI TI NI ŒSSAIRES

**UNE NOTE SURANO** 

I UNR SUMI AVECIESBONSETIESMAUVAISPOINTS

(3E47EA; @6 URT G@71 B7DFBAGDT5DDT G@ 3DF57 T5DH7K3GEG7F67E7G 67E 3BB > 53F A @ 7F 6 G ? 3 FT D 7 > CG 7 HAGE  $GF > E7K$  FAGE  $\overline{7}F$  and  $\overline{F}$ 

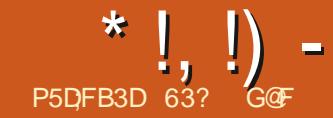

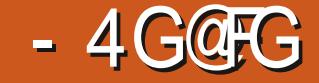

VEIOPPEMENT 7 BLNTU **IE AVRIL** TROSVERBONSINT RIMARESPROFRAMMIES tNEMENTSDE PILISCLE LA DERNIK RE. 65 **QUI NOUS AMIKINENT HILA PROCHAINE VER** SON DE SUPPORT HLONG TERME 7 BUNTU  $.65$  PR VLEEN AVRL

'N TANT QUE VERSON INTI RIMAIRE NEST SUPPORT E CUE 7 BUNTU PENDANT NEUF MOIS JUSQUEN JAMER . ES VERSIONS 65 SONT SUPPOR TI ES PENDANT CINQ ANS AINS SIVOUS DI GDEZ DINSTAILER CETTE VERSION VOUS DEVREZ METTRE h NIVEAU VERSIA PRO CHAINE VERSICAL ZBLNTU **AVANT** DARNER LA PROHAINE VERSON 65

EST LA EVERSION 7 BLNTU DI7 BUNTU ET LA E AVEC LE BUREAU ) NOME MODIt I AUSS LA FORMULE **ESTBIENI TABLIE 7 BUNTU A PARCOURJUN** LONG CHEMIN DEPUIS LA PREMIKRE PUBLI **IE OCIOBRE** CATION 7 BLNTU

#VECSON NOM DE CODE, UNAR, OB STER OFSTIA SECONDE PLBICATION D.7 BLN TUAVECUNNOM EN a. `c LAPR G DENTE  $ITANT 7 BIMIT$  65  $LCD$  MX SORTIFIE AVRI IIYA ANS

<span id="page-46-0"></span>O ETTE DERNIKPE VERSION DI7 BUNTUAR WETTE NOUVELLE VERSION AUGMENTE DERNIKPE PUBLICATION CE QUI FAIT TERRI PROCESSEURIN DOUBLE CURETIN ESTIA DEUXIKME DES UNE 65 CUI NAURA CUE CUEICLES RAF 65

# $R_{+}$  \$\$  $\,$   $\,$  8

#VEC \$IT6ORRENT JAI TI LI CHARG UN **FXFMPIAIRE DUIT CHIFR-61 h PARTIRDE IA**  $S\Omega$  RF  $Q$  GHIF 7NF ROS IF t CHFR OBTENU UNE VIRt CATION DE SOMME  $5*$  # A CON RMI CLE E TILIGHAR **GEMENTI TATBON** 

d ) O CETTE PUBLICATION A GRANDI DEPUISIA FN TAILE DUN O PAREAPPORT h LA

**/@EAUBEAUMILLEUDUCYCLEDEDI LESPETTSCHANGEMENTSINTRODUTSDANS.ETILICHARGEMENTESTAUSS** PLUS)\*Z PUBLII E LA DERNIK PERSION ET SEMBLE INDICUER GRAND CUE CELUI DE LA DERNIK PERSION 1 ) ODE 4#/

CHER-61 SURUNE CIL 75\$ I CUIPIE DE DE X PIXEIS 8 ENTOY 8 ENTOY A FONCTIONN PARFAITEMENT h PORT75\$ POURLEMI DIADINSTALLATION **DESt NSDESSAIS** 

# $0! \& ++1+, 0\%$

. ES EXGENCES SYSTKMES MINIMALES PO R7BLNTL NONT PASCHANG 65 FTRESTENT

 $1$  O DESPACE DISCUE DUR OI 75\$ **CARTE MI MORE CUDISCUE EXTERNE %OMME DHABITUDE JAI MIS IE t 17N I GRAN CAPABLE DUNE R SOLUTION** ET JAI DI MARRI DESSUS 150T UN LECTEUR DE % & 8.8 SOT UN 1. VACOKSh +NTERNET EST UTILE MAIS PAS **ESSENTIEL** 

**%EIA SGNt E CU7 BUNTU DE** VRAIT FONCTIONNER SANS PROBILIME SUR DUMATI RELCON UPOUR9 INDOWS OU UJI REUR BIEN QUE JE SUGGKRE AU MONS ) ODE4#/ MINMUM

# $8' - 7 - P +$

*EYABEAUCUP DE NOUVEAUT SDANS* MAISTOUS LES CHANGE 7 RINTI **MENTSSONTASSEZPETTIS** 

20 RIFS UTILISATEL FS DE LA VERSION **DESKICP IE PILISIMPORTANT CHANGEMENT CONCERNE ) NOME LA SECONDE PU** BICATION MAFLEF OULTILISE IA BOTE h CUTILS ) 6- % ELA APPORTE DE NOU VFILES VERSIONS DE PRESSUE TOUTES LES **APPIICATIONSDE BUFEAU HABITUEILES** 

FULL ORDE MAGAZINE NO

**ES UTILISATEL ES CULTONT UNE NOU.** VEILE INSTALLATION FEMARCLERINT CLECETIE IT MIS h . CLR Y COMPRS 1 PEN &- RK FE PLAN CELLES CLERINT APPLICULES PUBLICATION EST LIVR E AVEC UN NOUVEL **INSTALLEUR BAS SUR (IUTTER QUI UTTILSE 4 UBY 5UBIQUITY + COMPORTE MmME UN TOUT** NO MEAL IDIAPORAMA HEGARDERALIOO BS DE INNSTALLATION #VECCE NO ME INSTAL MENTO IDOOK COMPRENDENTINO CATION VEN E ES TI II CHARGEMENTS DE 5NAP **IEUR UNE INSTAILATION MINIMALE EST MAIN** TENANT PILIS RAPIDE CULUNE INSTALIATION DUN PETIT NUMI FO SUR LIGONE CORRES AUBESON COMPIKTE CECLI NI TAIT PASIF CASPR **G DEMMENT** 

SEAUCOUP DE PACUETS DOUTILS ONT IL CHARGEMENT DE MISES h. OUR EN AR  $O(4NG)$  $41 \text{ST}$  $0FT$ ET2YTHON

PONDANTE ET UN NOUVEAU JEU DIGONES POUR IBRE1 v CEDUSTYLE: ARU

*YETTE VERSON UTTILSE LE NOYAU. INUX* **TEMD IF SYSTK ME INTO 7 BLATE UPPLISIA** AU tLDE HUT ANS ET PUBLICATIONS PARAVANT ET DONT LAPPARENCE EST TRKS SOUS 7 BUNTU AVEC LES MmMES IDENTI / AIGR LES PLAINTES COCASIONNELLES IL SYMPA FONCTIONNE BIEN FT SEMBLE MIRE ADOPT PO RAUMONSO FIGUE TEMPS

. ESPOICESONTI GALEMENTI TI AMI #CILENENT SYSTEMDEST CONTENT MANTENANT DES POICES QUI ALIXIUTILISATELES DE PIANS/ICEOSOFT SONTPILISMING SET PILISNETTES CLIALL

**FS CHANCEMENTS DANS IA CESTION** 

ICRS DE LA FERMETIJRE DE IVAPPIICATION 'N PRIME CELA R DUT LES NOTIT CATIONS 5NAP AGAI ANTES QUI SAV CHAIENT SANS ES CHANGEMENTS DU FONCTIONNE CESSE CE CUI EST UNE AMI IICRATION BIEN DE NOTIT CATIONSNON ILLESSOLISIA FORME PEUVENT I GALEMENT MITE MIS EN PAUSE

7 RINTI **FST AI ISSI IA PREMIKRE DISTRBUTION. INUX OQ IJAUTHENTI: CATION** DU / ICROSOFT #ZURE #CTIVE & IRECTORY AVEC IF SYSTEME DINTAIRATION SYS LICR ESETIA FAMILIE DE LA POLCE 7 BL NTULLEST INCLUSE DI PARTIVALE PERMET ' NIFRPRE DAI IT-FNIIt FRIFI RORDINATELR **CU#ZURE POURLACCKSAU**  $+$  ANTS / SERICE DANSIE NI IACE

\* %0, \* +

FMEN JA3 UKSETTINGSC EN HALIT h DROTE AI TI MISH CORET COMPREND MANIFUANTLNES IFOTON RAPIDE DE DIS POSTIFS SILETOOTH, ESPACLETS (LATPAK) NE SONT PASINSTAIL SPARD FALIT MAIS **SILYENAQU SONTINSTAIL SETIANO SEN** ARRIK RE PLAN CEST IN DIRE SANS FENTITE **OWERE LE MENU 3 UICK 5ETTINGS LES** AV CHERA. EMENUPERMETAUSS UNAC **CKS RAPIDE POURS LECTIONERIE MODE SOMBRE** 

.E NOM DE CODE DE CETTE PUBLICATIONI TANTA` UNAR OBSTERC \* O MARD ILINATIQUE EILE EST ILVR E TOUT NATURELIEMENT AVEC UN PAPIER PEINT PARD FALIT DONT IF THAME FST UN HO MARD 'N FAIT ILY A GNO PAPIERS PEINTS

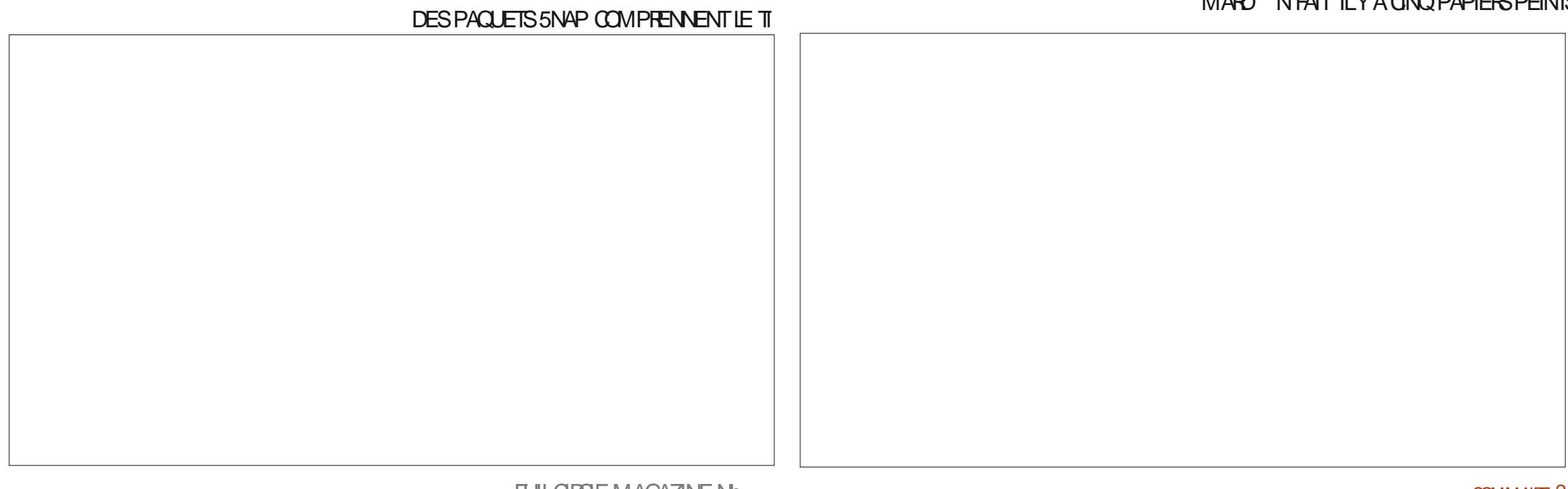

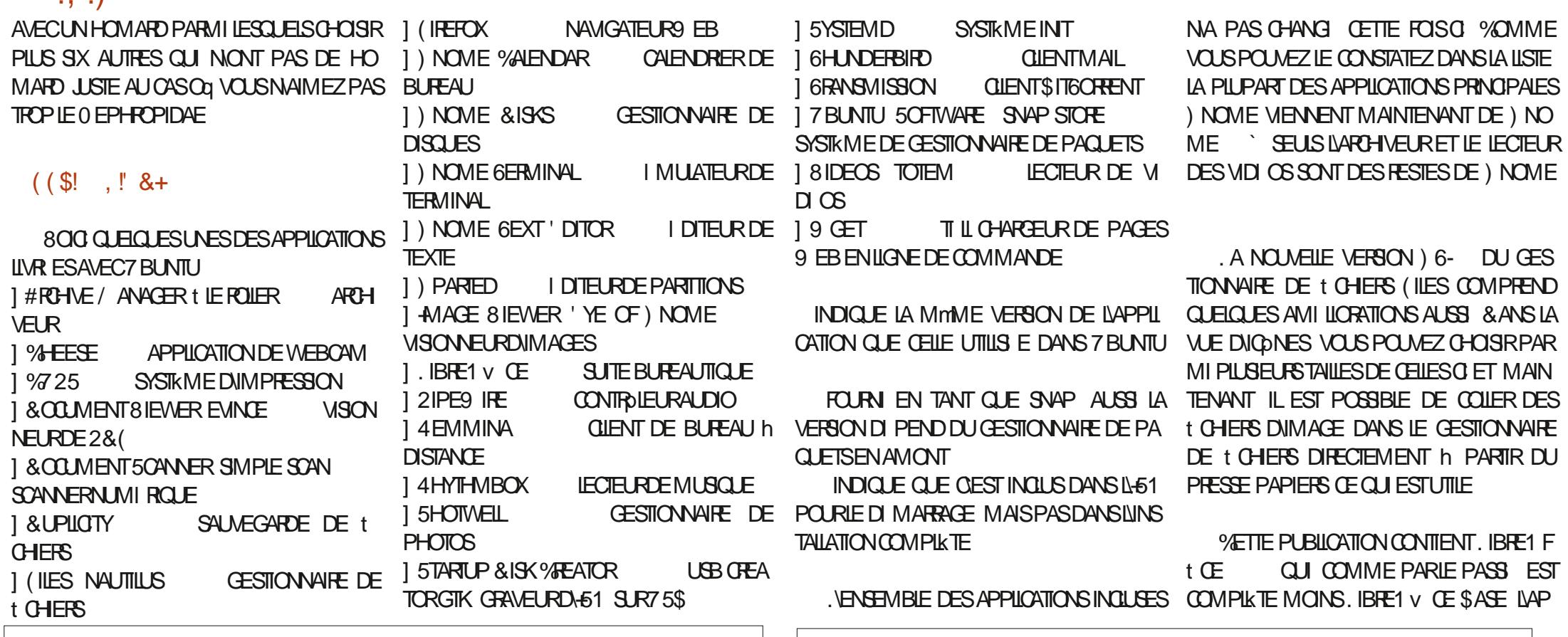

PILCATION DE BASE DE DONN ES % OMME TOUOURS VOUS POUVEZ INNSTAILERAU BE  $X$ 

7 BUNTU **CIVERSIA VERSON**  $\Pi$ **QUI EST TRKS SIMPLE ET PROPRE ET QUI A** PRESCUE TOUTES LES CARACTI RISTICLES DE VOIS MANOUE II EST TOUOURS DISPO NBIF POLRINSTAILATION FT A MMMF IT MISh, CLRVFFSIA VFFSON DI POT DE CETTE PUBLICATION SEAUCOUP DAUTESI DIEURSDE TEXTE SONT DISPO NBLESH LINSTALLATION DE (EATHER2AD h - ATF J DITFT FAFPAD

 $\frac{1}{2}$   $\frac{8}{3}$   $\frac{6}{2}$  +  $\frac{1}{2}$   $\frac{8}{4}$ 

 $\frac{1}{2}$  & 0. \* &

SIEN QUELLE NE SOT QUUNE PUBLI 51TE 9 EBO GEL CATION INTI RIMAIRE 7 BUNTU EST HTTPS UBUNTUCOM GARDE IN DITEUR DE BIEN CON UE SOLIDE COMME LA PIERRE ET TEXTE) NOME MISh NVEAU CETTE FOIS VRAIMENT PRITE POUR UNE UTILISATION d PARTIRD, 7 BUN **QUOTDIENNE ' LIE CONTIENT QUEIQUES** IL A REMPLAC IN DITEUR DE PETTS CHANGEMENTS INTI RESSANTS MAIS TEXTE GEDIT ET FOURNT UNE APPILCATION AVEC UNE PRSE EN CHARGE DE SEULE MENT NEUF MOS LA PIUPART DES UTILL SATEL FS ATTENDRYNT IA PRYCHAINE VER GEDIT MAIS AVEC DE MEILEURS MENUS SON. 65 ATTENDUE EN AVRIL **POR** ET UNE ACCESSIBILITI AMILICRE 51 GEDIT FAIRE UNE MISE IN NVEAU ' NIFF TEMPS II Y ALRA LNF VERSION **DANSIF** INTI RMAIRE DE PILIS^ LA DERNIKRE AVANT LA PROCHAINE .65 7 BUNTU **DOT** 

SORTIRIE OCTOBRE ET APRESSA PUBLICATION NOUS INFXAMINERONS POUR **VORSESNOWEAUT S** 

#!\*  $1+0$  (  $*64$  4,  $5*@?$ ; :009, 8  $\%$ ; 5:; , 5 , :; :CXD, ; ); 5:; +,  $7; ①$   $3 < 0$  ? :: (= ( 5: (806)  $(5(+(-169:5, 4(9659(598))$  $+6=9$ 

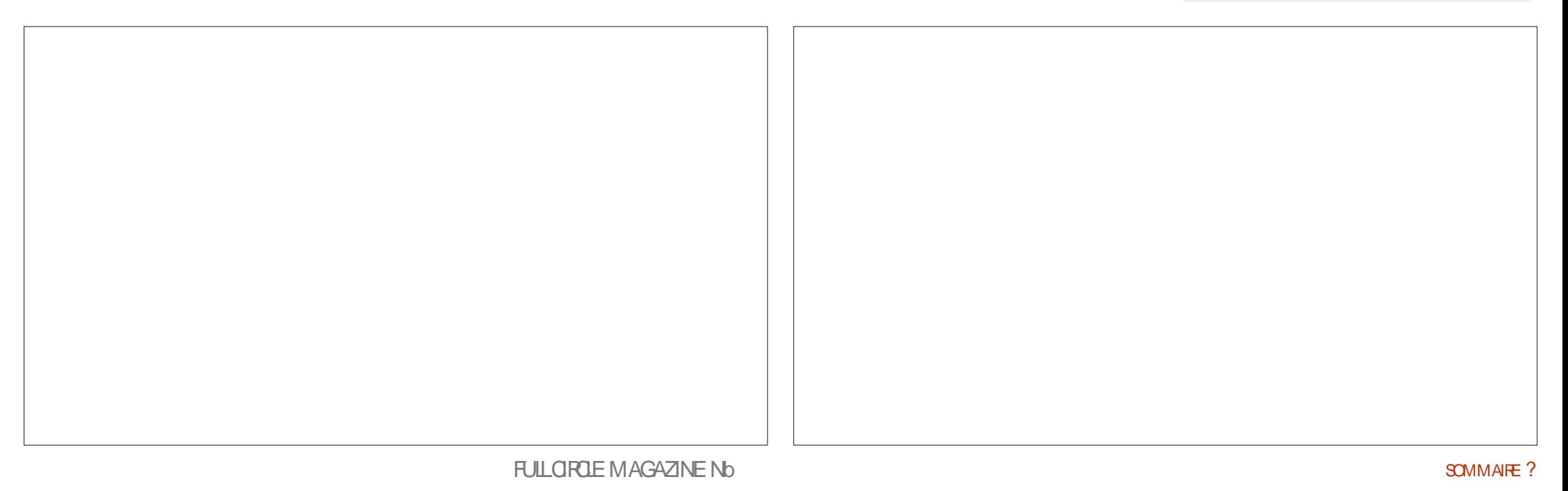

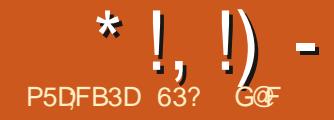

AFUILLUIF ANMER

# **%ON UE PARUN EUNE DI VELOPPEUR** DE IN IX INDIEN 41 DRA 5ARASMAT FIIE

 $E$  DT <  $\&$  2\$4+2823?,  $\&$  # $\&$ 7/ + (3 3. -# - 3 5 42 41\$9 ! \$2 (- - , @ - &\$ CONTRE DESMODIt CATIONS % ELA DEVRAIT  $(-47 \# 1)/42 - 41 \# $3\# 1/42 \$ := R SITANTE h LA CORUPTION ET ALX MALL$ *VETTE AV RMATION EST TRIS AMBITIELSE* MAIS PERSONNE DANS LE MONDE. INUX LATION LA PIUPART DES UTILISATEURS VOU DAMBITION MAIGR SON GEDE ANS

51 LE NOM DE 5ARASMAT VOUS SEMBLE POSTION FAMILIER OFST PARTE OULL FST IA FORTE MOTIVANTE DERIKRE DE NOMBREUX AUTRES PROFIS IN IX NOTAMMENT 7 BLNT J 7 N TY 7 BUNTU 9 EB ET 7 NTY: , ENE SAIS PASCOMMENTILTROWE LE TEMPSDAILER h<sub>IV</sub> MF

# $8.0.$

 $3$  UFSTOF OUF BIFND1 5 FTPO FOUND **FSTEIF DIS LEENIE!** 

*VETTE NOUVELLE DISTRIBUTION COM* MENTE POLRSA BASE AVEC#RTH IN IX **LNE DISTRBUTION, IN JX QUI EST BIEN I TA** BIF + Y A DES THI CHARTEMENTS AVEC.

<span id="page-50-0"></span>THEND15 EST UNE NOUVELLE DISTRIBU DEUX BUREAUX. INUX POPULAIRES ) NOWE AUSSI DAUTRES ENVIRONEMENTS DE BU **FEAU** 

. E C URDE BIEND1 5 EST a IMMUA DI7 BUNTU BLE C CE CLJ SKONt E CLJIL EST PROTI G '... & ?- \$ #\$ 3.43\$2 + \$2 # (231 !! 43 .- 2 FEND FE LA DISTRIBUTION IN DASSABLE ET TRKS A DUIT S h LA LONGUE. ES APPLICATIONS **GELS SIEN I VIDEMMENT APRIS LINSTAL** PEUT DIFE DE 5ARASMAT QUIL MANQUE DRONT CHANGERDES CHOSES AQUIERDES DI FAUT CE QUI DONNE UNE AUTRE SOURCE CONTENEUR Y COMPRIS APT DNF PAC APPILCATIONS ETC ET BIEND1 5 IE PER POURIESAPPILCATIONS & EMULTIPIESEXEM MET AU TRAVERS DUN SYSTIKME DE SUPER PLAIRES DUNE MINIME APPLICATION DE SOUR FAI ON QUAU SEIN DE LEURS PROPRES DIS

UTION. IN JX SAPPEMIKPE PUBLICATION OU-&' 8 OUS DEVREZ POUVORINSTALLER DISTRIBUTIONS IMMUABLES COMME 8A NEUPS INDIVIDUELS LEST FACILE DE CRER NILLAI 5 EST QUE LES UTILISATEURS PEU DES CONTENEURS IN PARTIR DE L'APPLICA **VENT INSTAILERDES APPILOATIONS DES DI** PDTS D# FOH MAIS AUSSIDE (EDORA ET TIQUEMENT EN UTILISANT TOUT SIMPLEMENT

> & VAUTRES DI POTS SERONTI GALEMENT #NDROD SINSTALLENT AVEC 9 AYDROD ET II YALNE COIFCTION DAPPIICATIONS9 FB AUSS / MME (LATPAK EST INSTALL PAR UTILIS SPOURCHAGUE SOURCE ET CHAGUE **CESDIS I RENTESPELVENT MIRE INSTAIL S** CAR CHACLIF FNSFMBIF DAPPIICATIONS

**%E QUI DISTINGLIE BIENDY 5 DAUTRES EST ISOL AVEC UN SYSTKME DE CONTE TION 5ETTINGS DE \$IEND1 5 OU AUTOMA** IF CESTIONNAIRE DE PACIFIS POI ROHA **CLN** 

> **SIEND1 5 A SON PROPRE GESTIONNARE** DE PAQUETS a BIEND c MAIS DAUTRES **CESTIONNAFES DE PACILEIS PEL MENT MIFF** MAN ET YAY TOUS UTTUS SDE LA MMME **TRBUTIONS**

 $*$  UB

2USCLEBEND15 ESTBASES R#RH UNIX II SE SERT DE SYSTEMD COMME SON SYSTEME DINTIALSATION ET SUIT LE MOOKIE DE MIS h, O REN CONTINU DE # **RHPOURLESMISESH OUR** 

# $.8$ !\* \$ &  $+$

**FS DELIX VERSIONS DE BLIFEAU DE** SIEND15 PEUVENT MIFE TILL CHARGES **VIA\* 6625 h PARTIRDUSTE 9 EB O GEL IESt CHERS 51 SONT EN FAIT H BERG S** SUR5OURDE ORGE ET LE LIEN EST DE) IT

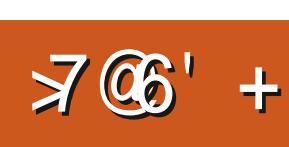

, VAIT IL CHARGE LA DEUXIKME VERSION  $\mathbf{g}_{t+1}$ , \$\$, ! & DISPONBIE DU AVRIL **IA VERSON** ) NOME DE BIEND15 ET JE NA ES SAME, A TAILLE DU TILL CHARCEMENT EST O CE QUI EST NETTEMENT PLUS DE. PETTOLE LATAILE DUt CHER-61 D.7 BLN h ) O AVEC UN BUFEAU  $\mathbb{L}$ ) NOME SMILAIRE

. E TI IL CHARCEMENT A EU ILEU VIA \* 6625 CARALOUN \$1T6CHENT NEST DIS PONBIE FT II NY A ALOUN OF OKSIM COMME  $5*$ #  $QJ$  MmMF /  $\&$  + SAGT DUN CUBIL IMPORTANT OAR UNE FOS LE TILL CHARGEMENT DE L\61 TER MIN VOUSNE POUVEZ PASVI Rt ERQUIL EST BON 'N QUEIQUE SORTE CELA REND a WMMUABILIT c UN PEU DISCUTABLE 1 N PEUT ESPI RERQUE DES CHECKSLMS **SERNT DISPONBLES POUR DES VERSIONS**  $H \times S$ 

**SIENDI 5 NEST PAS O GEILEMENT** SUPPORT E PAR8 ENTOY MAIS# RCH. INUX NEST ANNONCE POURBLEND1 5 MAIS JE ILEST. E DI PLACEMENT DU t CHER-61 SURUNE QL 75\$ I QUIPIE DE 8 ENTOY A TRKSBIEN FONCTIONN ET BIEND 15 A.D. MARR SURUN BUREAU BLEUS MI PA 8 ENTOY FEND LESTESTS DE MULTIPLES DISTRIBUTIONS DE. INUX RAPIDES ET FA **CILES** 

**SIENDI 5 PEUT MTE TESTI E DANSUNE JESSION . IVE PUIS INSTAILLE AVEC LINS** TALLEUR PERSONNALIS DE BLEND1 5 CU EST UN DI RM DE LINSTALIEUR, ADE DE *9RYSTAL , INUX 9RYSTAL , INUX EST EILE* MmME UN DI RVI D#RCH. INUX ET CLEST LOGOLE DUTILISER DES LOGOELS DE LA MmME FAMILLE

# $0!$  & + +1+.  $O$ %

# I M NE EXIGENCE SYSTEME MINIMALE SUGGI FERAIS AU MOINS UN PROTESSEURH DOUBLE C URET ) ODE 4#/ COMME PONTDE DI PARTRASONABIE

# $++ 1 * S &^{-1} +$

#U PREMIERDI MARRAGE UN BUREAU ) NOME TYPIQUE PROPRE ET I PUR SAV OHE 'N FAIT LINSTALLATION EST TRKS PRKS DE CELLE DE ) NOME PUR ET IN CHANG AVEC COMME SEUL ACUT LE MENU DESAPPLICATIONS GROUPI ES AUTO MATIQUEMENT DU PROET) NOME & ASH (IX #INS S VOUS AIMEZ) NOME STAN DARD BLEND15) NOME VOUS PLAIRA AUREZ a MASQUER c ET a MAXIMISER c **BEAUCOUP** 

1 NOWNE LESAPPLICATIONSH PARTIRDU MENU a #CTMTES c QU AVEC LA TO USE a'5UPERC 9 INDOWS OU MONTRE DEUX ESPACES DE TRAVAIL LA BARRE DE RE **CHERCHES ET LES APPLICATIONS FAVORES** SUR UN DOOK HORZONTAL STANDARD, ES AUTRESAPPICATIONSINSTAIL ESSE TROUVENT FN GIO IANTS RIF MENUD APPIICATIONS . E BUREAU IU MMME NA NI DOOK NI IAN **CEUR BIEN CLE CELA PUISSE MTRE INSTALL** COMME PARTIE DE ) NOME 6WEAKS ET SON EXTENSION & ASH TO & OCK SINGLE VOJ IFZ

**2UISOUL SAGT DE ) NOME PUR LES** FENTITES DAPPILOATIONS NONT PAS DE **BOUTON A MAXIMISERC CU A MINIMISERC** MASJISTE UNBOJIONA FERMERC 2OJR TANT SI VOUS FAITES UN OLC DROTI VOUS BIEN QUE POUR UNE RAISON INCONNUE

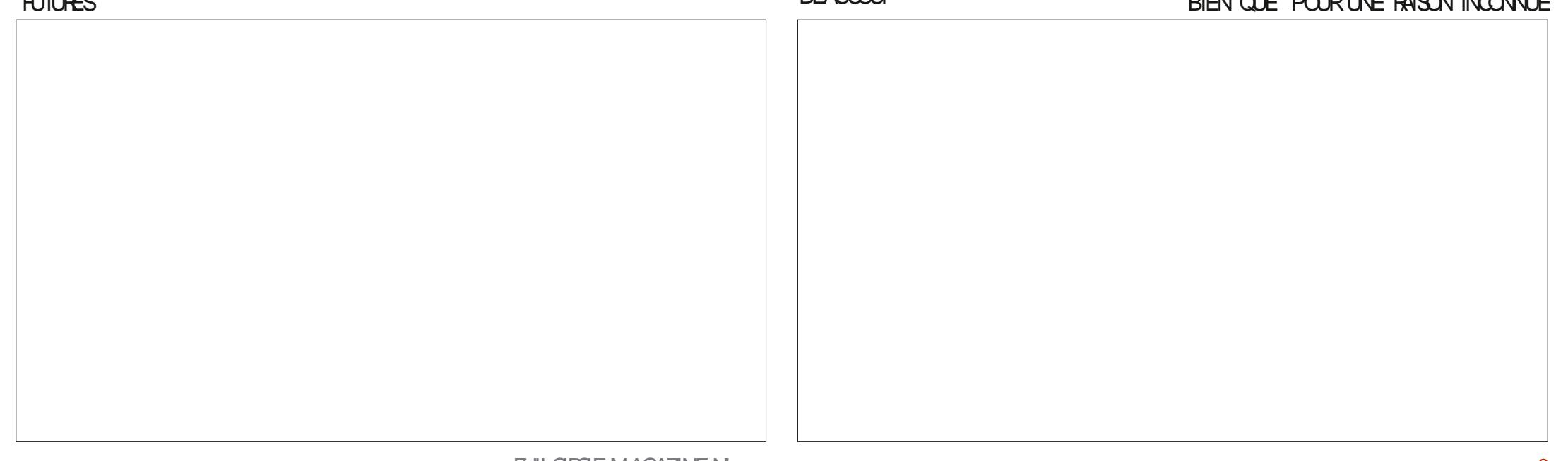

\*  $!,$  !) =

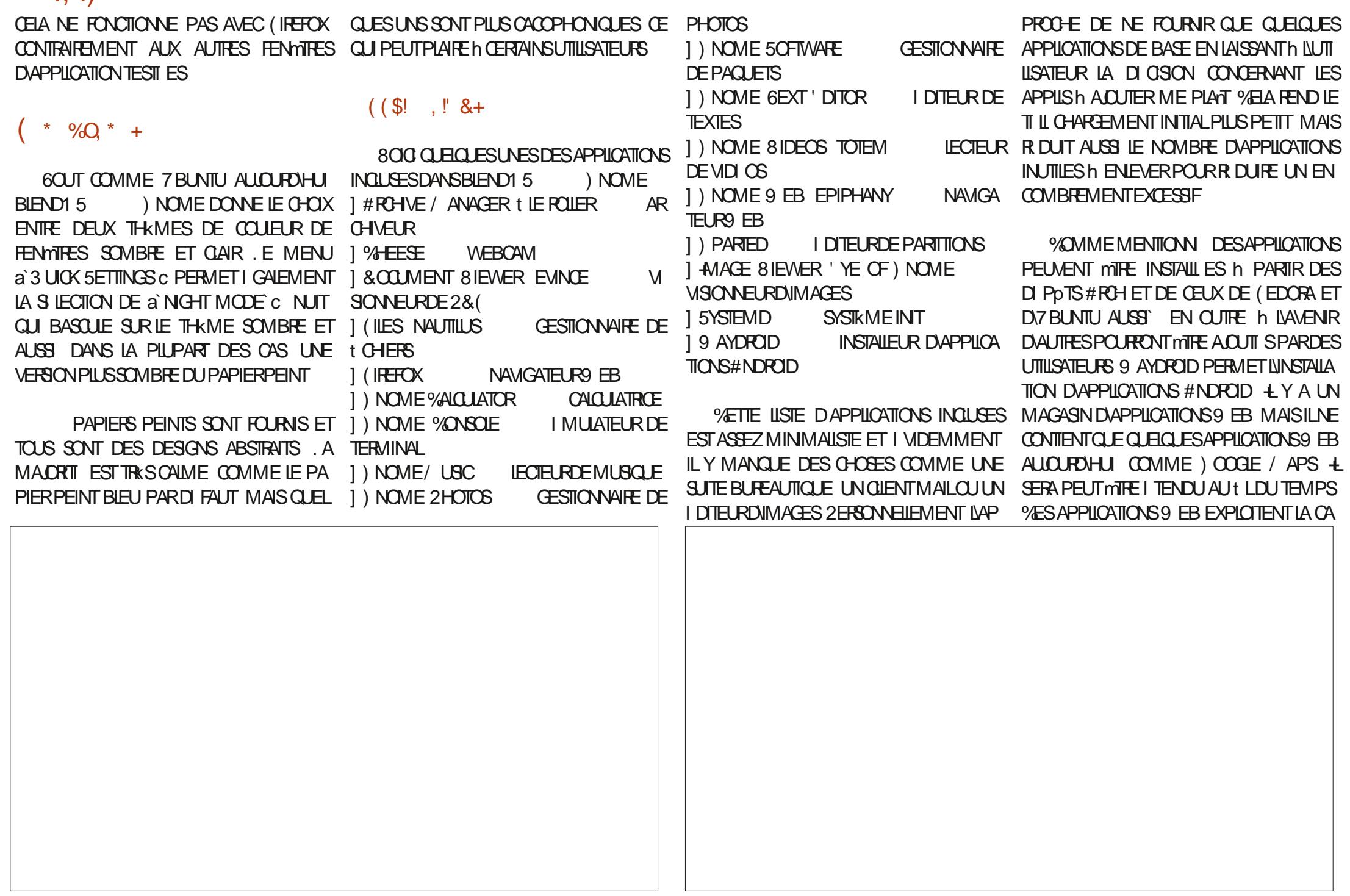

CAPACIT DEPUSSEPTEMBRE CLE.FNFSACHE PASSILATED MUNE **ACCEPTATION G N RALE PARMILLES UTILISA** TEURS DES VERSIONS DESKTOP \$1EN EN **TENDU CES APPLICATIONS 9 EB SONT ES** SENTIELIEMENT TOUT SIMPLEMENT UN SGNET POURDES STIES 9 EB EXISTANTS ET VOUS POUVEZ TOUCURS LES AV OHER h PARTIR DU 0 ET DANS UN ONGLET DE (IRE  $FX$ 

PACITI DE ) NOME 9 EB DE CRER DES \$LEND1 5 A BEAUCOUP DE POTENTIEL FENTIFES AUTONOMES QUI ONT LA MmME CE SERA INTIFESSANT DE VOIR AU t L DU APPARENCE ET SENSATIONS QUE DES AP TEMPSSIELLE COMBLE VI RITABLEMENT UN PILCATIONS LOCALES ) NOME 9 EB A CETTE BESON IDENTII I DES UTILISATEURS QUI BIEN MANQUE AUMONDE. INUX ETDI COLLE

 $$180.*8$ 

5 TE9 BBO OEL **HTTPS BIENDOSCO** 

#! \*  $1+0$  ( \*64 4,  $5*@?$  ; :089, 8  $\%$ ; 5:; , 5 , :; : $\cos \theta$ , ; ); 5:; +,  $3 < 0$  ? :: (= ( 5: (806)  $7:99$  $(5(+(-159:5, 4(09659(59 \& 05)$  $+6=9$ 

# $'$  & \$- +!' &+

**&kS INNSTAILATION BIEND1 5** I NOME PROPOSE LINE EXPIRENCE SMM PAETPURE DUBUREAU) NOME CU PLAIRA **CERAINEMENT AUX FANS DE ) NOME %E QUI DISTINGLE CETTE DISTRIBUTION DAU TRES CIEST SA CAPACIT DINSTAILER DES** APPIICATIONS VENANT DE SOURES MUL TIPIES EN LITTIISANT DESCONTENELESISO IL SPOURIESGARDERS PAR ES. E PENSE OUE LE DEGRIDE SLOCKS CULL AURA DI PENDRA DU DI SIRDES UTILISATEURS DE . IN IX DESKTOP POUR UNE TEILE DISTR BUTTON + MESEMBLE OF LAPILPARTDES DISTRIBUTIONS EXISTANTES ONT UN LARE **ACCKS h DE NOMBREUSES APPILCATIONS** DANSIEURSDI POTSNATIFS SURTCUTCLIAND **VOUSYAQUIER LATZAK #PP-MAGE 5NAPS**  $ET22#$ 

<span id="page-54-0"></span>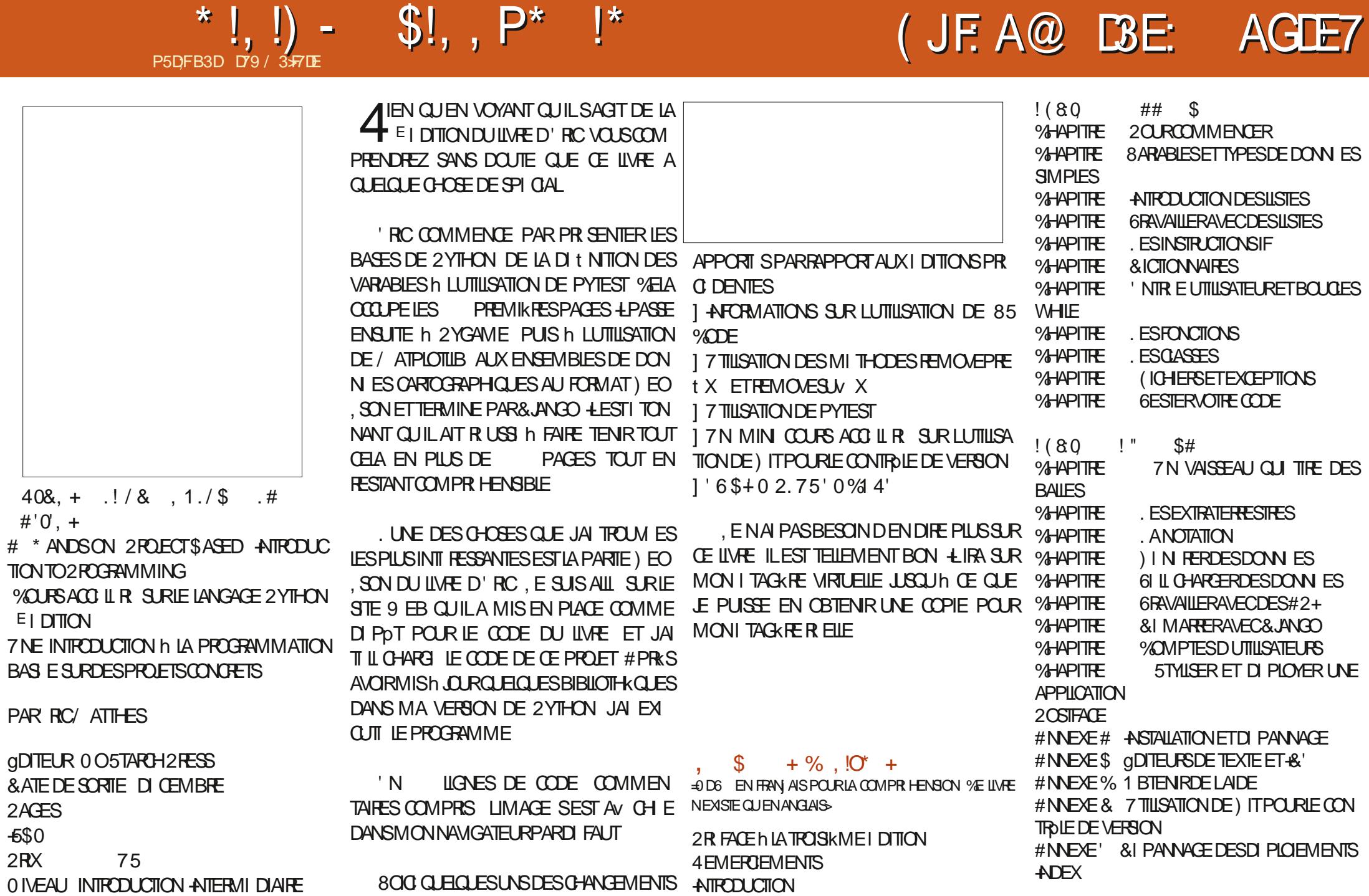

<span id="page-55-0"></span>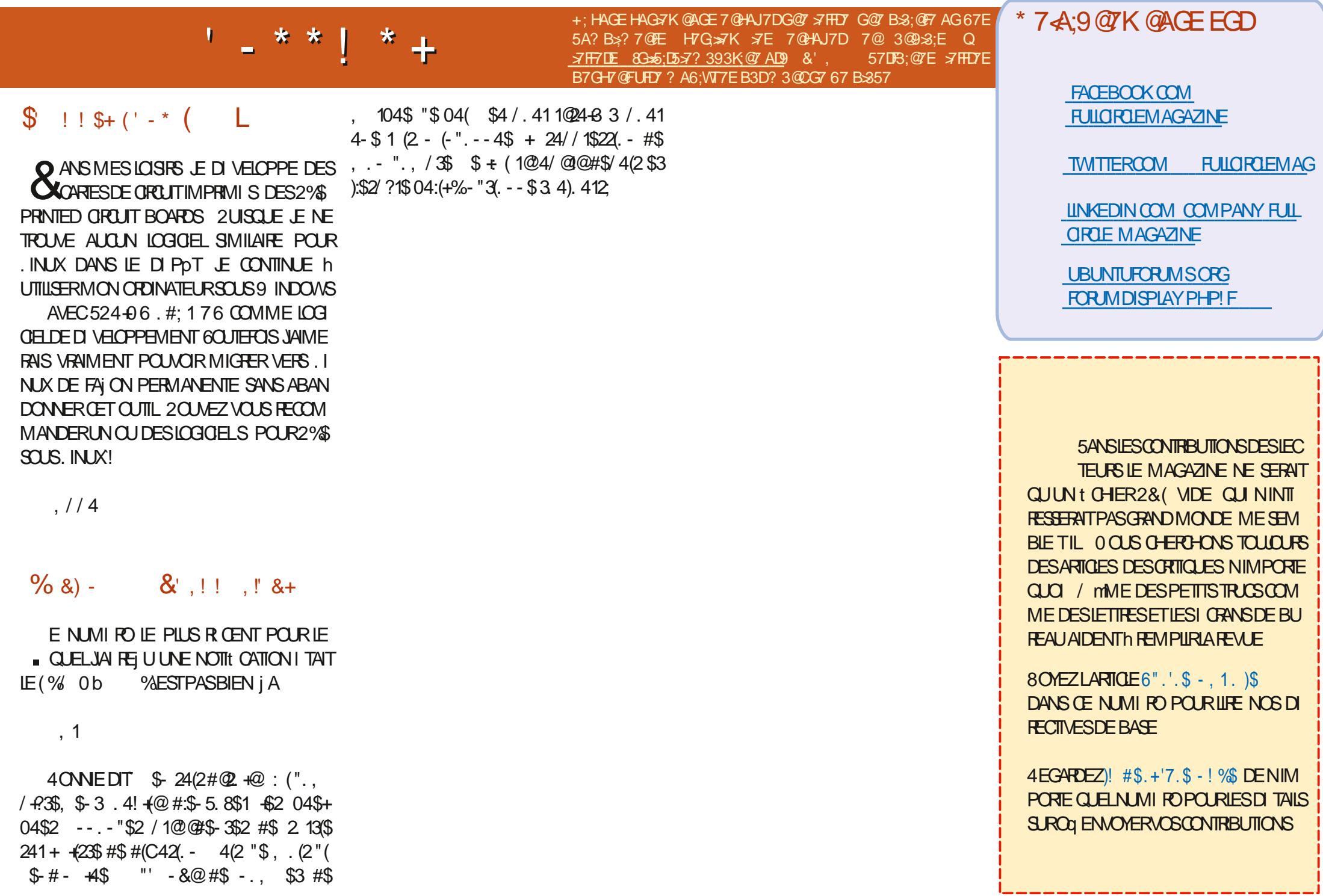

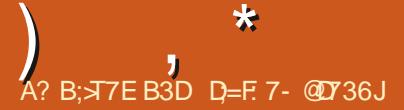

+: HAGE 3H7K 67E CG7EFA@E EGD - 4G@FG 7@HAJ7K 7E 7@ 3@93:E Q CG7EF, A OE 8G >>5; D5>7? 393K; @7 A D9 7F D= J DTBA @6D3 63 OE G @BDA5: 3; @ @G? TDA A@@7K7 ? 31:? G? 67 6TB: EGDHAFT BDA4 \$2 7

 $D$ VELIPISODE DE 3 '64 CETTE RUBROUE NOUS ESSAYERONS DE AVONS RAPIDEMENT APPRISQUE OI TAIT PLUS SIR JE LUI EN AI DONN `AINSI JE ME SUIS R PONDÆ h VOSQUESTIONS SUR7 BUNTU #SBUREZVOUSDALOUTERLESDITAISDE LA VOUSVOMEZQUELQUUNQUIFAISATTBEAU VERSON DE VOIRE SYSTKME DIEXPLOTA TION ET DE VOIRE MATI REL. VESSAIERA DENEVER DE VOS CLESTIONS TOUTES CHANNES CUI POURRAIENT VOUS IDENTIII ER SYMPA %ELA MARCHAIT ASSEZ BIEN 0 OUS PERSONNELLEMENT MAIS IL VAUT MIEUX AVONSEU PASMALDE PHOTOS MAISPAS NE PASINOUTE DESCHOFESCOMME DES NUMIROS DE SIRE DES 77 & CU DES ADRESSES & 51 VOTRE CLESTION NAPPA RAT PASTOUT DE SUITE CE NEST CLE PARCE CUNLY EN A BEAUCOUP ET CUE JE **IESTRATE SURIA BASE DE PREMIERVENU PREMIERSERV** 

**A CUS SOMMES ALL S DANS UNE R** SFRE ORNIHOOGO F PO RPRENDRE **DESPHOTOS %I TAITILINE DE CEILESAVEC DES PASSERELLES EN BOLS QUI VOUS AME GMF DES ARRES POUR VOUS PERMETTEE** DE VOUSAPPROFERDESCISEAUX CULL VI **DEMMENT ALAIENT AUSS HAUT CLE POS** SBLE + YAVAIT QUELQUES GRANDS PERRO DES BRANCHES h FINNRON DEUX MIKITES PROPOS DE BOLFE UN PEUDE LAIT FRAPPL

& ANS ALX O SEALIXI ILISIFSA COMMENO 0 O JS QUI VOUAIT DU LAT FRAPPI AUSSI \$IEN COUP DIES ORISPOURUNE PHOTO VOUSY DONN DES GOUTTES DE LAIT FRAPPL ALLEZ POUR VORCE CULLAVAIT VUL EN ES PIRANT PRENDRE VOTRE PROPRE PHOTO SE TROUVAIT UNE SORTE DE RESTAURANT, A PIUPARTDESGENSALIAIENTRAPIDEMENTH IA SORTIE CE CUI SIGNI AIT CUE NENDROIT N TAIT PASTROP PLEIN MAISIGALEMENT DE NOSCARTES5& AVECDESDIZAINESDE PAS VIDE 0 CLISING IS SOMMES ASSIST BONS GROS PIANS / ORALE DE INHISTORE AVONSCOMMANDI DESIAITS FRAPPISET SIVOUSAVEZUN PROBILIME ESSAYEZ BIEN **DUJUSDE FRUT** 

SOMMES RESTIS IN h BAVARDER PENDANT ET SA SOLUTION PEUT SE PRISENTER TOUT **QUEICLE TEMPS 3 UAND LESIATS FRAPPIS SEULE** NAIENT DE PILIS EN PILIS HAUT VERSILA SONT ARRIVIS NOUS I TIONS CALMES ET D TEND ISET AMONSACCEPT IF FAIT OF **IA PILIPART DES PHOTOS I TAIENT CELLES** DOGEAUX CACH S 2 ENDANT CLE LON DIS **QUIATDE TOUSIESMAGNI QUESCISEAUX** CLETSDESTROPICLES FIC CLINITAIENT LIVE CALCPSTIF LILGANTE SEST POS F PAS PEUREUX ET CUISASSEYAIENT SUR SURLA TABLE 2CUR PIAISANTER JE IUI AI DE VOUS ET BIEN QUE CELA FASSE DE AVECLA PAILLE 'ILE SESTAPPROCHE ETA 9 INDOWS IL NY EN A QUIUNE DE VISIBLE MERVEILLEUGES PHOTOS NOUS VOULONS PRS DU LAT FRAPPI 2US ELLE SLEST EN

# <span id="page-56-0"></span>MENENE DE FETOURDANS UN NOU DESIMAGESPILISVARIES #INSILA GHASSE VOILE ET EST FEVENUE AVEC UN COPAIN MENTSURAMAGHNE 7 BUNTU!

FAGIE DUTILGER DAUTRES PERSONNES 51 FAIT DE NOUVEAUX AMIS 4S SONT VENUS SASSECIRS RMES I PAUES ET JE IEURAL #YANT VU CELA DAUTRES CISEAUX VOU LAIENT PARTICIPERH LA FMTE ET JI TAISBIEN TOT COUVERT DICISEAUX & ES TOURSTES ALLEMANDS SE SONT ARRYITS POUR ME DE VRAISGROSPLANS#UBOUTDUSENTIER DEMANDERS JYTRAVAILLAIS / ACCPINE A PRS CUELCUES LOLLES PHOTOS GROE AU SPECTAGE QUI A ATTIR BEAUCOUP DE TOURSTES 0 OUS AVONS REMPIL LE RESTE ENTENDUDE LE R SOUDRE MAISH UNMO MENT QUELCONQUE FAITES UNE PAUSE #PRESANCIREN LE JUSDE FRUIT NOUS BUNEZUNGAT RUI CHOSEZIA AUTRE CHOSE

> 2 % CMMENT VORIE COMPORTEMENT DE MA CARTE R SEAU ! . E ROUTEUR **EST DANS MON SALON ET LA CHAMBRE EST** DE LAUTRE COTT DE LAPPARTEMENT 5UR MON PORTABLE SOUS 7 BLNTU JAI TOUTES **IFS BARES MAIS SURIE PORTABLE SOUS** *YOMMENTY Rt ERCE CUI SE PASSE VRAI*

 $\Lambda$  , UTILISE NETHOGS QUI EST TRKS **TROMENTAIRE** MAIS VOUS PERMET DE VOR LES APPLIS QUI COMMUNQUENT ENTHE EILES ET h CLEILE VITESSE 8CLIS PO MEZ APPROFODIRIES CHOESS VOUS **VOUEZ SYSTEMOTLSTATUS SYSTEMD NET WORD VOUS DONNERALE STATUT DE VOTRE CARTE 9 I(I ET VOUS POURTEZ VOIRSIELLE** SE DICONNECTE 51 VOUS VOUEZ UN TU TORELDANS LE (% ENVOYEZ UN MAIL h MISC FULGRIEMAGAZINE ORG SIL VOUS PIAT

3 JAND JE LANCE APTGET UPDATE APTGFT UPGRADE CELA NE SE **TERMINE PAS CARILY A UNE ERREUR PASTROM F AVEC, USIF UNE ADFESSE P** *YELA MIEST PRESCLE IN JTHE CARJUTHISE* 7 BUNIU DEPUIS PEU DE TEMPS % OM **MENTSOLJTONERIE PROBIKME!** 

1 U PARROS LES DI VELOPPEURS **TOUBLIENT QUE DES GENS NORMALIX** UTILISENT LEUR PRODUIT. E SECTET EST LE AVEC UNF  $\varphi$  (F Q J SGN t F Q F IF **SERVELIR EST DISPONBIE MAIS QUE LE CHEMINO HA DESTINATION 1 NAIF DE 174.** NEST PAS TROW %EIA INDICUE HABI TUELLEMENT QUUNE 74. A CHANG . E

PARE QUE CEST UNE SOURE QUI A I TI POUR POUVOR TESTER SES FONCTIONNA ARCHIVIE OU DI PLACIE + SUV TIDE LA LLTIS' NSUTE MmMESIVOUS MTES CER VIRITEREN ALLANTH LY4. DANS UN NA MGATEURET SIELE NY EST PAS MONTER TEZIE h NOUVEAU / EMTEST TEST DU DUN R PERTORE ET REGARDER d R PITER %27 COMME PRIME OU STRESS TEST **SNGSSARE** 

 $3$  / AMACHINE VIRTUELLE SOUST BUN / FSDONN ES SONT ELES TOUOURS PR SENTES! ENEM

**THE COMMENTY Rt ER % OPIEZ NMA** OF DE VOTTE DISCIE DI RIVERSI N ALTTEE POLIBUOR APPARELL FT DL MARREZ IF IN 4 S & T DF CICLER SURIE BOUTON a #&&`c DANS 8 IRTUALS OX ET DE SI LECTIONNERVOI % T 9 INDOWS LANCEZ UN CHECKDISK ET FOR **CEZIE 2EUT MIRE FAIRE UN ARRYT COMPIET** EN APPUYANT SUR / # PENDANT CUE h NIVEAU VERSIA **VOLISIE FAITES** 

? N UN PROBILME DE STABILIT **MON SYSTKME REDI MARRE AUTOMA TIGLEMENT AU MONS FOS PAR.OUR** 2CURCUCI ! . VAI LA a . OBSTERC SURUNE TRASBONE MACHINE CE CUI VEUT DIRE CUF IFS FESSOLICES NE MANCLENT PAS VEAU PILOTE 1 PEN 5OURTE PUIS TESTEZ POROLOGECESOT

& VABORD . UNAR. CBSTERNEST PAS **TONSO RECOMMEL TANTA STABLEC** II SACIT DUNE VERSION IN COURT TERME

TAIN QUE VOIRE MATI RELEST BON TES ET FATES UN TEST DU DISCUE DUR CUI MmME DUN 55& 7N PETT TRUC COM ME DE LA POUSSIKTE OU DEVIENT HU MIDE POURNITMIRE LA CAUSE NETTOYEZ VOTHE 2% 80US POURREZ AVOR UNE MALVASE OI 75\$ OU LNE MALVAISE **IMAGE DINSTAILATION ILAVEZVOLISM RII I E** AVANT INNSTALIATION! + Y A TOUT SIMPLE A FINE SAISPAS MAISLE PEUX VOUS MENT TROP DE VARABLES IO & IMARREZ SURUNE IMAGE ET UTILISEZ LA COMME i A

> 3 . W UN 2 PEGSON DE & EIL AVECUNC URIET  $\overline{ODE4\#}$ E LAIR CEMMENT MIS 3 UADRO 2 **MAIS MAINTE** NANTILSE BICCLE SLR2IMMOUTH FNF V 3 UEL PEUT MIRE LE PROBLAME! E RITROGRADER AVANT DA CUTTER LES CUTTUS SAISCLE 2 LYMOUTH ESTBON

 $\Lambda$  , EVOS3 UADRO ET SUIS PRESSUE **TA FRIAIN QUE SACITOF PILOTESO VIDIA** (ATES UNE PURE STANDARD OU ENEVEZ) **LES AVEC AUTODEAN ET INSTALLEZ LE NOU** IF 7NF FOSIA MACHINE DI MARRIE VOLIS **POLVEZINSTAILERIESPILOTESO VIDIA** 

3<sup>'</sup>, ENAI QUE R CEMMENTMISH JOUR<br>MA. INUX. ITE BASE SURT BUNTU **BAS E SUR7 BUNTU** . EVOUDRAISINSTAILERVAIT RADAR COMME **IC HTTPS HOWTONSTALLO EN WITH RAY** DAR MAIS IL NEXISIE TOUT SIMPLEMENT PAS . WI VIRIT MES SOURCES ET EILES POINTENT VERSIES DI PpTS 7 BUNTU, E **SUSPERPIEXE** 

 $\Lambda$  , ENITAISPASCERTAIN hOE SUET **FETJALDONCV Rt I LESPACESMAN HTTPS MANPAGESUBUNTUCOM MANPA** GES FOOALEN MAN Wt RADAR HTML 3 UAND VOUS GIOUEZ SURVOITE VERSION FN HAI IT VOLSVERFZ OUTHE NEST PILS INALIST 80 ISDEVEZ PEL JUMPER COMPILER **IE IOGOEL H PARTIRDESSOURCES** 

. VAI UNE VERSION VIEILIUSSANTE

D.7 BLMT J - ALZEN Q JE JALINSTAILLE

AVECDESCUTTIS-ALL MAISCLEUGE CHOSE

FST CASS FT .F NF SAIS PAS COMMENT

4. & SOL DE VOUS DI CEVOR MAIS

- AIL 2 CLMEZ VOLISM VAIDER!

3

**SLR7 BLNTU** 

SANSS<sub>100</sub>

 $\Omega$ 

8 CULEZ VOUS DIFE LES R SULTATS! 41 - BOUEZ VOUS DIRE LES R SUIATS! **TOUOURS IES MmMES MAIS IES PER** MISSIONS OU DROTS NE LE SONT PAS. A **COMMANDE IS USTE IA SORTE DIUN DOS** SERPO RNIMPORE Q J 5LDO EST a S J PER FER DO C ANS JANCER IS SIRIN DOSSERAUGUEL VOUS NAVEZ PAS LA PER MISSION DACCI DER EN TANT CULUTILISA TEUR NE VOUS DONNERA REN / AIS SI VOISIANTEZISEN TANTOLE SLOOVOIS MFS DEVEN LIF SIDER FER FT POLMEZ ACCIDERH TOUT 8 OIL CELAINE CHANGE PAS LA COMMANDE I A CHANGE TOUT SMPIFMENTVOSPERVISSIONS

3<sup>'</sup>, E FAIT DE LESPACE SURMON DIS MARRER SOT SURZBUNTU SOT SURS IN DOMS QUE JUTTLISE POUR LES JEUX . E PROBIKME EST QUE QUAND JESSAIE DLY INSTAILER 7 BLATT J II DIT CLE IF DISCLE EST a UNDEAN c NEST PAS PROPRE . E *MENS DE NETIOMER* OPOR7BLN TU DECLO SAGTILI

 $\Lambda$  . E a GEAN c SE R F K F E h UN DRA **T** PEAU MISSUR06(5 2 CURPOUVAR R GER CE DRAPEAU FAITES UNE VIRT CATION DE DISCLE SUR9 INDOVS LAISSEZ SON JAPPRENDS 7 BUNTU ET JAI LA t NR PUS TOUT EN APPUYANT SUR BESONDE SAVORPOUROUD CERTAINES / # I TEIGNEZIE VOROIDESSUS %EIA COMMANDES SONT LES MmMES AVEC CU I TEINT VRAIMENT 9 INDOWS ET NE LE MET PAS DANS UN TRUC DE VEILLE HYBRDE / AINTENANT VOLISINE DEVREZ PASAVOR

FULL ORDE MAGAZINE NO

h PARTIR DF IA MANTENANT.F VELIX REVENIRH IA SANS PERDRE MESDONN ES 3 LE FAUTIL TABLE A DI JA CHERCH DAUTRES DISPO **FAIRF1** 

 $\star$ 

 $\pi$ 

DE VOIRE DOSSERPERSONEL INSTALLEZIAL NEST DI TECTLE CUN NE FOLS CLETCLIFIE VERSION VOLULE ET COPIEZ LE DOBSIER DOOKAITI ANALYS 51 VOUSVOUEZUNE R **TROFADER** 

LE DOOK NEST PAS UN SIMPLE a PASS UTILISE TOUT SIMPLEMENT DES DI POTS THROUGH C ORIESDOOKS & EILSONT DES INTERNATIONAUX, USQUIN OF QUILY AITUN MIN 2% % NEST OUE OUND IA CON ES ORTPOURIE FENDER ACTESSIBLE IN TOUR . WHAT INERREURDAILERH 7 BUNTU NEXION EST I TABILE QUE DES CHOSES SE SI VOUS VOLUEZ IN JTILISER II FAI JT APPREN MAIS PASSENT 3 UAND EN N LES DISPOSITIES DRELECHINOIS 75\$ CONNECTI SSONTVISIBLES VOTHE POR STIFS 75\$ SANSEN TROUVER ET A FAIT CE **QUILPENSAIT MIRE LE MEILLEUR CHOIX POUR** a 6CUTES VOSDONN ESC SE TROU VOUS 8OUS POUVEZ VIRT ER CEIA FN THANTDANS VOTTE DOSSERPERSON EL CONNECTANT UNE SOURS SURVIVIDORT 75\$ NESTOE PAS! (ATTES UNE SAUMEGARDE DU DOOK ET VOUS VERREZ CUE LA SOURIS PERRONNEL DESSUS & ANY A PAS DICPTION ACTION IMMI DIATE ILFAUDRATENMSAGER **INSMPIE DOCA PASS THROUGHC** 

3 LAND MON 7 BLNTU **TEST ALISS DANS IA**  $F R$ VEILLE MONOASCLE, OCHTECH75\$ CON NECT h MONDOCK & EIL 9 & PILISIVENTRIE SORTE DU SON PARTI FALIT MAIS. EN EPELIX PAS GHANGERGETTE APPIL **CASCLE %EST VRAIMENT IRRTANT CLIAND .E BIME MAINTENANT** R PONDS h IN APPEL SURSKYPE ' STOF **QUILSAGTOUNBOGLE!** 

0 CN 51 VOTHE CASCUE I TAIT BRAN 4 0 ON 51 VOITE CASCUE I TAIT BRAN DE VOIRE PORTABLE II SERAIT DI TECTI

**ELA 2 SALUT JA LA DERNIK PE 7 BUNTU-YILN** J MASENE SASPASTROP Œ QUE OEST VAPPLIDE MITIONA QUE DESVILLESCH NEST NOSES . VAI FAIT INNSTALLATION EN ANGLAIS #INS SIMON PORTABLE LISALT UNE VIDIO & E PILIS LA DISTRIBURESTE EN CHINOLS : OUSLIBE ET JIEN ALFERMILLE COUVERILE SANS, AMAIS MITHE EN ANGLAIS / MMES JE DKSSAR CUMERILLE INALDIOMENTMALES CHANGE LES OPTIONS DE LANGAGE AU HAI IT PARELIES DU PORTABLE AU LIEU DU PORTUGAIS REN NE CHANGE, E ME SENS

**1** LNE FAUT PAS YOMME LINDIQUE **THEIRINONO DE MISSION ZBINTU** - YUNESTSPIO tO LEMENTPOURIESCENS Q I PARENT CHINOS 4 EST PROBABLE Q E INAPPIL MIT ON AIT PAS DE TRADICTION COMME IL FAUT / AS EN FAIT CEST LE 8 OUSPOUNEZURE QUILSAGIT DUN PROET

DE PROBILME LORSDE LINSTALLATION D7 BUN DOOK QUI EST CONNECTI ET DI TECTI MAIS INTERNATIONAL MAIS IA NE LIEST PAS IL

**DE TRAVAILLE DANS LINFORMATICLE DEPLIS** PILISDE ANS LA VUIA TECHNOLOGIE AILER ETVENR& E LA R PARATION DE DISCUES DURS DE LA TAILLE DUNE MACHINE h LAVER AVEC MUTIMKTRESET OKULOROPES EN PASSANT PAR LA POSE DE CIBLES JUSCULAU DIMEN SONEMENTDE TOURS ) ILLAFAIT

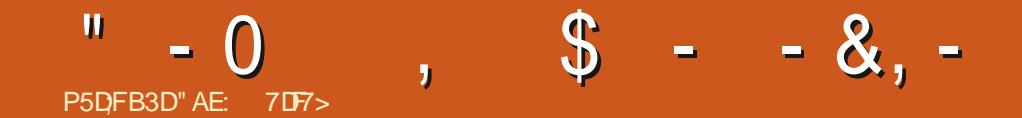

&' 4' 61 74 .' / 1 5 24 1 % # 0

"AE: 7DF> EST UN MAR UN PKFE UN PROESSEURDE MATH MATIQUES UN LOUEUR DE JEUX DE TABLE UN TECHNOPHILE ET UN **GEEK HITPS TWITTERCOM HERTELJT** 

FULL ORDE MAGAZINE Nb

SOMMARE ?

# $77B + J$   $7D \times 5E$

### <span id="page-60-0"></span>2RX ACTUELLEMENTGRATUTSUR 1) COM

 $\mathbf{H}$ 

P5DFB3D<sub>D=</sub>

 $-0 - -8$ . -

 $$23 + ".$ ,  $!(-2 - .18) - $4.4 - $23$ 3084\$ \$ 3 41/ 13 41 \$3#:4- )\$4 #\$ 1B\$  $$-1$ ("' (\$ / 1 #\$2 ! 3 (+\$2 3 "304\$2 #\$ "  $1352$   $$3$   $\#$  @  $$3$   $$2$   $/$   $/$   $4$   $+$   $(152$   $>$   $+$ 1.84\$  $7/ + 151$  #\$2 5 (22\$ 47  $+$  \$2 ! -#.  $\circ$   $\circ$  5.42! 331\$ / (+6\$1 \$3, \$331\$ > - (5\$ 4 3 43 5.31\$  $@4/$  \$, \$ -3  $@$  3 43  $@4/$  CQ ILFAUT AUGMENTERVOTFE PILE DE COMPITENCES VENDRE DESTRUGS ENGA # - 2 4- 238-6 \$23 @ 04\$ # (23 - "3%1@ 1.  $94341(23\frac{1}{3}$  #\\$ ! - #\\$\; #\\$22(-\; \@\\$ :=

LOE OUT BEAUCOUP BEAUCOUP DE PASCERTAIN DE VOUCIRDI MARRERIE JEU FOIS & ES EUX OQ IL FAUT COMPILTER VO MAIGRIE FAIT QUE ILIDI E DE LA PRIMISSE 8 OUS ILEXPLOTEZITOUT EN ITANT LIMITI PAR DESCARTES DE DI FENSE 40 JE NAIME PAS THE PILE DE CARTESNE SONT PASPOURMOI / AIS PUSCUE OF TAIT GRATUIT SUR) 1) JAI PENS 2 CURCUCI PAS! . E NE VAISPAS SOUVENT SUR) 1) OR LE TROUVE LINTER EN TRAIN DE REGARDERLES GRAPHISMES IN LA DE TUILES CO. TE DE LA PUISSANCE ^ LE CARTES à BUS `C QUE LE NE VEUX PAS

PARIL UNE VERSION AVECUN PEU DE CON MENTS SURDES VAISSEAUX ABANDONN SCUI RETRATE ET CELA VOUS CO TE DES POINTS  $2R$  SENTATION  $\lt$  \$\$/ $*8$  \$1\$+ $"32$  TENUTILIGHARGEABLE INCLIS LAUTRE SANS GOUT CELA EST TOUT SIMPLEMENT DI CON AMASSEZ DES SACS DE FRAPPE ERR DE LA CERTANT 5ANS AUCUN DOUTE JE PRIFKRE RACAILLE MERCENAIRE ERR ET UNE I QUIPE DES JEUX LIBRES DE GESTION DES DROTS QUI VOUS AIDERA AU COURS DE LA MISSION SONNES DANS VOTRE GROUPE BIEN QUE **NUMIRALES** 

OARTES EST PARCE QUE JE NAI JAMAIS LA GERDESMERCENAIRES ETC PUSVOUSPAR DES COMBATS SANS VAINQUEURS DE TYPE SENSATION DE IESMATERSER SUS. ELNOB S DI DUCONTROLE! 7 N TAS DE CARTES AU ABANDONN SAUX ALENTOURS HASARD ARRVE DANS VOTRE MAIN IN CHACLE **OCURITHE HONNIE JAI LASS CE LEU TOUR 2AR PUFE CHANCE #INS LE NI TAIS** MEPIASE

FACE TROP MALADROTE LY A UN PEU DE BANDE DESSIN E QUAND LA MUSIQUE EST PENSE QUE VOUS AVEZ DEVENLE TRKS DOUGE COMPRS LEAUTIVOUS # PRKS CELLE DE & RED ASSURER DAVOR TOU GE CIESTIA BANDE SON JOURS ASSEZ DE PUIS APAISANTE CUE JE PR SANCE POUR FEVENIRH **FKRE** IA OU IES BAIES DE LANCEMENT DU VAIS #LLONS AU PRINCI SEAU PARROIS AVEC PAL VOUSMTESUNGHA DE LA GHANCE VOUS **FOGNARD QUI DOT TROU EN TROUVEREZ DAVAN** 

> VER DES INFORMATIONS TAGE 3 UAND VOLIS SURLIN A VAISSEAU MK NAVEZ PILIS DE PUIS

OBSITENT AUTOUR DUN TROU NOR 8 OUS DEVIE 8 CLIS DI MARREZ DANS UNE BASE DE CHA VOLIS - CBAYASH NAYEZ PAS BESON DE TEZ SURDES MISSIONS DANS LES VAISSEAUX . 42)

GRILLE COUVERTE DU BROUILLARD DE LA GUERRE CARTESDATTACULE DESCARTES à BUS 'COU IA PUSSANCE CLE VOUS AVEZ ACCULSE 5E LES ALCORTHMES DU HASARD 40) DI PIACERCO TE DE LA PUISSANCE SE BAT tN TROP DE FOIS SANS CARTES DATTAGLIE

CONTENUTILIOHARGEABLE PARIO, UN PEU RE C EN COLLECTIONANT DES RENGEIGNE SANCE VOUS NE POUVEZ QUE BATTRE EN

**80 SAVEZ DE LA PLACE POURTROSPER ROGNARDS OG VOUS POUVEZ VOUS GUI RIR FAIRE PARTIE DE LIUNTI \$ON CELA PEUT** . A RAISON POUR LAQUELLE JUIVITE LES REPRENDRE DE LINERGIE AUGMENTERVOS VOUS SEMBLER TRIS IN LA ROGUE MAIS IL COMPORTE DES BATAILLES DE CARTES AVEC

**%OMME LA PILIPART DES JEUX DE COM %HAGLE VAISSEAU ABANDONI EST UNE BATBAS SSURDES CARTES VOUS AVEZ DES** Aľ. . WHINSTALL LE JEU ET ITAIS TO LLOUGS THE COTE DE LA PUSSANCE OF ERCHERPILLS OU DE DIFENSE MAIS SEULEMENT DES

FULL ORDE MAGAZINE NO

 $-0 - -8$ .

**CHAINTO R** 

# 8 CUS POUVEZ A ACHETER C DAVANTAGE DE CARTESDIS I FENTES 8 CUSACHETEZUNE **AVECMONEXCEIFNTPORTABLE**

*MELA PEUT MITE Dr AU FAIT CLE LE JEU* NEST PAS EXCEANT ET LES BATAILLES SONT DES PANNEAUX DE BANDE DESSIN E SIEN QUE JAIE ACCEPTI UNE QUITE POUREM PRSONNER DES POBOTS CONDERGES IL MN TAITIMPOSSIBLE DE LESMATRSER. ENE POLVAIS OUE LES R DUFE EN FERRAILE CE **QUI TAIT GRATTI** ANTENSO

**%E CUE JAI APPR CI DANS CE JEU EST CLE MON POGLE NA PAS DI MARRI NU ET** APEUR %EIA EST MON PILIS GRAND GREF POUR DES JEUX COMME 5HATTERED PIXEL DUNGEON OG VOUS DI MARREZ AVEC UN

Og QUAND E LOUE UNE a BUS 'C LE SUIS a SARMIE C h LA MAIN 8 OUS DEVEZ ALORS HABITUELIEMENT GRAVEMENT ATTEINT 'T ENTRER DANS UN CACHOT EN ESPIRANT ALISSI MON PERRONNAGE EST ATTEINT DE POLIVORTILERASSEZ DE BATSPOLIRTRO MER LIN PEU PARESSELIX LITAIENT LES ENNEMIS FAI ON ORTIQUE PARLENNEMIL CE QUI FAIT DES PIKCES DE MONNAIES MAIS VOUS 80USTROUVEREZ DESILIZAROSHOSTILES QUI DES DOMMAGES DOUBLIS DANS LE PRO MOURREZ DE FAIM AU DEUXIKME ITAGE ATTAGUERONT TOUT DE SUITE MAIS ILS FE **40 VOUS COMMENDEZ CHARG ARMI ET RONTI CUPE AVEC UN CHASSEURDE PRIMES AVECDE LARGENT** 

ARME h FEU ET VOUS ROUPI FEZ DISONS VOUS POUVEZ VENDRE Œ QUE VOUS TROU EXEMPLE JE VEUX ENTRER PAR HASARD UN JEU QUI FONCTIONNE SANS PROBILMES UNE CARTE OU DES CARTES QUI FONT MOINS VEZ DANS LES POUBELLES MAIS JAVAIS NIM DANS UN COMBAT AVEC DEUX GROUPES DE DOMMAGES MASQUIVOUS PERMETIENT PRESSION DE FAIRE DAVANTAGE DARGENT EN PEUT mITRE QUILS SE METTENT ENSEMBLE WULF. EU h DE TIRER PILIS DE FOIS ET QUI SONT AQUI ACCEPTANT ET EN TERMINANT DES QUATES POURSE BATTRE CONTRE MOI ET PEUT MITRE TIES h VOTRE PILE 'N DEHORS DE CET. VAURAIS VOULU QUE LANMENTAIRE DES QUAISSE SAUMENT ET NE PAS METTRE LES AS REUX ALGORTHME PARIEQUEL VOUS NE QUATES SE RAFRACHISSE CHEZ LE DONNEUR MONSTRES DU NIVEAU ENSEMBLE PARCE POLMEZ PASIR OLPI RERDESCARTESDE COM DES CUMTES CUAND VOUS RENDEZ UNE CUILS SONT DU NIVEAU UN & E PILUS LA BAT PENDANT DEUX TOURS LE JEU EST QUIMIE ACCOMPLIE MAIS JE SUPPOSE QUE DANSE DE VICTOIRE APRILSOHAQUE COMBAT SOIDE +SEX QUIE DE FAI ON GINALE SUR DE SONT QUE DES QUATES SUBSIDIAIRES IN EST QUIUN PANNEAU DE BANDE DESSIN E 7 BUNTU MmME SURMON PORTABLE BASDE . VENNISAGE DAGHETERUN PEU DE CONTENU CONTENANT UN POING BRAND : METTRE GAMME LE NE VOIS AUCUNE DIS I RENCE TILL CHARCEABLE CARLES &. % CO TENT CHA PEUT mITHE CUELCULES a SOX NES DE MORT C CLAYEMEON h DOLLARS75 POURVOIRIES ON LE MI CHANT RACONTE DU A. E REVIEN FA ONSDONT CELA COMPILATE LE JEU QUI A DRAIC PENDANT QUILDISPARAT FURTMEMENT!

UTILISER CARIL SEMBLE Y AVORUN BOGUE RETARD ET DANS DES GUENILLES AVEC UNE EN FAIT BEAUCOUP DE POTENTIEL

*9F* CU DONNAIT INMPRESSION DIMITE PEUDE VARIL TI PAREXEMPLE 20 LROUD'! YELA EN QUEL QUE SORTE DI TRUT LIMMERSION DANS UN MANQUEZ LICOCASION. JE PENSE QUE 2USQUE VOUS MTES UN CHAROGNARD LEUQUI AUTREMENT EST1 - %CMME PAR IN DITION DELUXE CO TE

. E NE VEUX PAS DIFE QUE JAI BESOIN DE FATAITIS FT A BABAITISCIO MAIS DUN

**2UISQUIL EST GRATUIT ET AMUSANT IL RE OT UN PASSABLE / A SUGGESTION EST DAILER IVBTENR MAINTENANT PENDANT** CUNI FST CRATTLET 'T MmMF SI VOLS 75 2QR SUR7 BUNTU ILVAUTUN PEUDARGENT. VA 75 ET DANSCE CAS Ih NON

**DE TRAVAILLE DANS LINFORMATICLE DEPLIS** PILISDE ANS LA VUIA TECHNOLOGIE AILER ETVENR& ELAR PARATION DE DISQUESDURS DE LA TAILLE DUNE MACHINE h LAVER AVEC MUTIMKTRESET CROILCROPES EN PASSANT PAR LA POSE DE CIBLES JUSCULAU DIMEN SONEMENTDE TOURS ) ILLAFAIT

# $%P$   $O&+$

 $8 + \%$  & + - \$+

#LEX%RABTREE #IEX2OPESOU #NDY) ARAY *SILSERNNGHAUGEN*  $$CB\%$ **SRANSCODAN**  $\frac{9}{8}$  IN 8 & ARREN &ENNS/ACK & EVIN/ C2HERRON &CUG\$RUE ' UZABETH-, OSEPH ' RC/ EDDLETON ) ARY%AMPBELL **ECREE 5MITH**  $*$  ENRY& / IIIS \* LGO5UTHERAND  $AGK$  $AC^*$  AMM  $. A$ SCN&  $/$  CGS . OAO%ANTINHO. OPES . CHN#NDREWS  $.$  CHN/ $A$ CN . CHN2RGGE . ONATHAN 2 IENAAR , OSEPH) UUZIA  $, 6$ - ATRINA - EVIN1 SREN

 $E = #UEN$ 

 $.$  FO2 AFSFN  $INDA2$ / ARK5H JTTFWORTH / OSSSILSS 0 CRMAN2HILIPS 1 SCAR4 IVERA 2AU#NDERSON 2AUL4EADOMN 4INO4AGLXQ 40B (ITZGERAID 4 CBIN9 CODBURN 40Y/ ILNER  $5$ COTT/ $AC$ 50NY8ARHESE **6AMOR%ONROY** 6CM SELL  $60N$ 8 INCENT, CBARD 8 CIKERS RADIEY 9 IIIIAM VON\* ACFN

 $\frac{1}{2}$  &+

(IOND 5MITH 41 GHARD#IMEIDA ) AMN6HOMPSON 4 AMMOND/ COARTHY / ICHAEL) RUGEL **INDA?RNGEN** 6HOMAS# AMFIL 4 ONAID, ESIANC

FULL ORDE MAGAZINE NO

4 (NAID' IKF - FNNFTH/ ARTIN . ANCE, ACCB 4 OBERTO/ ACHORO/ EJA

. E STE ACTUELDU (UL%ROLE / AGAZINE FUT ORIGROEh: \* (9 & . 9: 84 (55 / ONSEUR **YOMMAND YONGUER OUI SEST ATTAGU h IARECONSTRUTION ENTIRE DUSTE ET DESSORPTS h PARTIRDE ZI RO PENDANT SESICISIES** 

. A PAGE 2 ATREON / I OKNES EXISTE POURAIDER'S PAYERIES FRAIS DU DOMAINE ET DE I HI BER **CEMENT CBECTIF ANN EL FLIT RAPIDEMENT** ATTEINT GROE h CEUX DONT LE NOM t GURE SURCETTE PACE, ARCENT CONTRBUE ALSS h LANOUVELLE LISTE DE DIS USION QUE JAI CRI

2ARE OF PILBEL BREEKOMES ON DEMAND UNE OPTION 2 AY 2 AL POURUNDON PONCTUEL JAI ADUTI UN BOUTON SURLE COTT DROT DU  $STF9$ FB

& E TRASSING RESPENDED TO THE TO BOTH IN **QUI ONT UTILIS 2 ATTECN ET LE BOUTON 2 AY2 AL.** . EURSDONSM AIDENTg014/g/ '06

HTTPS WWWPATREON COM **FULLORDEM AGAZINE** 

**HTTPS PAYPALME RONNETUOKER** 

HTTPS DONORBOX ORG RECURRING MONTHLY **DONATION** 

<span id="page-63-0"></span> $PCGB7$   $G\gg$  :  $257$  $10/008.$  $\frac{1}{8}$ ,  $\frac{1}{1}$  - $\star$  $\sqrt[m]{6}$  (\*:, : 8, 5 \*/, - 4 CNNE 6 UCKER **RONNE" FULLORDEM AGAZINE OPG**  $+5$ / 74? 3EF7D  $-$  \$\$  $\pm$  \$  $\pm$   $\pm$   $\frac{1}{8}$   $\pm$   $\frac{1}{1}$   $\pm$  $3F \nless ? : F$ ADMIN" FULLORDEMAGAZINE ORG 7 N MAGAZINE NEN EST PASUN SANS ARTICLES ET (ULL%ROLE NI CHAPPE PASI CETTE RKGLE &IMANCHE JUN ADY5FA@7F\*775FGD 0 CUSAVONSBESON DE VOSOPINONS DE VOSBUREAUX ET DE VOSHISTO RES 0 CUSAVONS 3F7 67 B3DGFA@ / IKE - ENNEDY ) ORD %AMPBEIL AUSSIBESCIN DE CRITIQUES JEUX APPLICATIONS ET MATIRELS DE TUTORELS SUR-8 ENDREDI JUIN 4 OBERT 1 RSINO, OSH \* ERTEL \$ERT, ERRED, IM 7 BUNTU DE TOUT Œ QUE VOUS POURTEZ VOUGROOMMUNQUERAUX AUTRES UTILISATEURS & YERET' MILY) ONYER DE BUNTU' NVOYEZ VOSARTIGESH  $179$   $1+8$  : 1  $77$   $1+2$   $-12$ /3+ 47 4 FIMERIEMENTS h %ANONCAL ALX NOMBER FEST 4: 8 842 2 + 8  $(438922 + 39C17)$ . + 7. +  $*$  + 34: : +' : = '79) 48 54: 7 4 : 1 /7 4 4: 7  $*$  + 1  $*$  + + 9  $*$  + 8 I CUPESDE TRADUCTION DANSIE MONDE ENTIERETH  $(438+/8; +/14?)$  438: 9-71 J)/ 1:11  $/7 +$  9-1  $/7 +$ \$/689:, 5 & 034 9 POURIE LOGODU (%  $.958$   $(95.)2 < 793$ (AGDS FD36G5F, A@8D3@R3;E7 HTTPS WWWFJIORTFMAGFR 3;  $4 \rightarrow$  ?; 48 7 + 2  $\degree$  76: +8 4: ; 48 + = 5 E7 + 3) + 8 84: 8 / 3: = C  $\frac{4 \rightarrow 0}{3}$   $\frac{1}{2}$   $\frac{1}{2}$   $\frac{1}{2}$   $\frac{1}{2}$   $\frac{1}{3}$   $\frac{1}{4}$   $\frac{2}{3}$   $\frac{1}{4}$   $\frac{2}{3}$   $\frac{1}{4}$   $\frac{2}{3}$   $\frac{1}{4}$   $\frac{2}{3}$   $\frac$  $+89+898$  \* + 2  $\degree$  9  $\frac{7}{4}$  + 8 14 -  $\frac{7}{4}$  + 8 \* 4/: +39 F97 + +3: 4 > E8 C 7 +: / + < 8 : 1  $\frac{7}{4}$  + 2  $\degree$  -  $\degree$  ?/3 + 47 (AGD@AGE7@HAJ7DHAE3DF57E7@8D3@R3:E BAGD>T6:FA@8D3@R3;E7 **WEBMASTER FULGROEMAGER**  $+94+8$ ) '597+8 \* E) 7354: 7@43(:7+': AC 2/8) .: 11/71 +2' - ' ?/3+47-"/: 4: 8': +? \* +8 6: +89438 : /8/9+? 3497+ .47: 2 : 11 /7 1+2 ' - ' ?/3+ 47- $'$  4F7 @D7 G $\gg$  : D57 %393K @7  $ADP 3F ( +8$  E<sup>\*</sup>/9438 7E) +39+8  $*$ : : 11 /7 \times + 2 5479+39: 3  $(AGD \times E 5FGE$ : 746A? 363:DYE6G G  $\gg$ : D5 $\approx$  $1+3$ ; +78 4 H,  $\frac{1}{7}$ +5; (8: 71 5' - + \* + \$E1), '7 +2 +3\$8 "/; 4: 8'; +? %4: 8 54: ; +? ; 4: 8 9 3/7': ) 4: 7 39\* +8 ) 9 8 . + (\*42 '\*' / 7 + 8 + 3 : 918' 39 1 +  $*$  +8574(102+8; 4: 854; ; +? +3; 4>+7: 3) 4: 77+1C  $1: = 1$  "  $\ldots$  958  $\ldots$  1) /  $\hbar$  1+2  $\cdot$   $\cdot$  2/3+47  $\ldots$  ++\* 54\*  $\cdot$  89  $24/(1+$ ; 1) / 7  $1+2$   $\frac{1}{2}/3+47$  $: 8/14.8$  F9+8 84:  $: +39+3$  \* E51) +2 +39 : 4: 8 54:  $: +?$  4(9+3/7 4+8) 98 //11 8 CUSAVEZ LA POSSIBILITI DE LIFE LE (ULL% POLE EN LIGNE VIA  $. +$  (\*42 ' \* ' /7+88: 7" 99. +7! ' \*/4 3\*74/\* / " < +( **SSLU HTTPS ISSLUCOM FULORIEMAGAZINE 0 H STEZ SURFOUT PAS**  $.958 < \lt \lt 899. +7142.8$  H 7+H 8957 h PARTAGERETh NOTERLE (% POURAIDERh LE FAIRE CONVATIRE AINS)  $+98:7\#:3+3C$ . 958 93+/3) 42 7  $*$  /4 : 11 /  $7 \# 8 + 0$  +  $\ltimes 85$ **QJ7BLNTU. INLX** 

' 4F @D7 G> : 057 7 @803 @R3: E HTTPS WWWFULIQROLEMAGER

%P  $OS +$  %  $958 < << 5'$   $97+43$   $42$  ;  $11/7$   $1+2' - 7/3+$